# J.P. Morgan Access<sup>®</sup>

# The Complete Guide to Dashboard, Tools and Settings

Find the information you need to complete common tasks in Access—in one comprehensive guide.

# Last Modified: March 1, 2023

©2023 JPMorgan Chase & Co. Member FDIC. All rights reserved. The statements herein are confidential and proprietary and not intended to be legally binding. Not all products and services are available in all geographical areas. Visit jpmorgan.com/paymentsdisclosure for further disclosures and disclaimers related to this content.

This guide is confidential and proprietary to J.P. Morgan and is provided for your general information only. It is subject to change without notice and is not intended to be legally binding. All services described in this guide are subject to applicable laws and regulations and service terms. Not all products and services are available in all locations. Eligibility for particular products and services will be determined by JPMorgan Chase Bank, N.A. or its affiliates.

J.P. Morgan makes no representation as to the legal, regulatory or tax implications of the matters referred to in this guide.

Any third-party trademarks are the intellectual property of their respective owners and any mention herein is for referential purposes only.

J.P. Morgan is a marketing name for the Payments businesses of JPMorgan Chase Bank, N.A., member FDIC, and its affiliates worldwide. JPMorgan Chase Bank, N.A., organized under the laws of U.S.A. with limited liability.

# Contents

| Dashboard, Tools and Settings Quick Start      | 5  |
|------------------------------------------------|----|
| Set started with Access                        | 5  |
| The dashboard display                          | 5  |
| The global header menu                         | 7  |
| Get started with My Access                     |    |
| Videos                                         |    |
| Entitlements                                   |    |
| Tailor your Access Experience                  | 13 |
| We're here to help                             |    |
| Get started with My Profile & Settings         | 15 |
| General                                        | 16 |
| Security                                       | 17 |
| Security Administrators                        |    |
| Products & Services                            |    |
| Get started with My Entitlements               | 24 |
| Get started with notifications                 | 26 |
| Subscribe to notifications—and set preferences |    |
| Add new emails                                 |    |
| Manage notification subscriptions              |    |
| Check account balances                         |    |
| Dashboard, Tools & Settings Specialized Tasks  |    |
| Working with your dashboard                    | 34 |
| Dashboard entitlements overview                |    |
| Cash Position Snapshot                         |    |
| Manage Reporting account groups                |    |
| Controlled Disbursements                       |    |
| Online Payment Activity                        |    |
| Pending Actions                                | 44 |
| Reports                                        | 46 |
| Statements                                     |    |
| Loans                                          |    |
| J.P. Morgan Host-to-Host widgets               |    |
| Working with Account Analysis features         | 51 |
| Working with Host-to-Host                      |    |
| File Transmissions                             |    |

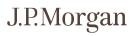

| File content summary                                                                        |    |
|---------------------------------------------------------------------------------------------|----|
| Key management                                                                              | 57 |
| Upload a key                                                                                |    |
| Activate a key                                                                              | 61 |
| Working with tools and resources                                                            | 62 |
| View and search the Audit & Event Log                                                       | 64 |
| Use Bank Lookup                                                                             |    |
| Download plug-ins                                                                           | 70 |
| Set up Access Mobile                                                                        |    |
| Check your computer settings                                                                | 74 |
| Check global cut-off times                                                                  | 75 |
| Global payment instructions                                                                 |    |
| Track wire payments                                                                         |    |
| Discover learning options                                                                   |    |
| Schedule webinars                                                                           |    |
| View how-to videos                                                                          |    |
| Search Access                                                                               |    |
| Get familiar with Global Search                                                             |    |
| Run a search                                                                                |    |
| Run a simple search                                                                         |    |
| Run a suggestive search                                                                     | 84 |
| Search for payment navigation shortcuts                                                     | 85 |
| Search completed transactions                                                               |    |
| Search payments                                                                             |    |
| Track Access-originated and non-Access-originated wires                                     | 90 |
| Initiate an inquiry from Search                                                             |    |
| Search templates                                                                            |    |
| Use the options in the filter panel to pinpoint the precise template(s) you are looking for | 94 |
| Notification descriptions and entitlements                                                  | 96 |
| Build your security awareness                                                               |    |
| Protect yourself against cyber fraud                                                        |    |
| Protect yourself against malware and social engineering attacks                             |    |
| How we protect you                                                                          |    |
| Types of cyber fraud                                                                        |    |

# Dashboard, Tools and Settings Quick Start

Initiate common tasks and actions from either the Access dashboard or the header menu. View key information, initiate tasks—and customize settings in Access.

Get familiar with tools and resources, entitlements, notifications and customizing your preferences.

# **Get started with Access**

Start from either the dashboard or the header menu.

# The dashboard display

The Access dashboard presents key information and shortcuts to actions.

Check your account balances, run a report or initiate a payment from this page. Also, view recent online payment activity or open a report.

The dashboard widgets displayed will depend on your entitlements—and may be different from those displayed on other users' dashboards.

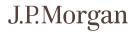

| Morgan                                                                                                    |                                                                                                    |                                                                                                    | ch ♥ Search by acces                                                                                                    |                                                                                                    |                                                                                                    |                                                                                                    | cations Help                                                                                                    | Sandra                                                                                                    |
|----------------------------------------------------------------------------------------------------|----------------------------------------------------------------------------------------------------|----------------------------------------------------------------------------------------------------|----------------------------------------------------------------------------------------------------|----------------------------------------------------------------------------------------------------|----------------------------------------------------------------------------------------------------|----------------------------------------------------------------------------------------------------|----------------------------------------------------------------------------------------------------|----------------------------------------------------------------------------------------------------|
| e Payments                                                                                                    | Liquidity                                                                                                    | Receivables                                                                                                    | Checks L                                                                                                    | .oans Reports & S                                                                                                    | tatements                                                                                                    | Virtual Branch                                                                                                    | Manager                                                                                                    | More Se                                                                                                    |
| Cash Position Si                                                                                                    | napshot                                                                                                    |                                                                                                    |                                                                                                    |                                                                                                    | 5                                                                                                    | Pending Act                                                                                                    | ions                                                                                                    |                                                                                                    |
| Base Currrency: USD                                                                                                    |                                                                                                    |                                                                                                    |                                                                                                    | Current Day                                                                                                    | Previous Day                                                                                                    |                                                                                                    |                                                                                                    |                                                                                                    |
| Total Current Available                                                                                                    | (i) Total Open                                                                                                    | ing Balance ①                                                                                                    | Total Current Balance                                                                                                    |                                                                                                    |                                                                                                    | Wires >                                                                                                    | 25 Pending A                                                                                                    | pproval                                                                                                    |
| 109,331,090.                                                                                                    |                                                                                                    | ,976.35                                                                                                    | 58,176,141.                                                                                                    |                                                                                                    | 099,116.00                                                                                                    |                                                                                                    | -                                                                                                    |                                                                                                    |
| 109,551,090.                                                                                                    | 09 00,00                                                                                                    | 1,970.55                                                                                                    | 56,170,141.                                                                                                    | Debit - (29,                                                                                                    |                                                                                                    |                                                                                                    | 21 Pending R                                                                                                    | lelease                                                                                                    |
|                                                                                                    |                                                                                                    |                                                                                                    |                                                                                                    |                                                                                                    |                                                                                                    | US ACH >                                                                                                    | > Pending A                                                                                                    | pproval                                                                                                    |
| Account                                                                                                    | 1 0                                                                                                    |                                                                                                    | Current Available                                                                                                    | Opening Balance]                                                                                                    | Currei                                                                                                    |                                                                                                    |                                                                                                    |                                                                                                    |
| AccountName1_1555+                                                                                                    |                                                                                                    |                                                                                                    | 4,354,030.00                                                                                                    | 4,250,000.00                                                                                                    | 4,:                                                                                                    |                                                                                                    | > Pending R                                                                                                    | telease                                                                                                    |
| AccountName 2_2000*                                                                                                    |                                                                                                    |                                                                                                    | 1,534,981.00                                                                                                    | 1,534,981.00                                                                                                    | 12                                                                                                    |                                                                                                    |                                                                                                    |                                                                                                    |
| AccountName 3 35659<br>AccountName 4 45659                                                                                                    |                                                                                                    | D                                                                                                    | 230,000.00                                                                                                    | 230,000.00                                                                                                    | ÷                                                                                                    | Inquiry >                                                                                                    | 4 Pending A                                                                                                    | pproval                                                                                                    |
|                                                                                                    |                                                                                                    |                                                                                                    | 300,223.00                                                                                                    | 887,664.00                                                                                                    | *                                                                                                    |                                                                                                    |                                                                                                    |                                                                                                    |
| AccountName556664                                                                                                    | 0.                                                                                                    | 50                                                                                                    | 2,000,000.00                                                                                                    | 2,100,000.00                                                                                                    | 2,1                                                                                                    |                                                                                                    | 7 Message                                                                                                    | Pending Approval                                                                                                    |
| AccountName6_66666                                                                                                    |                                                                                                    | 50                                                                                                    | 3,398,313.00                                                                                                    | 4,351,524.00                                                                                                    | 3,:                                                                                                    | Ar of Groupstein and                                                                                                    |                                                                                                    | Current Completion of the                                                                                                    |
| AccountName 770004                                                                                                    | BA                                                                                                    | 81.                                                                                                    | 3,398,313.00                                                                                                    | 4,351,524.00                                                                                                    | 3,:                                                                                                    | As of 9/9/2020 11:                                                                                                    | an 20 AM                                                                                                    |                                                                                                    |
| AccountName 8_8bbb>                                                                                                    |                                                                                                    | -O                                                                                                    | 52,523,253.00                                                                                                    | 1,523,242.00                                                                                                    | +                                                                                                    |                                                                                                    |                                                                                                    |                                                                                                    |
| AccountName9_9565>                                                                                                    |                                                                                                    | D.                                                                                                    | 621,251.00                                                                                                    | 130,000.00                                                                                                    |                                                                                                    | ~ Reports                                                                                                    |                                                                                                    |                                                                                                    |
| 4.0                                                                                                    |                                                                                                    |                                                                                                    |                                                                                                    |                                                                                                    |                                                                                                    | Report index CMA                                                                                                    | *                                                                                                    |                                                                                                    |
|                                                                                                    |                                                                                                    |                                                                                                    | Insight Sp                                                                                                    | readsheet   Displaying 10 o                                                                                                    | f 35 Accounts                                                                                                    | Returns and Ex<br>09/15/2019 3:24                                                                                                    |                                                                                                    |                                                                                                    |
|                                                                                                    | 322                                                                                                    |                                                                                                    |                                                                                                    |                                                                                                    |                                                                                                    | Previous Day's                                                                                                    | Deposits                                                                                                    |                                                                                                    |
| s of 9/9/2020 11:34:28                                                                                                    | s AM                                                                                                    |                                                                                                    |                                                                                                    | VIEW CASH                                                                                                    | POSITION                                                                                                    | 09/15/2019 8:45                                                                                                    | AM                                                                                                    |                                                                                                    |
|                                                                                                    |                                                                                                    |                                                                                                    |                                                                                                    |                                                                                                    |                                                                                                    | Balances and T                                                                                                    | ransactions Report -                                                                                                    | Month End                                                                                                    |
|                                                                                                    |                                                                                                    |                                                                                                    |                                                                                                    |                                                                                                    |                                                                                                    |                                                                                                    |                                                                                                    |                                                                                                    |
| Controlled Disb                                                                                                    | ursements                                                                                                    |                                                                                                    |                                                                                                    |                                                                                                    | 5                                                                                                    | 09/14/2019 11:12                                                                                                    | 2 PM                                                                                                    |                                                                                                    |
| Currency: USD<br>tatus                                                                                                    | Ursements<br>First Presentment<br>590,000.00                                                                                                    | Second Prese<br>8,313,00                                                                                                    |                                                                                                    | g Requirement Reportin<br>3,000.00 9/8/2                                                                                                    | g Date                                                                                                    | Controlled Dist<br>09/13/2019 10:25<br>Run Balance and T                                                                                                    | ribution Reports                                                                                                    | eport >                                                                                                    |
| tarrency: USD<br>tatus<br>nterim 4,6<br>Branch  Status                                                                                                    | First Presentment<br>690,000.00                                                                                                    | 8,313,00                                                                                                    | 0.00 13,003<br>Second Presen                                                                                                    | 3,000.00 9/8/2<br>stment] Funding R                                                                                                    | g Date<br>2020<br>requirement                                                                                                    | Controlled Dist<br>09/13/2019 10:25<br>Run Balance and T                                                                                                    | nibution Reports<br>) AM<br>ransaction Report ><br>Transaction Detail R                                                                                                    | eport >                                                                                                    |
| urrency: USD<br>tatus<br>nterim 4,6<br>Branch  Status<br>JPMo_ Final                                                                                                    | First Presentment<br>690,000.00                                                                                                    | 8,313,00                                                                                                    | 0.00 13,003<br>Second Presen<br>8,238,                                                                                                    | 3,000.00 9/8/2<br>stment] Funding R<br>000.00 1.                                                                                                    | g Date<br>2020                                                                                                    | Controlled Dist<br>09/13/2019 10:25<br>Run Balance and T<br>Launch Interactive<br>As of Sept 12, 2019 (1                                                                                                    | nibution Reports<br>) AM<br>ransaction Report ><br>Transaction Detail R                                                                                                    |                                                                                                    |
| urrency: USD<br>tatus<br>nterim 4,6<br>Branch  Status<br>JPMo_ Final                                                                                                    | First Presentment<br>690,000.00                                                                                                    | 8,313,00<br>t Presentment <br>4,630,000.00                                                                                                    | 0.00 13,003<br>Second Presen<br>8,238,                                                                                                    | 3,000.00 9/8/2<br>stment] Funding R<br>000.00 1.                                                                                                    | g Date<br>2020<br>tequirement<br>2,868,000.00                                                                                                    | Controlled Dist<br>09/13/2019 10:25<br>Run Balance and T<br>Launch Interactive                                                                                                    | nibution Reports<br>) AM<br>ransaction Report ><br>Transaction Detail R                                                                                                    |                                                                                                    |
| tarrency: USD<br>tatus<br>nterim 4,6<br>Branch  Status<br>IPMo_ Final<br>IPMo_ Final                                                                                                    | First Presentment<br>690,000.00                                                                                                    | 8,313,00<br>t Presentment <br>4,630,000.00                                                                                                    | 0.00 13,003<br>Second Presen<br>8,238,                                                                                                    | 3,000.00 9/8/2<br>timent] Funding R<br>000.00 1<br>000.00 1                                                                                                    | g Date<br>2020<br>tequirement<br>2,868,000.00<br>3,003,000.00                                                                                                    | Controlled Dist<br>OVI 3/2019 1023<br>Run Balance and T<br>Launch Interactive<br>As of Sept 12, 2019 (1<br>~ Statements<br>D Acct 000002000                                                                                                    | nibution Reports<br>J AM<br>Transaction Report ><br>Transaction Detail R<br>2:12:12 AM, EST)<br>6/391                                                                                                    | VIEW ALL REP.                                                                                                    |
| tarrency: USD<br>tatus<br>nterim 4,6<br>Branch  Status<br>IPMo_ Final<br>IPMo_ Final                                                                                                    | First Presentment<br>690,000.00                                                                                                    | 8,313,00<br>t Presentment <br>4,630,000.00                                                                                                    | 0.00 13,003<br>Second Presen<br>8,238,                                                                                                    | 3,000.00 9/8/2<br>stment] Funding R<br>000.00 1.                                                                                                    | g Date<br>2020<br>tequirement<br>2,868,000.00<br>3,003,000.00                                                                                                    | Controlled Dist<br>OVI13/2019 10/23<br>Run Balance and T<br>Launch Interactive<br>As of Sept 12, 2019 (1<br>Statements<br>Back concepts<br>Back concepts<br>Back concepts<br>Back concepts                                                                                                    | nbution Reports<br>9 AM<br>transaction Report ><br>Transaction Detail R<br>2:12:12:AM: EST)<br>ACRES<br>2:12:12<br>AM: EST)<br>2:12:12<br>AM: EST)<br>2:12:12<br>AM: EST)                                                                                                    | VIEW ALL REP                                                                                                    |
| currency: USD<br>Ratus<br>Branch  Status<br>JPMo Final<br>JPMo Final<br>s of 9/9/2020 11-34-28                                                                                                    | First Presentment<br>690,000.00<br>  Firs                                                                                                    | 8,313,00<br>t Presentment <br>4,630,000.00                                                                                                    | 0.00 13,003<br>Second Presen<br>8,238,                                                                                                    | 3,000.00 9/8/2<br>timent] Funding R<br>000.00 1<br>000.00 1                                                                                                    | g Date<br>2020<br>requirement<br>2,868,000.00<br>3,003,000.00                                                                                                    | Controlled Dist<br>OVI 3/2019 1025<br>Run Balance and T<br>Launch Interactive<br>As of Sept 12, 2019 (1<br>~ Statements<br>D ACCT 000002686<br>Barls reservent 00/39                                                                                                    | nbution Reports<br>9 AM<br>ransaction Report ><br>Transaction Detail R<br>2:12:12:AM: EST)<br>8/7894<br>2:1<br>2:12:22<br>2:12:12:AM: EST)<br>12:12:12:24<br>12:12:24<br>12:12:12:12:12:12:12:12:12:12:12:12:12:1                                                                                                    | Deter ALL BER                                                                                                    |
| Currency: USD<br>tatus<br>nterim 4,6<br>Branch  Status<br>IPMo_ Final<br>IPMo_ Final<br>s of 9/9/2020 11:34:28<br>Online Payment                                                                                                    | First Presentment<br>690,000.00<br>I Firs<br>IAM                                                                                                    | 8,313,00<br>(Presentment)<br>4,630,000.00<br>60,000.00                                                                                                    | 0.00 13,003<br>Second Presen<br>8,238,<br>75,                                                                                                | 3,000.00 9/8/2<br>timent] Funding R<br>000.00 1:<br>000.00 1:<br>vitw CONTROLLED DISBU                                                                                                    | g Date<br>2020<br>equirement<br>2,868,000.00<br>3,003,000.00<br>RSEMENTS                                                                                                    | Controlled Dist<br>OV13/2019 1023<br>Run Balance and T<br>Launch Interactive<br>As of Sept 12, 2019 (1<br>Statements<br>Bark interactive<br>Bark interaction 00120<br>Bark interaction 00120<br>Bark interaction 00120                                                                                                    | Inbution Reports<br>A M<br>Transaction Report ><br>Transaction Detail R<br>2:12:12 A.M. EST)<br>R2899<br>2:1<br>78912<br>2:1<br>BAT                                                                                                    | Accesses 200067                                                                                                    |
| Currency: USD<br>tatus<br>nterim 4,6<br>Branch  Status<br>JPMo_ Final<br>JPMo_ Final<br>s of 9/9/2020 11:34:28<br>Online Payment                                                                                                    | First Presentment<br>690,000.00<br>I Firs<br>IAM                                                                                                    | 8,313,00<br>(Presentment)<br>4,630,000.00<br>60,000.00                                                                                                    | 0.00 13,003<br>Second Presen<br>8,238,                                                                                                    | 3,000.00 9/8/2<br>timent] Funding R<br>000.00 1<br>000.00 1                                                                                                    | g Date<br>2020<br>equirement<br>2,868,000.00<br>3,003,000.00<br>RSEMENTS                                                                                                    | Controlled Dist<br>OV13/2019 1025<br>Run Balance and T<br>Launch Interactive<br>As of Sept 12, 2019 (1<br>V Statements<br>D ACCT 000002000<br>Bank statement 0010<br>C ACCT 000002000<br>Bank statement 0010<br>C ACCT 000002000<br>Bank statement 0010<br>C ACCT 000002000<br>Bank statement 0010<br>C ACCT 000002000<br>C ACCT 000002000<br>C ACCT 000002000<br>C ACCT 000002000<br>C ACCT 000002000<br>C ACCT 000002000<br>C ACCT 000002000<br>C ACCT 000002000<br>C ACCT 000002000<br>C ACCT 000002000<br>C C C C C C C C C C C C C C C C C C C                                                                                                     | nbution Reports<br>3 AM<br>Transaction Report ><br>Transaction Detail R<br>2121212 AM. (537)<br>67891<br>21<br>78942<br>21<br>21212<br>21<br>21212<br>21<br>212<br>212                                                                                                    | Account 2000011                                                                                                    |
| turrency: USD<br>tatus<br>nterim 4,6<br>Branch  Status<br>JPMo Final<br>JPMo Final<br>s of 9/9/2020 11:34:28<br>Online Payment<br>op 10 Most Recent   Pa                                                                                                    | First Presentment<br>590,000.00<br>I Firs<br>IAM<br>t Activity<br>ast 63 days                                                                                                    | 8,313,00<br>t Presentment]<br>4,630,000,00<br>60,000,00<br>Status                                                                                                | 0.00 13,003<br>Second Presen<br>8,238,<br>75,<br>All Status                                                                                  | 3,000.00         9/8/2           stment.l         Funding R           000.00         1:           000.00         1:           VIEW CONTROLLED DISBUT                                                                                                    | g Date<br>2020<br>requirement<br>2,868,000.00<br>3,003,000.00<br>ASSIMENTS                                                                                                    | Controlled Dist<br>OV13/2019 1025<br>Run Balance and Ti<br>Launch Interactive<br>As of Sept 12, 2019 (1<br>V Statements<br>Back transmert 0010)<br>Early transmert 00100<br>Back transmert 00100<br>Back transmert 00100<br>Back transmert 10100                                                                                                    | nbution Reports<br>3 AM<br>Transaction Report ><br>Transaction Detail R<br>2121212 AM. (537)<br>67891<br>21<br>78942<br>21<br>21212<br>21<br>21212<br>21<br>212<br>212                                                                                                    | Account 2000011                                                                                                    |
| urrency: USD<br>tatus<br>nterim 4,6<br>Branch  Status<br>IPMoPinal<br>pMoPinal<br>s of 9r9/2020 11:34:28<br>Online Payment<br>ap 10 Most Recent   Pi<br>Status                                                                                                    | First Presentment<br>690,000.00<br>  Firs<br>I.AM<br>t Activity<br>ast 63 days<br>  Originating Accou                                                                                                    | 8,313,00<br>t Presentment  <br>4,630,000.00<br>60,000.00<br>Status<br>status                                                                                     | 0.00 13,003<br>Second Presen<br>8,238,<br>75,<br>All Status ~<br>  CCY                                                                       | 3,000.00 9/8/2<br>ttment] Funding R<br>000.00 1:<br>000.00 1:<br>vitw CONTROLLED DISBUT<br>/ Methods All Metho<br>Amount] Benefic                                                                                                    | g Date<br>2020<br>equirement<br>2,868,000.00<br>3,003,000.00<br>ESEMENTS                                                                                                    | Controlled Dist<br>OV13/2019 1025<br>Run Balance and T<br>Launch Interactive<br>As of Sept 12, 2019 (1<br>Statements<br>Control Control Control<br>Bank Interactive<br>Bank Interactive | nbution Reports<br>3 AM<br>Transaction Report ><br>Transaction Detail R<br>212:12:12 AM. (537)<br>402091<br>213<br>214<br>214<br>214<br>214<br>214<br>214<br>214<br>214                                                                                                    | Account 50001422                                                                                                    |
| urrency: USD<br>tatus<br>nterim 4,6<br>Branch  Status<br>IPMoPinal<br>pMoPinal<br>s of 9r9/2020 11:34:28<br>Online Payment<br>ap 10 Most Recent   Pi<br>Status                                                                                                    | First Presentment<br>590,000.00<br>I Firs<br>IAM<br>t Activity<br>ast 63 days                                                                                                    | 8,313,00<br>t Presentment  <br>4,630,000.00<br>60,000.00<br>Status<br>status<br>unt   Method<br>GiRO                                                             | 0.00 13,003<br>Second Presen<br>8,238,<br>75,<br>75,<br>48 Status ~<br>I CCY  <br>INR                                                        | 3,000.00         9/8/2           stment]         Funding R           000.00         1.           000.00         1.           vitw contracture biseur           Methods         All Methods           Amount          Benefic           50,000.00         IN Corp.                                                                                                    | g Date<br>2020<br>requirement<br>2,868,000.00<br>3,003,000.00<br>estewents<br>lary / Deb                                                                                                    | Controlled Dist<br>OV13/2019 1025<br>Run Balance and Ti<br>Launch Interactive<br>As of Sept 12, 2019 (1<br>V Statements<br>Back statement 0010)<br>Controlled College<br>Back statement 00100<br>Back statement 00100<br>Back statement 1010<br>Controlled College<br>Back statement 1010<br>Back statement 1010<br>College Statement 1010<br>College Statement 1010<br>College Statement 1010<br>College Statement 1010                                                                                                    | nbution Reports<br>3 AM<br>Transaction Report ><br>Transaction Detail R<br>212:12:12 AM. (537)<br>402091<br>213<br>214<br>214<br>214<br>214<br>214<br>214<br>214<br>214                                                                                                    | Account 50001422                                                                                                    |
| urrency: USD<br>tatus<br>nterim 4,6<br>Branch  Status<br>IPMo Final<br>S of 9r9/2020 11:34:28<br>Online Payment<br>op 10 Most Recent   Po<br>Status<br>Pending Approval                                                                                                    | First Presentment<br>690,000.00<br>  Firs<br>I.AM<br>t Activity<br>ast 63 days<br>  Originating Accou                                                                                                    | 8,313,00<br>t Presentment <br>4,630,000,00<br>60,000,00<br>50,000,00<br>50,000,00<br>60,000,00<br>60,000,00<br>60,000,00<br>60,000,00                            | 0.00 13,003<br>Second Presen<br>8,238,<br>75,<br>All Status ~<br>  CCY                                                                       | A,000.00         9/8/2           ttment.l         Funding R           000.00         1.           000.00         1.           VIEW CONTROLLED DISBUT           Methods         All Meth           Amount.l         Benefic           5,000.00         IN Corp I           5,000.00         Benefic                                                                                                    | g Date<br>2020<br>equirement<br>2,868,000.00<br>3,003,000.00<br>ASSEMTNTS                                                                                                    | Controlled Dist<br>OV13/2019 1025<br>Run Balance and T<br>Launch Interactive<br>As of Sept 12, 2019 (1<br>Statements<br>Control Control Control<br>Bank Interactive<br>Bank Interactive | nbution Reports<br>3 AM<br>Transaction Report ><br>Transaction Detail R<br>212:12:12 AM. (537)<br>402091<br>213<br>214<br>214<br>214<br>214<br>214<br>214<br>214<br>214                                                                                                    | Co<br>Account 200057<br>Account 2000572<br>Account 50001122                                                                                                    |
| urrency: USD<br>tatus<br>nterim 4, 6<br>Branch   Status<br>IPMo Final<br>IPMo Final<br>s of 9/9/2020 11:34:28<br>Online Payment<br>op 10 Most Recent   Pay<br>Status<br>Pending Approval                                                                                                    | First Presentment<br>690,000.00<br>I Firs<br>I.AM<br>t Activity<br>ast 63 days<br>I Originating Accor<br>500091234                                                                                                    | 8,313,00<br>t Presentment <br>4,630,000,00<br>60,000,00<br>Status<br>status<br>status<br>art   Method<br>GiRO<br>GiRO<br>ACH Credit                              | 0.00 13,003<br>Second Presen<br>8,238,<br>75,<br>75,<br>48 Status ~<br>I CCY  <br>INR                                                        | 3,000.00         9/8/2           itment.         Funding R           000.00         1.           000.00         1.           VIEW CONTROLLED DISBUT           Methods         All Methods           Amount.         Benefic           50,000.00         IN Corp.           5,000.00         IN Corp.           3,600.00         Mutplet                                                                                                    | g Date<br>2020<br>requirement<br>2,868,000.00<br>3,003,000.00<br>ASSIM/NTS                                                                                                    | Controlled Dist<br>OV132019 1025<br>Run Balance and T<br>Launch Interactive<br>As of Sept 12, 2019 (1<br><ul> <li>Statements</li> <li>Acct converses</li> <li>Acct converses</li> <li>Acct converses</li> <li>Acct converses</li> <li>Bark transmitt 00100</li> <li>Bark transmitt 1010</li> <li>Acct Converses</li> <li>Bark transmitt 1010</li> <li>Acct Converses</li> <li>Bark transmitt 1010</li> <li>Acct Converses</li> <li>Bark transmitt 1010</li> <li>Acct Converses</li> <li>Bark transmitt 1010</li> <li>Acct Converses</li> <li>Bark transmitt 1010</li> <li>Acct Converses</li> <li>Bark transmitt 1010</li> <li>Acct Converses</li> <li>Bark transmitt 1010</li> <li>Acct Converses</li> <li>Bark transmitt 1010</li> <li>Acct Converses</li> <li>Bark transmitt 1010</li> <li>Acct Converses</li> <li>Bark transmitt 1010</li> <li>Acct Converses</li> <li>Bark transmitt 1010</li> <li>Acct Converses</li> <li>Bark transmitt 1010</li> <li>Acct Converses</li> <li>Bark transmitt 1010</li> <li>Acce Converses</li> <li>Bark transmitt 1010</li> <li>Bark transmitt 1010</li> <li>Bark transmitt</li></ul>                                                                                                    | nbution Reports<br>3 AM<br>Transaction Report ><br>Transaction Detail R<br>212:12:12 AM. (537)<br>402091<br>213<br>214<br>214<br>214<br>214<br>214<br>214<br>214<br>214                                                                                                    | Account S0009422                                                                                                    |
| urrency: USD<br>tatus<br>nterim 4,6<br>Branch   Status<br>JPMo Pinal<br>JPMo Pinal<br>s of 9/9/2020 11:34:28<br>Online Payment<br>op 10 Most Recent   Pa<br>Status<br>Pending Approval<br>Pending Approval                                                                                                    | First Presentment<br>590,000.00<br>I Firs<br>I.AM<br>t Activity<br>ast 63 days<br>I Originating Accou<br>500091234<br>500091234                                                                                                    | 8,313,00<br>t Presentment <br>4,630,000,00<br>60,000,00<br>50,000,00<br>50,000,00<br>60,000,00<br>60,000,00<br>60,000,00<br>60,000,00                            | 0.00 13,003 Second Presen  8,238, 75,  All Status  I CCY   INR MON                                                                           | A,000.00         9/8/2           ttment.l         Funding R           000.00         1.           000.00         1.           VIEW CONTROLLED DISBUT           Methods         All Meth           Amount.l         Benefic           5,000.00         IN Corp I           5,000.00         Benefic                                                                                                    | g Date<br>2020<br>requirement<br>2,868,000.00<br>3,003,000.00<br>ASSIM/NTS                                                                                                    | Controlled Dist<br>OV13/2019 1025<br>Run Balance and T<br>Launch Interactive<br>As of Sept 12, 2019 (1<br>Statements<br>Control Control Control<br>Bank Interactive<br>Bank Interactive | nbution Reports<br>3 AM<br>Transaction Report ><br>Transaction Detail R<br>212:12:12 AM. (537)<br>402091<br>213<br>214<br>214<br>214<br>214<br>214<br>214<br>214<br>214                                                                                                    | Account S0009422                                                                                                    |
| urrency: USD<br>tatus<br>nterim 4,6<br>Branch   Status<br>JPMo Final<br>JPMo Final<br>s of 9/9/2020 11:34:28<br>Online Payment<br>op 10 Most Recent   Pic<br>Status<br>Pending Approval<br>Pending Approval<br>Pending Approval                                                                                                    | First Presentment<br>590,000.00<br>  Firs<br>I.AM<br>t Activity<br>ast 63 days<br>  Originating Accou<br>50b091234<br>50b091234<br>100056789                                                                                                    | 8,313,00<br>t Presentment <br>4,630,000,00<br>60,000,00<br>Status<br>status<br>status<br>art   Method<br>GiRO<br>GiRO<br>ACH Credit                              | 0.00 13,003<br>Second Presen<br>8,238,<br>75,1<br>4.11 Status ~<br>I CCY  <br>INR<br>MCN<br>USD                                              | 3,000.00         9/8/2           itment.         Funding R           000.00         1.           000.00         1.           VIEW CONTROLLED DISBUT           Methods         All Methods           Amount.         Benefic           50,000.00         IN Corp.           5,000.00         IN Corp.           3,600.00         Mutplet                                                                                                    | g Date<br>2020<br>equirement<br>2,868,000.00<br>3,003,000.00<br>ASSIMENTS<br>Ltd<br>Ltd<br>Mex<br>3)<br>(4)                                                                                                    | Controlled Dist<br>OV132019 1025<br>Run Balance and T<br>Launch Interactive<br>As of Sept 12, 2019 (1<br><ul> <li>Statements</li> <li>Acct converses</li> <li>Acct converses</li> <li>Acct converses</li> <li>Acct converses</li> <li>Bark transmitt 00100</li> <li>Bark transmitt 1010</li> <li>Acct Converses</li> <li>Bark transmitt 1010</li> <li>Acct Converses</li> <li>Bark transmitt 1010</li> <li>Acct Converses</li> <li>Bark transmitt 1010</li> <li>Acct Converses</li> <li>Bark transmitt 1010</li> <li>Acct Converses</li> <li>Bark transmitt 1010</li> <li>Acct Converses</li> <li>Bark transmitt 1010</li> <li>Acct Converses</li> <li>Bark transmitt 1010</li> <li>Acct Converses</li> <li>Bark transmitt 1010</li> <li>Acct Converses</li> <li>Bark transmitt 1010</li> <li>Acct Converses</li> <li>Bark transmitt 1010</li> <li>Acct Converses</li> <li>Bark transmitt 1010</li> <li>Acct Converses</li> <li>Bark transmitt 1010</li> <li>Acct Converses</li> <li>Bark transmitt 1010</li> <li>Acce Converses</li> <li>Bark transmitt 1010</li> <li>Bark transmitt 1010</li> <li>Bark transmitt</li></ul>                                                                                                    | nbution Reports<br>3 AM<br>Transaction Report ><br>Transaction Detail R<br>212:12:12 AM. (537)<br>22:12:12 AM. (537)<br>22:12:12 AM. (537)<br>22:12:12 AM. (537)<br>22:12:12 AM. (537)<br>23:12:12 AM. (537)<br>24:12:12 AM. (537)<br>25:12:12 AM. (537)<br>25:12 AM. (537)<br>25:12 AM. (537)<br>25:12 AM. (537) | Account S0009422                                                                                                    |
| turrency: USD tatus nterim 4,6 Branch  Status JPMo Final JPMo Final s of 9/9/2020 11:34:28 Online Payment op 10 Most Recent   Pi Status Pending Approval Pending Approval Pending Approval Pending Approval Pending Approval Pending Approval Pending Approval Pending Approval Pending Approval Pending Approval Pending Approval Pending Release                                                                                                    | First Presentment<br>590,000.00<br>  Firs<br>IAM<br>t Activity<br>ast 63 days<br>  Originating Accoss<br>50bb91234<br>50b091234<br>10b056789<br>10b056789                                                                                                    | 8,313,000<br>t Presentment <br>4,630,000.00<br>60,000.00<br>Status<br>status<br>ant   Method<br>GiRO<br>GiRO<br>ACH Credit<br>ACH Credit                         | 0.00 13,003<br>Second Presen<br>8,238,<br>75,1<br>All Status<br>I CCY  <br>INR<br>MUN<br>USD<br>USD                                          | 3,000.00         9/8/2           itment.         Funding R           000.00         1           000.00         1           VIEW CONTROLLED DISBUT           /         Methods           Amount.         Benefic           50,000.00         IN Corp.           5,000.00         N Corp.           3,600.00         Mutplet           3,600.00         Mutplet                                                                                                    | g Date<br>2020<br>equirement<br>2,868,000.00<br>3,003,000.00<br>ASEMENTS                                                                                                    | Controlled Dist<br>Oliri 3/2019 10:25<br>Run Balance and Ti<br>Launch Interactive<br>As of Sept 12, 2019 (1<br>Statements)<br>Controlled Control<br>Back statement 00:39<br>Back statement 00:39<br>Back statement 00:39<br>Back statement 00:39<br>Back statement 10:00<br>Back statement 10:00<br>Control Control Control<br>Back statement 10:00<br>Back statement 10:00<br>Control Control Control<br>Back statement 10:00<br>Control Control Control<br>Back statement 10:00<br>Control Control Control<br>Back statement 10:00<br>Control Control Control<br>Back statement 10:00<br>Control Control Control<br>Back statement 10:00<br>Control Control Control<br>Back statement 10:00<br>Control Control Control Control<br>Back statement 10:00<br>Control Control Control Control<br>Back statement 10:00<br>Control Control Control Control Control<br>Back statement 10:00<br>Control Control Control Control Control Control<br>Back statement 10:00<br>Control Control Control Control Control Control<br>Back statement 10:00<br>Control Control Control Control Control Control Control Control Control<br>Back statement 10:00<br>Control Control Con                                                                                                    | nbution Reports<br>3 AM<br>Transaction Report ><br>Transaction Detail R<br>212:12:12 AM. (537)<br>22:12:12 AM. (537)<br>22:12:12 AM. (537)<br>22:12:12 AM. (537)<br>22:12:12 AM. (537)<br>23:12:12 AM. (537)<br>24:12:12 AM. (537)<br>25:12:12 AM. (537)<br>25:12 AM. (537)<br>25:12 AM. (537)<br>25:12 AM. (537) | Account SDB001423 Account SDB001423 Account SDB001423 Account SDB001423                                                                                           |
| Urrency: USD<br>tatus<br>Branch   Status<br>JPMo Final<br>JPMo Final<br>s of 9/9/2020 11:34:28<br>Online Payment<br>op 10 Most Recent   Po<br>Status<br>Pending Approval<br>Pending Approval<br>Pending Approval<br>Pending Release<br>Pending Release                                                                                                    | First Presentment<br>590,000.00<br>  Firs<br>IAM<br>t Activity<br>ast 63 days<br>  Originating Accou<br>500b91234<br>500b91234<br>10056789<br>300b78912                                                                                                    | 8,313,000<br>t Presentment <br>4,630,000.00<br>60,000.00<br>Status<br>status<br>status<br>ant   Method<br>GiRO<br>ACH Credit<br>ACH Credit<br>Wire               | 0.00 13,003<br>Second Presen<br>8,238,<br>75,<br>All Status<br>I CCY  <br>INR<br>MON<br>USD<br>USD<br>USD<br>USD                             | 3,000.00         9/8/2           itment.         Funding R           000.00         1           000.00         1           VIEW CONTROLLED DISELS           /         Methods           Amount.         Benefic           50,000.00         IN Corp.           5,000.00         IN Corp.           3,600.00         Mutplet           3,600.00         Mutplet           100,000.00         ACME In                                                                                                    | g Date<br>2020<br>equirement<br>2,868,000.00<br>3,003,000.00<br>855M(NTS<br>Sods ~<br>Ltd<br>Mex<br>3)<br>(4)<br>c.<br>an                                                                                                    | Controlled Dist<br>OV13/2019 1025<br>Run Balance and T<br>Launch Interactive<br>As of Sept 12, 2019 (1<br>V Statements<br>D ACC 000000000<br>Barls Interactive 00100<br>Barls Interactive 00100<br>Barls                                                                                                  | nbution Reports<br>3 AM<br>Transaction Report ><br>Transaction Detail R<br>212:12:12 AM. (537)<br>22:12:12 AM. (537)<br>22:12:12 AM. (537)<br>22:12:12 AM. (537)<br>22:12:12 AM. (537)<br>23:12:12 AM. (537)<br>24:12:12 AM. (537)<br>25:12:12 AM. (537)<br>25:12 AM. (537)<br>25:12 AM. (537)<br>25:12 AM. (537) | Account S000942                                                                                                    |
| Urrency: USD<br>tatus<br>Branch   Status<br>JPMo Final<br>JPMo Final<br>s of 9/9/2020 11:34:28<br>Online Payment<br>op 10 Most Recent   Po<br>Status<br>Pending Approval<br>Pending Approval<br>Pending Approval<br>Pending Release<br>Pending Release<br>Pending Release<br>Pending Release                                                                                                    | First Presentment<br>590,000.00<br>  Firs<br>IAM<br>t Activity<br>ast 63 days<br>  Originating Accoss<br>500b91234<br>10056789<br>300b76912<br>300b76912                                                                                                    | 8,313,00<br>t Presentment <br>4,630,000,00<br>60,000,00<br>Status<br>status<br>status<br>ACH Credit<br>Wire<br>Wire<br>Wire                                      | 0.00 13,003<br>Second Presen<br>8,238,<br>75,<br>All Status<br>I CCY  <br>INR<br>MON<br>USD<br>USD<br>USD<br>USD<br>RUB                      | 3,000.00         9/8/2           itment.         Funding R           000.00         1           000.00         1           vitw contracture bisel/           /         Methods           Amount.         Benefic           5,000.00         IN Corp.           3,600.00         Mutplet           3,600.00         Mutplet           100,000.00         ACME in           5,000.00         ACME in           5,000.00         JK usp.                                                                                                    | g Date<br>2020<br>equirement<br>2,868,000.00<br>3,003,000.00<br>ASEMENTS                                                                                                    | Controlled Dist<br>OV13/2019 1025<br>Run Balance and T<br>Launch Interactive<br>As of Sept 12, 2019 (1<br>Statements<br>Controlled Control<br>Rank statement OV100<br>Rank statement OV1000<br>Rank statement OV100<br>Rank statement OV100<br>Rank statemen                                                                | nbution Reports<br>3 AM<br>Transaction Report ><br>Transaction Detail R<br>212:12:12 AM. (537)<br>22:12:12 AM. (537)<br>22:12:12 AM. (537)<br>22:12:12 AM. (537)<br>22:12:12 AM. (537)<br>23:12:12 AM. (537)<br>24:12:12 AM. (537)<br>25:12:12 AM. (537)<br>25:12 AM. (537)<br>25:12 AM. (537)<br>25:12 AM. (537) | Account S000942                                                                                                    |
| Currency: USD tratus Interim 4,6 Branch  Status IPMo Final IPMo Final IPMo Final Status Online Payment op 10 Most Recent   Pu Status Pending Approval Pending Approval Pending Release Pending Release Completed Completed Completed                                                                                                    | First Presentment<br>590,000.00<br>I Firs<br>I.AM<br>I.AM<br>I.ACTIVITY<br>ast 63 days<br>I.Originating Accou<br>50b091234<br>50b091234<br>100056789<br>100056789<br>100056785<br>10                                                                                                    | 8,313,00<br>t Presentment<br>4,630,000.00<br>60,000.00<br>Status<br>status<br>int   Method<br>GIRO<br>ACH Credit<br>Wire<br>Wire<br>Wire<br>Wire<br>Wire<br>Wire | 0.00 13,003<br>Second Presen<br>8,238,<br>75,<br>All Status<br>I CCY  <br>INR<br>MCN<br>USD<br>USD<br>USD<br>USD<br>RUB<br>SGD<br>USD<br>EUR | 3,000.00         9/8/2           itment]         Funding R           000.00         1           000.00         1           vitiw CONTROLLID DUSUL           vitiw CONTROLLID DUSUL           vitiw CONTROLLID DUSUL           Amount           8.00.00           5.000.00           8.00.00           8.00.00           9.000.00           9.000.00           9.000.00           9.000.00           9.000.00           9.000.00           9.000.00           9.000.00           9.000.00           9.000.00           9.000.00           9.000.00           9.000.00           9.000.00           9.000.00           9.000.00           9.000.00           9.000.00           9.000.00           9.000.00           9.000.00           9.000.00           9.000.00           9.000.00           9.000.00 | g Date<br>2020<br>equirement<br>2,868,000.00<br>3,003,000.00<br>ASSIMENTS                                                                                                    | Controlled Dist<br>OV13/2019 1025<br>Run Balance and T<br>Launch Interactive<br>As of Sept 12, 2019 (1<br>V Statements<br>D ACC 000000000<br>Barls Interactive 00100<br>Barls Interactive 00100<br>Barls                                                                                                  | nbution Reports<br>3 AM<br>Transaction Report ><br>Transaction Detail R<br>212:12:12 AM. (537)<br>22:12:12 AM. (537)<br>22:12:12 AM. (537)<br>22:12:12 AM. (537)<br>22:12:12 AM. (537)<br>23:12:12 AM. (537)<br>24:12:12 AM. (537)<br>25:12:12 AM. (537)<br>25:12 AM. (537)<br>25:12 AM. (537)<br>25:12 AM. (537) | Co<br>Account 2000670<br>Account 3000670<br>Account 50009102<br>Account 50009102<br>Microsoft 50009102                                                            |
| Branch Status<br>JPMo Final<br>JPMo Final<br>s of 9/9/2020 11:34:28<br>DOILINE Payment<br>op 10 Most Recent   Pi<br>Status<br>Pending Approval<br>Pending Approval<br>Pending Release<br>Pending Release<br>Pending Release<br>Completed<br>Completed<br>Completed                                                                                                    | First Presentment<br>590,000.00<br>  First<br>AM<br>AM<br>t Activity<br>ast 63 days<br>  Originating Accoss<br>500091234<br>10056789<br>300078912<br>300078912<br>300078912<br>300078912<br>300078912<br>30005789<br>100056789<br>100056789<br>100056789                                                                                                    | 8,313,00<br>t Presentment <br>4,630,000.00<br>60,000.00<br>Status<br>int   Method<br>GiRO<br>GiRO<br>ACH Credit<br>Wire<br>Wire<br>Wire<br>Wire<br>Wire          | All Status                                                                                                    | 3,000.00         9/8/2           itment.         Funding R           000.00         1           000.00         1           000.00         1           VIEW CONTROLLED DISULT           VIEW CONTROLLED DISULT           Amount         Benefic           5,000.00         IN Corp I           3,600.00         Multiplet           100,000.00         ACME In           5,000.00         Peetour           5,000.00         Peetour           5,000.00         Corp Tec           200,000.00         Standard                                                                                                    | g Date<br>2020<br>equirement<br>2,868,000.00<br>3,003,000.00<br>ASSIMENTS                                                                                                    | Controlled Dist<br>OV13/2019 1025<br>Run Balance and T<br>Launch Interactive<br>As of Sept 12, 2019 (1<br>Statements<br>Controlled Control<br>Rank statement OV100<br>Rank statement OV1000<br>Rank statement OV100<br>Rank statement OV100<br>Rank statemen                                                                | nbution Reports<br>3 AM<br>Transaction Report ><br>Transaction Detail R<br>212:12:12 AM. (537)<br>22:12:12 AM. (537)<br>22:12:12 AM. (537)<br>22:12:12 AM. (537)<br>22:12:12 AM. (537)<br>23:12:12 AM. (537)<br>24:12:12 AM. (537)<br>25:12:12 AM. (537)<br>25:12 AM. (537)<br>25:12 AM. (537)<br>25:12 AM. (537) | Co<br>Account 2000670<br>Account 3000670<br>Account 50009102<br>Account 50009102<br>Microsoft 50009102                                                            |
| Urrency: USD<br>tatus<br>Branch   Status<br>JPMo Final<br>JPMo Final<br>s of 9/9/2020 11:34:28<br>Online Payment<br>op 10 Most Recent   Pi<br>Status<br>Pending Approval<br>Pending Approval<br>Pending Release<br>Pending Release<br>Pending Release<br>Pending Release<br>Completed<br>Completed<br>Completed                                                                                                    | First Presentment<br>590,000.00<br>  First<br>AM<br>AM<br>t Activity<br>ast 63 days<br>  Originating Accoss<br>500091234<br>10056789<br>300078912<br>300078912<br>300078912<br>300078912<br>300078912<br>30005789<br>100056789<br>100056789<br>100056789                                                                                                    | 8,313,00<br>t Presentment<br>4,630,000.00<br>60,000.00<br>Status<br>status<br>int   Method<br>GIRO<br>ACH Credit<br>Wire<br>Wire<br>Wire<br>Wire<br>Wire<br>Wire | All Status                                                                                                    | 3,000.00         9/8/2           itment.         Funding R           000.00         1           000.00         1           vitw contracture prison         1           vitw contracture prison         1           vitw contracture prison         1           Amount.         Benefic           5,000.00         IN Corp.           3,600.00         Mutplet           100,000.00         ACME in           5,000.00         Pertour           5,000.00         Pertour           5,000.00         Standard           20,000.00         Standard                                                                                                    | g Date<br>2020<br>equirement<br>2,868,000.00<br>3,003,000.00<br>ASSIMENTS                                                                                                    | Controlled Dist<br>OV132019 1025<br>Run Balance and T<br>Launch Interactive<br>As of Sept 12, 2019 (1)<br>Statements<br>Barb tatement 0019<br>(2) ACCT 00000000<br>Barb tatement 0019<br>(2) ACCT 00000000<br>Barb tatement 0019<br>(2) ACCT 00000000<br>Barb tatement 0019<br>(2) ACCT 00000000<br>Barb tatement 0019<br>(2) ACCT 00000000<br>Barb tatement 0019<br>(2) ACCT 00000000<br>Barb tatement 0019<br>(2) ACCT 00000000<br>Barb tatement 0019<br>(2) ACCT 000000000<br>Barb tatement 0019<br>(2) ACCT 000000000<br>Barb tatement 0019<br>(2) ACCT 000000000<br>Barb tatement 0019<br>(2) ACCT 000000000<br>Barb tatement 0019<br>(2) ACCT 0019<br>(2) ACCT 000000000<br>Barb tatement 0019<br>(2) ACCT 000000000<br>Barb tatement 0019<br>(2) ACCT 00000000<br>Barb tatement 0019<br>(2) ACCT 00000000<br>Barb tatement 0019<br>(2) ACCT 00000000<br>Barb tatement 0019<br>(2) ACCT 000000000<br>Barb tatement 0019<br>(2) ACCT 000000000<br>Barb tatement 0019<br>(2) ACCT 000000000<br>Barb tatement 0019<br>(2) ACCT 000000000<br>Barb tatement 0019<br>(2) ACCT 00000000<br>Barb tatement 0019<br>(2) ACCT 00000000<br>Barb tatement 0019<br>(2) ACCT 000000000<br>Barb tatement 0019<br>(2) ACCT 000000000<br>Barb tatement 0019<br>(2) ACCT 00000000<br>Barb tatement 0019<br>(2) ACCT 00000000<br>Barb tatement 0019<br>(2) ACCT 000000000<br>Barb tatement 0019<br>(2) ACCT 000000000<br>Barb tatement 0019<br>(2) ACCT 000000000<br>Barb tatement 0019<br>(2) ACCT 000000000<br>Barb tatement 0019<br>(2) ACCT 000000000<br>(2) ACCT 00000000000000<br>(2) ACCT 0000000000000000<br>(2) ACCT 0000000000000000000000000000000000                                                                                                    | nbution Reports<br>3 AM<br>Transaction Report ><br>Transaction Detail R<br>212:12:12 AM. (537)<br>22:12:12 AM. (537)<br>22:12:12 AM. (537)<br>22:12:12 AM. (537)<br>22:12:12 AM. (537)<br>23:12:12 AM. (537)<br>24:12:12 AM. (537)<br>25:12:12 AM. (537)<br>25:12 AM. (537)<br>25:12 AM. (537)<br>25:12 AM. (537) | Co<br>Account 200067<br>Account 300078<br>Account 50009123<br>Account 50009123<br>Output 64Aur 51/Articlet<br>Diplots 66Aug 21                                    |
| Currency: USD Tatus Interim 4,4 Branch  Status JPMo Final JPMo Final S of 9/9/2020 11:34:28 Online Payment op 10 Most Recent   Pa Status Pending Approval Pending Approval Pending Release Pending Release Pending Release Pending Release Pending Release Completed Completed | First Presentment           590,000.00           I           First           IAM           IAM           I Activity           ast 63 days           I Originating Accounts           Sobb91234           Sobb91234           Sobb91234           3bb678912           3bb678912           3bb678912           3bb678912           3bb678912           3bb678912           3bb678912           3bb65789           1bb656789           1bb656789 <td< td=""><td>8,313,00<br/>t Presentment<br/>4,630,000.00<br/>60,000.00<br/>Status<br/>status<br/>int   Method<br/>GIRO<br/>ACH Credit<br/>Wire<br/>Wire<br/>Wire<br/>Wire<br/>Wire<br/>Wire</td><td>All Status</td><td>3,000.00         9/8/2           itment.         Funding R           000.00         1           000.00         1           000.00         1           VIEW CONTROLLED DISULT           VIEW CONTROLLED DISULT           Amount         Benefic           5,000.00         IN Corp I           3,600.00         Multiplet           100,000.00         ACME In           5,000.00         Peetour           5,000.00         Peetour           5,000.00         Corp Tec           200,000.00         Standard</td><td>g Date<br/>2020<br/>requirement<br/>2,868,000.00<br/>3,003,000.00<br/>estfwt/NTS<br/>lary / Deb *<br/>tsd<br/>lary / Deb *<br/>tsd<br/>lan<br/>ind<br/>n House<br/>is Bank<br/>tst US ACH</td><td>Controlled Dist<br/>OV13/2019 1025<br/>Run Balance and T<br/>Launch Interactive<br/>As of Sept 12, 2019 (1)<br/>Statements<br/>District Control Control<br/>Back statement 00195<br/>Back statement 00195<br/>Back statement 00195<br/>Back statement 00195<br/>Back statement 00195<br/>Back statement 00195<br/>Back statement 00195<br/>Back statement 00195<br/>Back statement 00195<br/>Control Control Control<br/>Back statement 00195<br/>Back statement 00195<br/>Back statement 00195<br/>Control Control Control<br/>Back statement 00195<br/>Back statement 00195<br/>Control Control Control<br/>Back statement 00195<br/>Control Control Control<br/>Back statement 00195<br/>Control Control Control<br/>Back statement 00195<br/>Control Control Control Control<br/>Back statement 00195<br/>Control Control Control Control<br/>Back statement 00195<br/>Control Control Control Control<br/>Back statement 00195<br/>Control Control Control Control Control<br/>Back statement 00195<br/>Control Control Control Control<br/>Back statement 00195<br/>Control Control Control Control Control<br/>Back statement 00195<br/>Control Control Control Control Control Control<br/>Back statement 00195<br/>Control Control Contro</td><td>nbution Reports<br/>3 AM<br/>Transaction Report &gt;<br/>Transaction Detail R<br/>212:12:12 AM. (537)<br/>22:12:12 AM. (537)<br/>22:12:12 AM. (537)<br/>22:12:12 AM. (537)<br/>22:12:12 AM. (537)<br/>23:12:12 AM. (537)<br/>24:12:12 AM. (537)<br/>25:12:12 AM. (537)<br/>25:12 AM. (537)<br/>25:12 AM. (537)<br/>25:12 AM. (537)</td><td>Co<br/>Account 200067<br/>Account 300078<br/>Account 50009123<br/>Account 50009123<br/>Output 64Aur 51/Articlet<br/>Diplots 66Aug 21</td></td<>                                                                                                    | 8,313,00<br>t Presentment<br>4,630,000.00<br>60,000.00<br>Status<br>status<br>int   Method<br>GIRO<br>ACH Credit<br>Wire<br>Wire<br>Wire<br>Wire<br>Wire<br>Wire | All Status                                                                                                    | 3,000.00         9/8/2           itment.         Funding R           000.00         1           000.00         1           000.00         1           VIEW CONTROLLED DISULT           VIEW CONTROLLED DISULT           Amount         Benefic           5,000.00         IN Corp I           3,600.00         Multiplet           100,000.00         ACME In           5,000.00         Peetour           5,000.00         Peetour           5,000.00         Corp Tec           200,000.00         Standard                                                                                                    | g Date<br>2020<br>requirement<br>2,868,000.00<br>3,003,000.00<br>estfwt/NTS<br>lary / Deb *<br>tsd<br>lary / Deb *<br>tsd<br>lan<br>ind<br>n House<br>is Bank<br>tst US ACH                                                                                                    | Controlled Dist<br>OV13/2019 1025<br>Run Balance and T<br>Launch Interactive<br>As of Sept 12, 2019 (1)<br>Statements<br>District Control Control<br>Back statement 00195<br>Back statement 00195<br>Back statement 00195<br>Back statement 00195<br>Back statement 00195<br>Back statement 00195<br>Back statement 00195<br>Back statement 00195<br>Back statement 00195<br>Control Control Control<br>Back statement 00195<br>Back statement 00195<br>Back statement 00195<br>Control Control Control<br>Back statement 00195<br>Back statement 00195<br>Control Control Control<br>Back statement 00195<br>Control Control Control<br>Back statement 00195<br>Control Control Control<br>Back statement 00195<br>Control Control Control Control<br>Back statement 00195<br>Control Control Control Control<br>Back statement 00195<br>Control Control Control Control<br>Back statement 00195<br>Control Control Control Control Control<br>Back statement 00195<br>Control Control Control Control<br>Back statement 00195<br>Control Control Control Control Control<br>Back statement 00195<br>Control Control Control Control Control Control<br>Back statement 00195<br>Control Control Contro                                                                                                    | nbution Reports<br>3 AM<br>Transaction Report ><br>Transaction Detail R<br>212:12:12 AM. (537)<br>22:12:12 AM. (537)<br>22:12:12 AM. (537)<br>22:12:12 AM. (537)<br>22:12:12 AM. (537)<br>23:12:12 AM. (537)<br>24:12:12 AM. (537)<br>25:12:12 AM. (537)<br>25:12 AM. (537)<br>25:12 AM. (537)<br>25:12 AM. (537) | Co<br>Account 200067<br>Account 300078<br>Account 50009123<br>Account 50009123<br>Output 64Aur 51/Articlet<br>Diplots 66Aug 21                                    |
| Currency: USD tratus mterim 4,6 Branch  Status JPMo Final JPMo Final s of 9/9/2020 11:34:28 Online Payment op 10 Most Recent   Pi Status Pending Approval Pending Approval Pending Approval Pending Release Pending Release Pending Release Completed Completed Comp | First Presentment           590,000.00           I           First           IAM           IAM           I Activity           ast 63 days           I Originating Accounts           Sobb91234           Sobb91234           Sobb91234           3bb678912           3bb678912           3bb678912           3bb678912           3bb678912           3bb678912           3bb678912           3bb65789           1bb656789           1bb656789 <td< td=""><td>8,313,00<br/>t Presentment<br/>4,630,000.00<br/>60,000.00<br/>Status<br/>status<br/>int   Method<br/>GIRO<br/>ACH Credit<br/>Wire<br/>Wire<br/>Wire<br/>Wire<br/>Wire<br/>Wire</td><td>All Status</td><td>Approx         9/8/2           ttment.         Funding R           000.00         1           000.00         1           vitW CONTROLLED DISBUT           VIEW CONTROLLED DISBUT           Methods         All Meth           Amountl         Benefic           5,000.00         IN Corp I           3,600.00         Mutiplet           3,600.00         Mutiplet           3,600.00         Mutiplet           3,000.00         KLUSP           200,000.00         Peertour           5,000.00         Standard           42,000.00         Standard           MULWIKES         VIEW A</td><td>g Date<br/>2020<br/>requirement<br/>2868,000.00<br/>3.003,000.00<br/>ESTM/NTS<br/>ary / Deb<br/>itd<br/>Mex<br/>30<br/>40<br/>c<br/>an<br/>House<br/>Is Bank<br/>b<br/>LL US ACH</td><td>Controlled Dist OV13/2019 10/21 Run Balance and T Launch Interactive As of Sept 12, 2019 (1) Controlled Dist Controlled Dist</td><td>nbution Reports AM ransaction Reports Transaction Detail R 2:12:12 A.M. (ST) RC999 2:12 12:12 RAT 12:12 RAT 12:12 RA</td><td>C2<br/>Account 2000573<br/>Account 3000733<br/>Account 5000313<br/>Account 50003123<br/>Microart 50003123<br/>Dispres 64-Apr-23<br/>Econes 63-Apr-23<br/>Econes 63-Apr-23</td></td<>                                                                                                    | 8,313,00<br>t Presentment<br>4,630,000.00<br>60,000.00<br>Status<br>status<br>int   Method<br>GIRO<br>ACH Credit<br>Wire<br>Wire<br>Wire<br>Wire<br>Wire<br>Wire | All Status                                                                                                    | Approx         9/8/2           ttment.         Funding R           000.00         1           000.00         1           vitW CONTROLLED DISBUT           VIEW CONTROLLED DISBUT           Methods         All Meth           Amountl         Benefic           5,000.00         IN Corp I           3,600.00         Mutiplet           3,600.00         Mutiplet           3,600.00         Mutiplet           3,000.00         KLUSP           200,000.00         Peertour           5,000.00         Standard           42,000.00         Standard           MULWIKES         VIEW A                                                                                                    | g Date<br>2020<br>requirement<br>2868,000.00<br>3.003,000.00<br>ESTM/NTS<br>ary / Deb<br>itd<br>Mex<br>30<br>40<br>c<br>an<br>House<br>Is Bank<br>b<br>LL US ACH                                                                                                    | Controlled Dist OV13/2019 10/21 Run Balance and T Launch Interactive As of Sept 12, 2019 (1) Controlled Dist Controlled Dist                                                                                                    | nbution Reports AM ransaction Reports Transaction Detail R 2:12:12 A.M. (ST) RC999 2:12 12:12 RAT 12:12 RAT 12:12 RA                                                                                                    | C2<br>Account 2000573<br>Account 3000733<br>Account 5000313<br>Account 50003123<br>Microart 50003123<br>Dispres 64-Apr-23<br>Econes 63-Apr-23<br>Econes 63-Apr-23 |
| Currency: USD Tatus Interim 4,4 Branch  Status JPMo Final JPMo Final S of 9/9/2020 11:34:28 Online Payment op 10 Most Recent   Pa Status Pending Approval Pending Approval Pending Release Pending Release Pending Release Pending Release Pending Release Completed Completed | First Presentment           590,000.00           I           First           IAM           IAM           I Activity           ast 63 days           I Originating Accounts           Sobb91234           Sobb91234           Sobb91234           3bb678912           3bb678912           3bb678912           3bb678912           3bb678912           3bb678912           3bb678912           3bb65789           1bb656789           1bb656789 <td< td=""><td>8,313,000<br/>t Presentment <br/>4,630,000.00<br/>60,000.00<br/>Status<br/>int   Method<br/>GiRO<br/>ACH Credit<br/>Wire<br/>Wire<br/>Wire<br/>Wire<br/>Wire<br/>Wire</td><td>All Status</td><td>Approx         9/8/2           ttment.         Funding R           000.00         1           000.00         1           vitW CONTROLLED DISBUT           VIEW CONTROLLED DISBUT           Methods         All Meth           Amountl         Benefic           5,000.00         IN Corp I           3,600.00         Mutiplet           3,600.00         Mutiplet           3,600.00         Mutiplet           3,000.00         KLUSP           200,000.00         Peertour           5,000.00         Standard           42,000.00         Standard           MULWIKES         VIEW A</td><td>g Date<br/>2020<br/>requirement<br/>2868,000.00<br/>3,003,000.00<br/>ASEMENTS<br/>All<br/>All<br/>C<br/>Ltd<br/>Mex<br/>3)<br/>(All<br/>C<br/>Ltd<br/>Mex<br/>3)<br/>(All<br/>C<br/>Ltd<br/>Mex<br/>3)<br/>(All<br/>C<br/>Ltd<br/>Mex<br/>3)<br/>(All<br/>C<br/>C<br/>Mex<br/>4)<br/>C<br/>Mex<br/>4)<br/>C<br/>Mex</td><td>Controlled Dist<br/>OV132019 1025<br/>Run Balance and T<br/>Launch Interactive<br/>As of Sept 12, 2019 (1)<br/>Statements<br/>Date taxement 00100<br/>Each taxement 00100<br/>Each</td><td>nbution Reports AM ransaction Reports Transaction Detail R 2:12:12 A.M. (ST) RC999 2:12 12:12 RAT 12:12 RAT 12:12 RA</td><td></td></td<> | 8,313,000<br>t Presentment <br>4,630,000.00<br>60,000.00<br>Status<br>int   Method<br>GiRO<br>ACH Credit<br>Wire<br>Wire<br>Wire<br>Wire<br>Wire<br>Wire         | All Status                                                                                                    | Approx         9/8/2           ttment.         Funding R           000.00         1           000.00         1           vitW CONTROLLED DISBUT           VIEW CONTROLLED DISBUT           Methods         All Meth           Amountl         Benefic           5,000.00         IN Corp I           3,600.00         Mutiplet           3,600.00         Mutiplet           3,600.00         Mutiplet           3,000.00         KLUSP           200,000.00         Peertour           5,000.00         Standard           42,000.00         Standard           MULWIKES         VIEW A                                                                                                    | g Date<br>2020<br>requirement<br>2868,000.00<br>3,003,000.00<br>ASEMENTS<br>All<br>All<br>C<br>Ltd<br>Mex<br>3)<br>(All<br>C<br>Ltd<br>Mex<br>3)<br>(All<br>C<br>Ltd<br>Mex<br>3)<br>(All<br>C<br>Ltd<br>Mex<br>3)<br>(All<br>C<br>C<br>Mex<br>4)<br>C<br>Mex<br>4)<br>C<br>Mex | Controlled Dist<br>OV132019 1025<br>Run Balance and T<br>Launch Interactive<br>As of Sept 12, 2019 (1)<br>Statements<br>Date taxement 00100<br>Each taxement 00100<br>Each                                                 | nbution Reports AM ransaction Reports Transaction Detail R 2:12:12 A.M. (ST) RC999 2:12 12:12 RAT 12:12 RAT 12:12 RA                                                                                                    |                                                                                                    |

# The global header menu

From the global header, search Access, set user preferences, view and manage notifications, get help and give feedback.

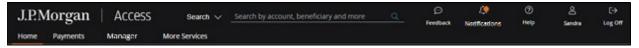

• Search: Run simple or detailed searches to find completed transactions, payments, accounts, templates—and to find Support.

Simply begin entering the term in the Search bar. A menu displays as you key in characters– showing results that match the full search term–along with a list of tabs that contain content related to your search.

Refer to **Search Access** for more tips on using the search function.

• Feedback: Provide feedback on Access products and services.

Your feedback is important and helps J.P. Morgan continue to improve your user experience.

- Click the **Feedback** icon.

| Please rate your level of satisfaction with JPM Access. |                                                             |                                       |           |                   |  |  |  |
|---------------------------------------------------------|-------------------------------------------------------------|---------------------------------------|-----------|-------------------|--|--|--|
| Very<br>Dissatisfied                                    | Dissatisfied                                                | Neither Satisfied<br>nor Dissatisfied | Satisfied | Very<br>Satisfied |  |  |  |
|                                                         | Please tell us why you gave that rating.                    |                                       |           |                   |  |  |  |
|                                                         | (Please do not include personally identifiable information) |                                       |           |                   |  |  |  |
|                                                         |                                                             |                                       |           |                   |  |  |  |
|                                                         |                                                             | Submit                                |           |                   |  |  |  |

- Click your level of satisfaction-then tell us what we did well or how we might do better.
- When you're done, click **Submit**.

• Notifications: View and subscribe to notifications.

An orange dot displays on the icon when new notifications are received. Click the icon to open the Notifications panel.

Refer to Get started with notifications for more information.

- Help: Click the Help icon to display the following options.
  - How Can We Help?: Find help for Access products and functionality. Refer to <u>Search Help</u> for more information.
  - Frequently asked questions: Get answers to frequently asked questions.
  - Global holiday calendar: View the global holiday calendar by country and currency.
  - Tools and resources: Get global payment instructions, view global cut-off times by country and branch, track Access activity—and track wires initiated in the last 90 days, and much more.
     Refer to Working with tools and resources for more information.
  - Schedule Webinars: Explore interactive webinars about Access products and functions. Refer to <u>Schedule webinars</u> for more information.
  - How-to videos: View how-to videos to learn more about Access products and functions. Refer to <u>Discover learning options</u> for more information.
  - Contact Us: Get regional Help Desk contact numbers to speak to a service rep.
- **User profile:** Displays the My Access page for a new user to learn about Access and how to work with it.
  - Videos–Provide an overview of basic functionality, including Welcome to Access, Virtual Assistant, Payment Tracker and Schedule Your Webinar.
  - Entitlements—Find out what products you are entitled to—and the actions you can perform. Contact your Security Administrator if you need help with entitlements—contact information displays below.
  - Personalize your experience—Update your profile and set up notifications to receive alerts that you select to receive.
  - Help—Find links to the Access Help Center, including links to system-wide and product-related information.

Refer to Get started with My Access for more information.

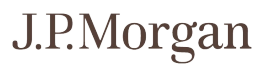

# The header menu

The options that display in the header menu depend on your entitlements.

Click a menu option to open the related dropdown. Then select a link to go to a specific page, initiate a process or take an action.

| J.P.Morgan Acces            | SS Search $\checkmark$ Search $\checkmark$ | arch by account, beneficiary and more  | Q | ှာ<br>Feedback | لَ<br>Notifications | ?<br>Help | Sandra | [→<br>Log Off |
|-----------------------------|--------------------------------------------|----------------------------------------|---|----------------|---------------------|-----------|--------|---------------|
| Home Payments Reports & Sta | atements                                   |                                        |   |                |                     |           |        |               |
|                             |                                            |                                        |   |                |                     |           |        | ×             |
| Activity                    | Tools                                      |                                        |   |                |                     |           |        |               |
| Home                        | Bank Lookup                                |                                        |   |                |                     |           |        |               |
| Cash Position               | Audit & Event Log                          |                                        |   |                |                     |           |        |               |
| Daily Activity              | Customize My Views                         |                                        |   |                |                     |           |        |               |
|                             |                                            |                                        |   |                |                     |           |        |               |
| Account Groups              | CCY Current Avail Op                       | ening Balan   Current Balance   Action |   | As of 10/24/2  | 019 02:19:41 PM     |           |        |               |

# Search Help

Use the Search Help capability to find answers to your questions about Access products and functionality—and get the information you need to complete tasks.

| 1    | J.P.Morgan   Access see                       | arch $\vee$ Search by account, beneficiary and more | )<br>Feedback | ().<br>Notifications | e e | Bonne | C⇒<br>togion |
|------|-----------------------------------------------|-----------------------------------------------------|---------------|----------------------|-----|-------|--------------|
|      | Home Payments Reports & Statements Man        | lager                                               |               |                      |     |       |              |
|      | Oveniew HAQs Help Topics V Schedule a Webinar | How to Videos Duides What's New Tools & Resources   |               |                      |     |       |              |
|      |                                               |                                                     |               |                      |     |       |              |
|      |                                               | How can we help?                                    |               |                      |     |       |              |
|      |                                               |                                                     |               |                      |     |       |              |
| 2. † |                                               | Enter a keyword, phrase or ask a question           | Q             |                      |     |       |              |
|      |                                               |                                                     |               |                      |     |       |              |

Follow these steps:

# 1. Click Help.

# 2. Enter a keyword, phrase or ask a question in the How can we help? search bar.

As you key in characters, a dropdown menu displays listing suggested articles.

| J.P.Morgan ACCESS search<br>Home Payments Reports & Statements Manage | th $\sim$ Search by account, beneficiary and more                                                                                                    | ()<br>Feedback | C Notifications | (1)<br>Нецір | <u>A</u><br>Donnie | C÷<br>Log Off |
|-----------------------------------------------------------------------|----------------------------------------------------------------------------------------------------|----------------|-----------------|--------------|--------------------|---------------|
| Overniew FAQs Help Topics 🗸 Schedule e Webiner                        | How to Wdeos Guides What's New Tools & Resources                                                                                                    |                |                 |              |                    |               |
|                                                                       | payment<br>Search Payments<br>ABOUT THE PLATFORM > SEARCH PAYMENTS                                                                                                    | ۹.             |                 |              |                    |               |
|                                                                       | Create a template for U.S. ACH payments<br>PAMMENTS > CREATE A TEMPLATE FOR U.S. ACH PAYMENTS<br>Import a file for wire payments<br>PAMMENTS > IMPORT A FILE FOR WIRE PAYMENTS                                                                                          | Г              |                 |              |                    |               |
| How do.                                                               | Create a template for U.S. ACH child support payments<br>PAYMENTS > CREATE A TEMPLATE FOR U.S. ACH CHILD SUPPORT PAYMENTS<br>J.P. Morgan originating branches (wires and all other payments exc.,<br>PAYMENTS > J.P. MORGAN ORGINATING BRANCHES (WIRES AND ALL OTHER P. |                |                 |              |                    |               |
| How do.                                                               | Get familiar with payments                                                                                                    |                |                 |              |                    |               |

# 3. Find the information you need in one of the following ways:

• Select an article from the dropdown list—and go directly to step-by-step instructions to complete a task.

Or

• Press Enter to view a list of relevant search results.

Then filter your search results by selecting options from the Type and Product Category dropdowns.

| Search Resu              | Search Results                                                               |  |  |  |  |  |
|--------------------------|------------------------------------------------------------------------------|--|--|--|--|--|
| Filter By                |                                                                              |  |  |  |  |  |
| Туре                     | Product Category                                                             |  |  |  |  |  |
| Select                   | V Select V APPLY RESET                                                       |  |  |  |  |  |
| Select                   |                                                                              |  |  |  |  |  |
| All                      | payments"                                                                    |  |  |  |  |  |
| Help Articles            | OR U.S. ACH PAYMENTS                                                         |  |  |  |  |  |
| Webinars                 | LS. ACH payments                                                             |  |  |  |  |  |
| Guides                   | 5. ACH payments—and to store all of your beneficiary or debit party records. |  |  |  |  |  |
| FAQS                     |                                                                              |  |  |  |  |  |
| Videos                   | status of global wire payments and U.S. ACH payments initiated within Access |  |  |  |  |  |
|                          |                                                                              |  |  |  |  |  |
|                          | PAYMENTS > IMPORT A FILE FOR WIRE PAYMENTS                                   |  |  |  |  |  |
| Import a file for wi     | Import a file for wire payments                                              |  |  |  |  |  |
| Import and validate wire | payments.                                                                    |  |  |  |  |  |

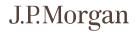

# Get started with My Access

Learn about Access and how to use it—including help that you can access. View the products and services you are entitled to. Find your Security Administrators and how to contact them.

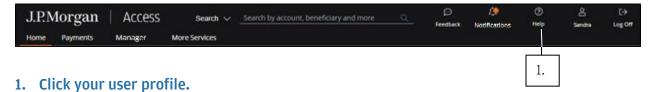

# <text><text><text><text><text>

View videos and resources on the My Access page.

# Videos

Watch introductory videos to learn how to work in Access—such as Welcome to Access, Virtual Assistant and Payment Tracker.

# Entitlements

View your entitlements for the products you use the most.

Follow these steps to view what actions you can perform with products-and which accounts.

| My Access | My Profile & Settings My Entitlements Tools & Resources |                                                  |                                        |                     |  |  |  |  |
|-----------|---------------------------------------------------------|--------------------------------------------------|----------------------------------------|---------------------|--|--|--|--|
|           | What can I do in Access?                                |                                                  |                                        |                     |  |  |  |  |
|           | Here's what your Security Administrator en              | titled to you in Access.                         |                                        |                     |  |  |  |  |
|           | Entitlements Component                                  |                                                  |                                        |                     |  |  |  |  |
|           | Entitlements                                            |                                                  |                                        |                     |  |  |  |  |
|           |                                                         |                                                  | <u>∕ <mark>∎∏</mark> ©</u>             | <mark>∠∎∏</mark> ®® |  |  |  |  |
|           | Payments                                                | Virtual Branch                                   | Information Reports                    | Data and Analytics  |  |  |  |  |
|           | Create and manage wires, ACH payments and more.         | Get a customizable banking<br>experience online. | Create and manage transaction reports. | Data and Analytics  |  |  |  |  |
|           |                                                         | VIEW ALL                                         | ENTITLEMENTS                           |                     |  |  |  |  |

# 1. Click a product or service.

Or

**Click View All Entitlements.** 

Or

# Click the My Entitlements tab.

The My Entitlements page displays.

| Select a product or ac | count and associated sub-p  | products and actions to | view                   |                 |                    |                    |          |
|------------------------|-----------------------------|-------------------------|------------------------|-----------------|--------------------|--------------------|----------|
| what you're entitled t | o. Questions about entitlem | nents? Reach out to you | r Security             |                 |                    |                    |          |
| Administrator.         |                             |                         |                        |                 |                    |                    |          |
|                        | and Company ID's (for ACH   | accounts) are displayed | More                   |                 |                    |                    |          |
| account types are cor  |                             | accounts) and displayed | . Wore                 |                 |                    |                    |          |
| secourie types are con | ning soon.                  |                         |                        |                 |                    |                    |          |
| View by ENTITLEME      | NTS                         |                         |                        |                 |                    |                    |          |
| New by                 |                             |                         |                        |                 |                    |                    |          |
| Entitlements           |                             | Actions                 |                        | Accounts        |                    |                    |          |
| See how to filter      |                             |                         |                        |                 |                    |                    |          |
| Products 1             | Sub Products                | Function Na 1:          | Function Type :        | Name 1          | Number             | Bank Name          | : CCY :  |
| Filter this column     | Filter this column          |                         | Filter this column     |                 | Filter this column | Filter this column | Filter t |
| Common Services        | ACH - Cash Concentra        | Activate                | Templates              | ACCT 0060100818 | Filter this column |                    | Filter u |
| Counterparty Portal    | Activity Log                | Activate                | Templates              | ACCT 0077619911 | m                  |                    |          |
| Data and Analytics     | Advice to Receive           | Activate Own            | Templates              | ACCT 22617101   | h                  |                    |          |
| Information Reports    | Alerts                      | Activate Own            | Templates              | ACCT 22721601   | i.                 |                    |          |
| Payments               | Cash Reports                | Amendment               | Wire Inquiry           | ACCT 3308602444 | a                  |                    |          |
| Virtual Branch         | Checks Paid                 | Approve                 | Statutory Payments     | ACCT 3308604234 | b                  |                    |          |
|                        | Counterparty Portal A       | Approve                 | Free-Form Payments     | ACCT 3440000101 | c                  |                    |          |
|                        | Document Submission         | Approve                 | Free-Form Payments     | ACCT 3440000101 | z                  |                    |          |
|                        | Drawdown                    | Approve                 | Templates              | ACCT 5370001256 | d                  | -                  |          |
|                        | Information Reports 🗸       | Approve                 | Payments From Templa 👻 | ACCT 6650002477 | e                  |                    |          |

Refer to Getting started with My Entitlements for more information.

### **Tailor your Access Experience**

Change your profile and set up notifications.

View and update your user profile—and set preferences to personalize your Access experience. Customize page views.

| Tailor your Access experience                                                                         |                                                                            |  |  |  |
|----------------------------------------------------------------------------------------------------|----------------------------------------------------------------------------|--|--|--|
| 8                                                                                                    |                                                                            |  |  |  |
| Change Your Profile                                                                                   | Setup Your Notifications                                                   |  |  |  |
| Update your Access <u>Profile &amp; Setting</u> including timezone, language, password and many more. | Subscribe to be alerted for important events<br>using <u>Notifications</u> |  |  |  |

Select preferences for the following options:

- Personal Information–Name, user ID, email address, phone numbers–including adding or editing secondary phone numbers.
- General—Set language preferences, date and time format, time zone, landing page and navigation order.
- Security-Password expiration date-and the ability to change your password, logon history and token information.

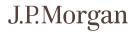

- Security Administrators-List and contact information.
- Products & Services—Customize how to view and work with products and services you're entitled to.

Refer to the following topics for more information-including steps:

- <u>Get started with My Profile & Settings</u>.
- <u>Get started with notifications</u>.

### We're here to help

Find out about resources you have to learn how to use Access.

Find help articles and answers to frequently asked questions. Schedule webinars for interactive training.

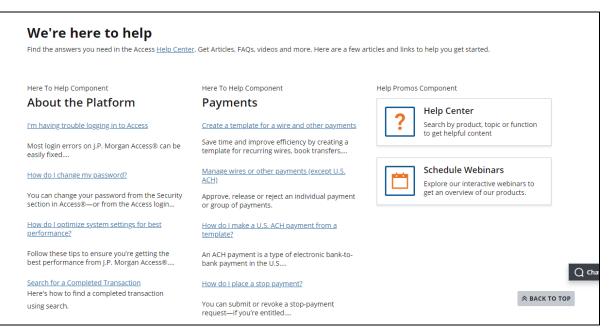

# Get started with My Profile & Settings

Update your name and other personal information—including your password and secondary phone number. Contact your SA if you can't update a field—just click the Security Administrators link for a list.

| My Access | My Profile & Settings | My Entitlements                                                  | Tools & Resources           |                                                                                                 |
|-----------|-----------------------|------------------------------------------------------------------|-----------------------------|-------------------------------------------------------------------------------------------------|
|           |                       |                                                                  |                             | Tailor your Access experience                                                                   |
|           |                       | 8                                                                |                             |                                                                                                 |
|           | Update your A         | ge Your Pi<br>ccess <u>Profile &amp; Se</u><br>uage, password ar | ↓<br><u>tting</u> including | Setup Your Notifications<br>Subscribe to be alerted for important events<br>using Notifications |
|           |                       |                                                                  |                             |                                                                                                 |

1. Click My Profile & Settings in the header menu-or click Profile & Setting from the My Access page.

| My Profile & Settings                                    |                                                               |                        |
|----------------------------------------------------------|---------------------------------------------------------------|------------------------|
| you aren't able to update fields please contact you      | r <u>Security Administrator (SA)</u>                          |                        |
| ersonal Information                                      |                                                               |                        |
| rofile                                                   |                                                               | Personal Information   |
| Name<br>qa3userproduct qa3userproduct                    | User ID<br>qa3userproduct                                     | General                |
|                                                          |                                                               | Security               |
| Client Name<br>BANYAN TREE CAPITAL PARTNERS LLPBANYAN    | Client ID<br>CSCLNT01                                         | Security Administrator |
| ontact Information                                       |                                                               | Product & Services     |
| E-mail Address<br>zehava.c.fulda@jpmchase.com            |                                                               |                        |
| Primary Phone<br>Office 1 United States 917-318-7483 Ext | Secondary Phone #1<br>Mobile 1 United States 917-318-7485 Ext |                        |
| Secondary Phone #2<br>Ext                                |                                                               |                        |

Follow these steps to update your phone number.

# 1. Click Add/Edit Phone.

Your Phone Numbers screen displays where you can update or add a secondary phone.

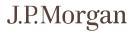

- 2. From the Type dropdown, select Mobile or Office.
- 3. Select your Country from the dropdown.
- 4. Enter your Phone Number-and extension if you have one.

## 5. Click Save.

### General

Set language preferences, date and time format, time zone, landing page and navigation order.

| anguage<br>English                                                                | ~        | Time Zone<br>GMT -05:00 ( New York )              | ~            |  |   |                     |
|-----------------------------------------------------------------------------------|----------|---------------------------------------------------|--------------|--|---|---------------------|
| Paper Size                                                                        |          | Date Format                                       |              |  |   |                     |
| letter                                                                            | ~        | MM/DD/YYYY                                        | ~            |  |   |                     |
| lime Format                                                                       |          | Dataset Loading                                   |              |  | • | Personal Informati  |
| 12 hour                                                                           | ~        | Infinite Scrolling                                | ~            |  | • | General             |
| On Startup (Landing Page)<br>Home                                                 | ~        | Session Timeout Warning<br>Within the application | $\checkmark$ |  | • | Security            |
|                                                                                   |          |                                                   |              |  | - | Security Administra |
|                                                                                   |          |                                                   |              |  |   | 5000000             |
| Starting Page Layout<br>Dashboard                                                 | ~        |                                                   |              |  |   | Product & Services  |
|                                                                                   | ~        |                                                   |              |  |   |                     |
| Dashboard                                                                         | ×<br>^ × |                                                   |              |  |   |                     |
| Dashboard                                                                         |          |                                                   |              |  |   |                     |
| Dashboard<br>avigation Order 🗓<br>Home                                            |          |                                                   |              |  |   |                     |
| Dashboard<br>avigation Order []<br>Home<br>Reports and Statements                 |          |                                                   |              |  |   |                     |
| avigation Order []<br>Home<br>Reports and Statements<br>Payments                  |          |                                                   |              |  |   |                     |
| Avigation Order []<br>Home<br>Reports and Statements<br>Payments<br>More Services |          |                                                   |              |  |   |                     |

Follow these steps to set your on-screen and print preferences.

# 1. Click the dropdown arrows for the General Settings options below-then make a selection from the menu.

- Language.
- Time Zone.
- Page Size.
- Date Format.

- Time Format.
- Dataset Loading.
  - Infinite Scrolling: This option is the default for Support, Notifications and Transactions grids with more than 100 rows.
  - Pagination: This option lets you navigate through the pages of a grid using links.
- On Startup (Landing Page)—The Dashboard is your Home page. Select a product page if you want.
- Session Timeout Warning–Within the application or Open in a new browser window.
  - If you select Open in a new browser window, the session time out warning displays in a new Browser Window–especially useful if you have Access minimized.
- Starting Page Layout-Options are based on your entitlements.

# 2. Specify the Navigation Order.

| Navigation Order i     |   |        |
|------------------------|---|--------|
| Home                   | ^ | $\sim$ |
| Reports and Statements |   |        |
| Payments               |   |        |
| More Services          |   |        |
| Virtual Branch         |   |        |
| Receivables            |   |        |
| J.P.Morgan Markets     |   |        |

a. Select a product-then click the up or down arrow to move to a new position.

# 3. Click Save.

### Security

View password expiration date, log on history and token information-and change your password.

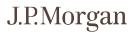

| Logon Security                           |                                                               |                                            |
|------------------------------------------|---------------------------------------------------------------|--------------------------------------------|
| Password Expiration Date<br>04/16/2023   | Last Logon<br>01/13/2023 12:19 PM                             |                                            |
| CHANGE PASSWORD                          |                                                               |                                            |
| Last Failed Logon<br>01/13/2023 09:43 AM | Last Failed Logon Reason<br>Password and/or Token was invalid | Personal Information                       |
|                                          |                                                               | General                                    |
| Logon Token                              |                                                               | Security                                   |
| Token Type                               | Expiration Date                                               |                                            |
| RSA                                      | 08/30/2025                                                    | <ul> <li>Security Administrator</li> </ul> |
| Serial Number                            |                                                               | Product & Services                         |
| 990420410460                             |                                                               |                                            |
| Previous Logon Details                   |                                                               |                                            |
| Registered Devices                       |                                                               |                                            |
| 1 machine(s)                             |                                                               |                                            |
| UNREGISTER DEVICES                       |                                                               |                                            |

# Change password

To change your password:

1. Click Change Password.

| Change your password             |   |
|----------------------------------|---|
| Please create your new password. |   |
|                                  |   |
| Username<br>qa3userproduct       |   |
|                                  |   |
| Current password                 | ø |
| Enter current password           |   |
| New password                     | ø |
| Confirm password                 | ø |
| Token                            |   |
| 6-digit code                     |   |
|                                  |   |
|                                  |   |
| SAVE CANCEL                      |   |

- 2. Enter your Current password.
- 3. Enter your New password.
- 4. Type your new password in Confirm password.
- 5. Enter a valid token code (if required).
- 6. Click Save.

### Reset password

You can also reset your password from the log in page.

Follow these steps to reset your Access password if you forget it-or if you lock yourself out of Access.

| Welcome to J.P. Morgan                      | 1 1 1 1 1 1 1 1 1 1 1 1 1 1 1 1 1 1 1 |
|---------------------------------------------|---------------------------------------|
| Log in to J.P. Morgan Access <sup>®</sup> . |                                       |
| Username                                    |                                       |
| CONTINUE FORGOT USERNAME? FORGOT PASSWORD?  |                                       |

- 1. At the Access log in screen, click Forgot Password.
- 2. Enter your Username and click Next.
- 3. Click I Confirm to confirm your identity.

Continue only if your first name and username display correctly.

- 4. When prompted, click either email, text message or voice message to get a one-time PINthen click Next.
- 5. Enter the PIN you receive, then click Next.
  - Request a PIN as many times as you need—but only a user can request one. Security Administrators can't provide a PIN—and neither can the Help Desk.
  - Your PIN is valid for 20 minutes.
- 6. Create and confirm your password.
- 7. Enter a valid token code (if required).
- 8. Click Next.
- 9. Enter your Password and Token.
- 10. Click Log In.

**Unregister device** To unregister your devices:

# 1. Click Unregister Devices.

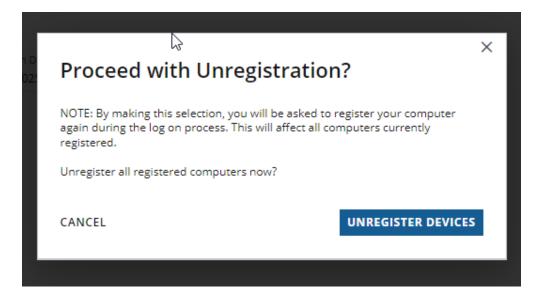

2. Click Unregister Devices to confirm.

# Security Administrators

View Security Administrators to contact for help with Access—if you have questions about your profile and entitlements.

| Name<br>Abe Lucky                      | Email<br>access.administration@res | Phone<br>813-451-8494 |   |                      |
|----------------------------------------|------------------------------------|-----------------------|---|----------------------|
| <sup>Name</sup><br>Animesh Priyadarshi | Email<br>animesh.priyadarshi@jpmi  | Phone<br>984-515-0273 |   |                      |
| <sup>Name</sup><br>Balagangadhar Vaka  | Email<br>balagangadhar.vaka@jpmc   | Phone<br>888-473-7111 | • | Personal Informatior |
| Name                                   | Email                              | Phone                 | • | General              |
| Carl CSCLNT01                          | ats_common_services_qa@            | 888-473-7111          | • | Security             |
| <sup>Name</sup><br>Daniel Chew         | Email<br>daniel.chew@jpmchase.coi  | Phone<br>906-910-21   | • | Security Administra  |
| Name<br>Dapeng Liu                     | Email<br>dapeng.liu@jpmchase.com   | Phone<br>909-096-93   | • | Product & Services   |
| Name<br>ecscin t01                     | Email<br>ats_common_services_ga@   | Phone<br>964-219-0009 |   |                      |
| <sup>Name</sup><br>Huajie Yang         | Email<br>huajie.yang@jpmchase.cor  | Phone<br>932-860-30   |   |                      |
| Name<br>Krishna Gandhi                 | Email<br>krishna.d.gandhi@jpmchas  | Phone<br>773-951-4920 |   | C                    |
| Name<br>Megala Uthayakumar             | Email<br>megala.uthayakumar@jpm    | Phone<br>865-634-95   |   |                      |

# **Products & Services**

Update your default settings for the products and services you are entitled to.

| Accounts                                                          |   |                                           |   |                                                                          |
|-------------------------------------------------------------------|---|-------------------------------------------|---|--------------------------------------------------------------------------|
| View Accounts by<br>Account Number                                | ~ | Show Leading Zeros?<br>Show Leading Zeros | ~ |                                                                          |
| Equivalent Currencies<br>None                                     | ~ | Number Format<br>9,999.99                 | ~ | Personal Information                                                     |
| Reports                                                           |   |                                           |   | General                                                                  |
| Show Notes<br>Show Notes Expanded                                 | ~ | Show Images<br>Show Images Expanded       | ~ | Security                                                                 |
| Print Report Settings<br>Page Breaks Between Payments<br>Payments | ~ |                                           |   | <ul> <li>Security Administrat</li> <li>Product &amp; Services</li> </ul> |
| ACH Payment Methods<br>ACH Debit                                  | ~ | Wires & Other Payment Methods<br>Wire     | ~ |                                                                          |
| ACH Payment Description<br>Cash Concentration                     | ~ |                                           |   |                                                                          |
| /irtual Branch                                                    |   |                                           |   |                                                                          |
| Default Home Branch<br>IN                                         | ~ |                                           |   |                                                                          |

For each product or service:

# 1. Click the down arrow to select the default setting you want.

2. Click Save.

# Get started with My Entitlements

View the products and services you are entitled to-by product or by account.

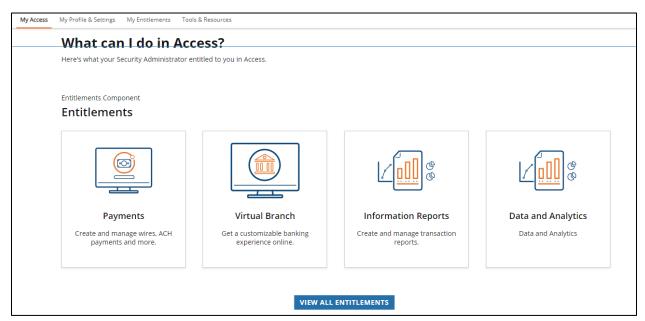

# 1. Click My Entitlements in the header menu-or click View All Entitlements from the My Access page

| My Entitlem             | ents                       |                     |                                          |                                    |                                           |                    |           |
|-------------------------|----------------------------|---------------------|------------------------------------------|------------------------------------|-------------------------------------------|--------------------|-----------|
| Select a product or ac  | ount and associated sub-   | products and acti   | ons to view                              |                                    |                                           |                    |           |
| what you're entitled to | . Questions about entitler | ments? Reach out    | to your Security                         |                                    |                                           |                    |           |
| Administrator.          |                            |                     |                                          |                                    |                                           |                    |           |
|                         | nd Company ID's (for ACH   | l accounts) are dis | played More                              |                                    |                                           |                    |           |
| account types are com   |                            | raccounts) are als  | played. More                             |                                    |                                           |                    |           |
| iccount types are con   | ing 300m.                  |                     |                                          |                                    |                                           |                    |           |
| View by ENTITLEME       |                            |                     |                                          |                                    |                                           |                    |           |
|                         |                            |                     |                                          |                                    |                                           |                    |           |
| ntitlements             |                            | Actions             |                                          | Accounts                           |                                           |                    |           |
| See how to filter       |                            |                     |                                          |                                    |                                           |                    |           |
| Products 1              | Sub Products 1:            | Function Na         | ↑ :   Function Type :                    | Name                               | 1 : Number                                | Bank Name          | : CCY :   |
|                         | Filter this column         |                     | Filter this column                       |                                    | <b>Filter this column</b>                 | Filter this column | Filter ti |
| Common Services         | ACH - Cash Concentra       | Activate            | Templates                                | ACCT 0060100818                    | T. C. C. C. C. C. C. C. C. C. C. C. C. C. | -                  |           |
| Counterparty Portal     | Activity Log               | Activate            | Templates                                | ACCT 0077619911                    | m                                         |                    |           |
| Data and Analytics      | Advice to Receive          | Activate Own        | Templates                                | ACCT 22617101                      | h                                         |                    |           |
| Information Reports     | Alerts                     | Activate Own        | Templates                                | ACCT 22721601                      | i i                                       |                    |           |
| Payments                | Cash Reports               | Amendment           | Wire Inquiry                             | ACCT 3308602444                    | a                                         |                    |           |
| r aymenes               | Checks Paid                | Approve             | Statutory Payments                       | ACCT 3308604234                    | b                                         |                    |           |
|                         | Checks Paid                |                     |                                          |                                    | _                                         |                    |           |
|                         | Counterparty Portal A      | Approve             | Free-Form Payments                       | ACCT 3440000101                    | c                                         |                    |           |
|                         |                            | Approve<br>Approve  | Free-Form Payments<br>Free-Form Payments | ACCT 3440000101<br>ACCT 3440000101 | z                                         |                    |           |
| Virtual Branch          | Counterparty Portal A      |                     |                                          |                                    |                                           |                    |           |

# 2. Click a product to view your entitlements.

The sub-product column updates based on your selection.

| Select a product or account an<br>what you're entitled to. Questi<br>Security Administrator.<br>*Only DDA accounts and Comp<br>account types are coming soor<br>View by ENTITLEMENTS<br>Entitlements<br>See how to filter | tions about entitlen<br>npany ID's (for ACH<br>on. | nents? Reach out to you | IF                     | Accounts                       |                    |   |                       |     |      |
|----------------------------------------------------------------------------------------------------|----------------------------------------------------|-------------------------|------------------------|--------------------------------|--------------------|---|-----------------------|-----|------|
| account types are coming soor<br>View by ENTITLEMENTS V<br>Entitlements                                                                                                    | on.                                                |                         | l. More                | Accounts                       |                    |   |                       |     |      |
| Entitlements                                                                                                    |                                                    | Actions                 |                        | Accounts                       |                    |   |                       |     |      |
|                                                                                                    |                                                    |                         |                        |                                |                    |   |                       |     |      |
| Products 1 : Sub Pr                                                                                                    | Products 1:                                        | Function Name 1:        | Function Type          | Name 1                         | Number             | : | Bank Name             | ССҮ | ÷ 1  |
| Filter this column                                                                                                    | this column                                        | Filter this column      | Filter this column     |                                | Filter this column | T | Filter this column    |     | r: T |
| Common Services ACH - 0                                                                                                    | - Cash Concentration                               | Approve                 | Free-Form Payments     | ACCT-0016870076953074-TITLE.1  | 0076953074         |   | J.P. MORGAN CHASE BAN | MYR | 2    |
| Counterparty Portal Advice                                                                                                    | e to Receive                                       | Approve Own             | Free-Form Payments     | ACCT-0016870076953482-TITLE.1  | 0076953482         |   | J.P. MORGAN CHASE BAN | MYR | 2    |
| Data and Analytics Drawd                                                                                                    | down                                               | Auto Approve            | Free-Form Payments     | ACCT-0016876870682629-TITLE.1  | 6870682629         |   | J.P. MORGAN CHASE BAN | MYR | 2    |
| Information Reports Payme                                                                                                    | ients                                              | Auto Release Payments   | Free-Form Payments & P | ACCT-0016876870791925-TITLE.1  | 6870791925         |   | J.P. MORGAN CHASE BAN | MYR | 2    |
| Payments Real Ti                                                                                                    | Time Payment                                       | Create/Copy             | Free-Form Payments     | TECHNOLOGY PARTNERS FUND VI LP | 000003020402430    |   | JPMORGAN CHASE BANK,  | USD | )    |
| Virtual Branch Transa                                                                                                    | saction Services                                   | Delete                  | Free-Form Payments     |                                |                    |   |                       |     |      |
| Wire                                                                                                    |                                                    | Modify                  | Free-Form Payments     |                                |                    |   |                       |     |      |
|                                                                                                    |                                                    | Release Own Payments    | Free-Form Payments & P |                                |                    |   |                       |     |      |
|                                                                                                    |                                                    | Release Payments        | Free-Form Payments & P |                                |                    |   |                       |     |      |
|                                                                                                    |                                                    |                         |                        |                                |                    |   |                       |     |      |

# 3. Click a sub-product-then click an action.

Actions you are entitled to perform display-and which Accounts you can action.

To view entitlements by account:

1. Select Accounts from the View by dropdown.

# 2. Click an account to see your Actions and Entitlements.

Contact a Security Administrator for questions about your entitlements.

# Get started with notifications

View and manage notifications.

| 9                                         | CCESS Search<br>s & Statements        | Search by account, ber            | encary and more                              | Q   |                                                               | Nooficasi                                           | Help<br>ons New             | Sandra<br>Manage | Log |
|-------------------------------------------|---------------------------------------|-----------------------------------|----------------------------------------------|-----|---------------------------------------------------------------|-----------------------------------------------------|-----------------------------|------------------|-----|
| Cash Position Snaps<br>Base Currency: BUR | shot                                  |                                   | Current Day Prior Day                        |     | Pending Actio                                                 | Access po                                           | on Outage<br>ortal is down. |                  |     |
| Total Current Available © 10,441.34       | Total Opening Balance ()<br>10,441.34 | Total Current Balance © 10,441.34 | Total Net Impact O<br>Cres 0.00<br>Cebo 0.00 |     | Wires > 385<br>370                                            | File Failur<br>File proce<br>partners<br>16 Oct 9.5 | ssing failed in             | 1 Host-to-Host N | br  |
| Account Groups Ungrouped Accounts >       | EUR                                   | vt Avail   Opening Balan   Cu     | rrent Balance   Action                       |     | As of 10/31/2019 10:                                          |                                                     |                             | Host-to-Host N   | or  |
| usdgroup>                                 | EUR 10.4                              | 141.34 10,441.34                  | 10,441.34 -                                  |     | Reports and S                                                 | 30 Sep 2:1                                          | 6                           |                  |     |
|                                           |                                       |                                   |                                              |     | Cash Reports Inbox<br>Run Balance and 1<br>Launch Interactive | partners<br>29 Sep 13                               | reasing failed in           | n Host-to-Host f | br  |
|                                           |                                       |                                   | Displaying 2 of 2 account grou               | ups | As of 10/31/2019 10:                                          |                                                     | 530                         |                  |     |

You're auto-subscribed to some notifications—and can subscribe to others—depending on the notification types and your product entitlements.

Refer to **Notification Descriptions and Entitlements** in **Tools and Settings Specialized Tasks** for a complete list of available notifications.

Choose to receive notifications in one of the following ways:

• Notifications icon in the header.

An orange dot displays on the icon when new notifications are received. Click the icon to open the Notifications panel.

All notifications display under the Notifications tab on the panel by default—and are available for 90 days.

Broadcast notifications display with a blue background.

If you haven't subscribed to any notifications—and haven't received any auto-generated or broadcast notifications—the following message displays on the Notifications tab:

"There are no notifications. This could be because you haven't set any up."

• Pop-ups.

A Desktop/Web pop-up appears to alert you to new notifications.

Pop-ups display for two to three seconds—unless you mark a notification "important." In that case, the pop-up stays on the screen until you close it to acknowledge receipt.

• Email.

An email informs you of notifications. You can also choose to have these notifications sent to colleagues' email addresses.

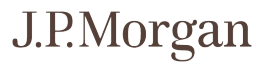

| 1. N         | <br>otifications | ⑦<br>. Help | Sandra      | [→<br>Log Off | - |      |
|--------------|------------------|-------------|-------------|---------------|---|------|
| 2.           | Notificat        | ions New    | Manage      |               |   |      |
|              | Q                |             |             |               |   |      |
| cti          | Or PAYMENTS      |             |             |               |   |      |
| 36           | 55 ⑦ Pay         | yment Pendi | ng Approval | or Rel 🗧 🔪    |   | - 3. |
| 35           | 55               |             |             |               |   |      |
| 9 0          | 2:2              |             |             |               |   |      |
|              |                  |             |             |               |   |      |
| nd<br>nbox   |                  |             |             |               |   |      |
| d Tr<br>04:0 |                  |             |             |               |   |      |
| ind          | Tr               |             |             |               |   |      |
| 03:          |                  |             |             |               |   |      |
| ind          | Tr               |             |             |               |   |      |

# Subscribe to notifications-and set preferences

Follow these steps to subscribe to notifications.

### 1. Click the Notifications icon in the header-or click Notifications from the My Access page.

The Notifications panel displays.

### 2. Click New on the Notifications panel.

A list of all notifications displays, depending on your entitlements. Hover your cursor over a notification's question mark for a description.

# 3. Click a notification you want to subscribe to.

A panel with preference options for that notification displays.

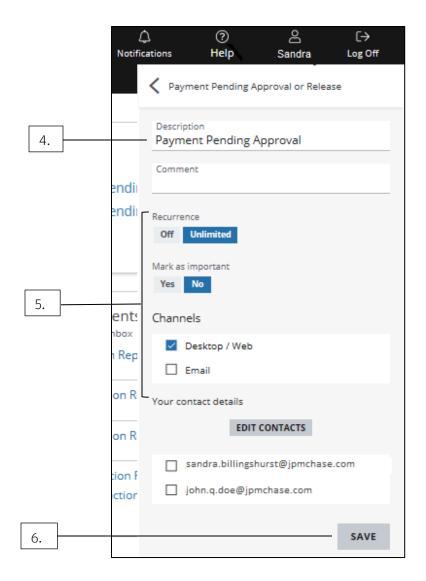

# 4. Enter a description.

A description is required.

# 5. Set the following preferences, as needed:

- Recurrence: **Unlimited** is the default setting. Click **Off** to turn off the notification.
- Mark as Important: No is the default setting.
   Click Yes to mark the notification as important—when it appears in the feed.
- Channels: Access delivers notifications automatically to the Notifications tab. Click **Desktop/Web** to receive a pop-up notification.

Click **Email** to receive the notification by email—and to have the notification sent to colleagues' emails.

Refer to **Add new emails** for more info.

You may need to make additional selections, such as account or amount-depending on the notification.

## 6. Click Save.

# Add new emails

Add email addresses to receive notifications.

# 1. Select a notification from the New tab on the Notifications panel.

Refer to **Subscribe to notifications-and set preferences** for instructions.

|    | ر<br>Notifi | 🗘<br>ications           | ⑦<br>Help                        | ු<br>Sandra   | [→<br>Log Off |
|----|-------------|-------------------------|----------------------------------|---------------|---------------|
|    |             | く Payn                  | nent Pending A                   | pproval or Re | lease         |
|    |             | Descript<br>Payme       | tion<br>ent Pending A            | Approval      |               |
|    | endi        | Comme                   | nt                               |               |               |
|    | endi        | Recurren<br>Off         | ice<br>Unlimited                 |               |               |
|    |             | Mark as i<br><b>Yes</b> | mportant<br>No                   |               |               |
|    | ent:        | Channe                  | els                              |               |               |
|    | ı Rep       |                         | Desktop / Web<br>imail           |               |               |
|    | on R        | Your cor                | ntact details                    |               |               |
| 2. | on R        |                         | EDIT                             | CONTACTS      |               |
|    | ion f       |                         | andra.billingst<br>ohn.q.doe@jpr |               | ase.com       |
|    |             |                         |                                  |               | SAVE          |

Then, follow the steps below.

# 2. Click Edit Contacts.

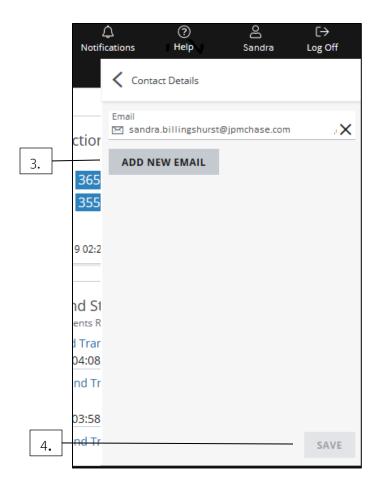

# 3. Click Add New Email to add or remove email addresses.

• Add up to 25 email addresses.

Don't add personal email addresses.

A verification message is sent to each address entered.

Until the email owner verifies the address, it displays as "pending" in Your Contact Details on the notification subscription page.

• To remove an address, click the X for that address.

# 4. Click Save-then accept the authorization confirmation that displays.

Once you add an email for one notification, choose to send any of your other entitled notifications to that address.

# Manage notification subscriptions

| 1. |               | ្ត្ន<br>ations                        | ⑦<br>Help     | Sandra                                 | [→<br>Log Off |    |
|----|---------------|---------------------------------------|---------------|----------------------------------------|---------------|----|
|    |               | Notificat                             |               | v Manage                               |               |    |
|    |               | Q                                     |               |                                        |               |    |
|    | tio           | PAYMENT P                             | ENDING APPRO  | OVAL OR RELEASE                        |               |    |
| 2. | 365           | · · · · · · · · · · · · · · · · · · · |               | nding Approva<br>g Approval or Release |               |    |
|    | 355           |                                       | EJECTED BY BA |                                        |               |    |
|    | 9 02::        | ~                                     | ayment Re     | jected by Bank                         |               | 3. |
|    |               |                                       |               |                                        |               |    |
|    | d S           |                                       |               |                                        |               |    |
|    | Trai<br>14:08 |                                       |               |                                        |               |    |
|    | nd Ti         |                                       |               |                                        |               |    |
|    | 13:58         |                                       |               |                                        |               |    |

Follow these steps to update your notification subscription preferences.

# 1. Click the Notifications icon in the header-then click Manage on the Notifications panel.

All auto-generated notifications—and those you've subscribed to—display.

# 2. Click the checkbox for a notification you no longer want to receive.

The notification is deactivated.

# 3. Click a notification to display and update your preferences, if needed.

Refer to <u>Subscribe to notifications—and set preferences</u> for more on delivery channel options and adding email addresses.

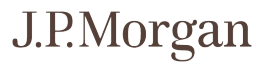

# **Check account balances**

View overall cash position-and select account balances.

| Morgan Acce<br>Reports & Statements L        |                                          | Receivables 1     | Search $\checkmark$ _Se<br>More Services | arch by account, benefic               | iary and more       |                 | ⊃<br>n+x   | Notifications                | e e       | 8<br>54×04   |      |
|----------------------------------------------|------------------------------------------|-------------------|------------------------------------------|----------------------------------------|---------------------|-----------------|------------|------------------------------|-----------|--------------|------|
| Cash Position Snapshot                       |                                          |                   |                                          |                                        | 0                   | Pending A       | ctions     |                              |           | 0            |      |
| Base Currency: USD                           |                                          |                   |                                          | CURRENT                                | EDAY PRICE DAY      |                 |            |                              |           |              |      |
| Total Current Available (2)<br>38,155,124.72 | Total Opening Balance 1<br>38,155,124.72 |                   | Current Balance (1)<br>155,124.72        | Total Net Impact (2)<br>Create<br>Dest | 0.00                | Wires >         | _          | Pending Appr<br>Pending Rele |           |              |      |
| Account                                      | CCY                                      | Current Available | Opening Balance                          | Current Balance                        | Action              |                 |            |                              |           |              |      |
| AccountNickname12888+                        | USD                                      | 31,500,393,13     | 31,500.393.13                            | 31.500.393.13                          | Payment V           | US ACH >        | 21         | Pending Appr                 | roval     |              |      |
| AccountNickname18000+                        | USD                                      | 1,000.55          | 1.000.55                                 | 1,000.55                               | Payment 🗸           |                 | 1          | Pending Rele                 | ase       |              |      |
| AccountNickname10888+                        | USD                                      | 1,224.76          | 1.224.76                                 | 1.224.76                               | Payment 🗸           |                 |            |                              |           |              |      |
| AccountNickname1_3888+                       | USD                                      | 0.00              | 0.00                                     | 0.00                                   | -                   | As of 01/06/202 | 115-29-07  | 7.                           |           |              |      |
| AccountNickname16888>                        | USD                                      | 6.623.205.72      | 6.623.205.72                             | 6.623.205.72                           | -                   |                 |            |                              |           |              |      |
| AccountNickname17088+                        | USD                                      | 4,434.35          | 4,434.35                                 | 4,434.35                               | -                   | Reports         |            |                              |           | 0            |      |
| AccountNickname21888+                        | USD                                      | 9.542.51          | 9,542.51                                 | 9.542.51                               |                     | Cash Reports In | (bax       |                              |           |              |      |
| AccountNickname2_8808+                       | USD                                      | 7,225.24          | 7.225.24                                 | 7.225.24                               | Payment 🗸           | Dalance a       | nd Trans   | action Report                | - Summary | and Detail   |      |
| AccountNickname16888+                        | USD                                      | 8.098.46          | 8.098.46                                 | 8.098.46                               |                     | 01/05/2021      | 17:17      |                              |           |              |      |
| AccountNickname24808+                        | USD                                      | 0.00              | 0.00                                     | 0.00                                   | -                   | Run Balance     | and Tran   | saction Report               | < 31      |              |      |
| As of 01/06/2021 15:29:06                    |                                          |                   | ica                                      | sts.Socaedatees   Displayin            | g 10 of 19 Accounts | Launch intern   | active Tra | insaction Det                |           | EW ALL REPOR | errs |

The Cash Position Snapshot on the dashboard presents the following information:

- Total Current Available.
- Total Opening Balance.
- Total Current Balance.
- Balance information for up to 10 accounts or account groups.

The arrow next to a balance indicates the change from the prior business day.

Follow the steps below to see account details, take an action-and view prior day balances:

- 1. Click an account to view balance and payment details.
- 2. Click a link in the Action column to initiate a payment or a funds transfer.
- 3. Click Prior Day to display prior day balances.

Want to see a full list of all your accounts or groups? Do one of the following:

• Click View Cash Position to view all accounts or account groups.

Or

• Click **Home** on the header to display the dropdown menu-then select **Cash Position**.

Need to change the order of accounts or account groups shown? Follow the steps below:

|    | J.P.Morgan   Access             |                      | Searc      | n ✓Search by account, beneficiary and r | more Q   | D<br>- Feedback | Notifications | ⑦<br>Help | ے<br>Sandra | [-><br>Log Off |    |
|----|---------------------------------|----------------------|------------|-----------------------------------------|----------|-----------------|---------------|-----------|-------------|----------------|----|
| 1  | Home Reports & Statements Loans | Payments Receivables | More Servi | ces                                     |          |                 |               |           |             |                |    |
| 1. | Reports Templates               | Reports Inbox        |            | Statements                              | Accounts |                 |               |           |             | ×              |    |
|    | Cash                            | Cash                 |            | Bank                                    | Groups   |                 |               |           |             |                | 2. |
|    | Payments                        | Payments             |            | Billing                                 |          |                 |               |           |             |                |    |
|    |                                 | Statements           |            | Loans                                   |          |                 |               |           |             |                |    |
|    |                                 |                      |            |                                         |          |                 |               |           |             |                |    |

# 1. Click Reports & Statements in the header.

# 2. Click Groups from the dropdown.

| Manage Account Gr                | oups 🛛                        |            |               |            | 0 8 :  |
|----------------------------------|-------------------------------|------------|---------------|------------|--------|
| Move items vertically within the | e selected list to reorder    |            |               |            |        |
| Account Name                     | 1 Account Number              | ‡ ⊨Bank ID | ‡ ⊨Country    | 1 Currency | I      |
| AccountNickname36                | ① 1bbb56789                   | 02100002   | UNITED STATES | USD        | *      |
| AccountNickname37                | <ol> <li>2bbb67891</li> </ol> | 02100002   | UNITED STATES | USD        |        |
| AccountNicknam92                 | <ol> <li>3bbb78912</li> </ol> | 02100002   | UNITED STATES | USD        |        |
| AccountNicknam91                 | <ol> <li>4bbb89123</li> </ol> | 02100002   | UNITED STATES | USD        |        |
| <br>AccountNickname1             | <ol> <li>5bbb91234</li> </ol> | 02100002   | UNITED STATES | USD        |        |
| AccountNickname16                | 6bbb12345                     | 02100002   | UNITED STATES | USD        | ^      |
| AccountNickname38                | (i) 7bbb23456                 | 02100002   | UNITED STATES | USD        | $\leq$ |
| AccountNickname18                | (i) 8bbb34567                 | 02100002   | UNITED STATES | USD        |        |
| AccountNickname30                | ④ 9bbb45678                   | 02100002   | UNITED STATES | USD        |        |
| AccountNickname1                 | <ol> <li>0bbb45678</li> </ol> | 02100002   | UNITED STATES | USD        |        |
| AccountNickname26                | <ol> <li>0bbb56789</li> </ol> | 02100002   | UNITED STATES | USD        | *      |
|                                  |                               |            |               |            | ×      |

- 3. Select the account(s) you want to review.
- 4. Click an arrow to change the order of the accounts in the list.
- 5. Click Save List Order.

# Dashboard, Tools & Settings Specialized Tasks

Customize and manage Access features—and find the information you need to complete common tasks.

Learn about working with your dashboard, using tools, managing account groups—and running searches.

Check payment cut-off times and transaction formatting guidelines. Discover learning options—and find more information about building your security awareness.

# Working with your dashboard

Learn about the functionality and benefits of the Access dashboard widgets.

# Dashboard entitlements overview

The widgets displayed on your dashboard reflect your entitlements.

The chart below outlines available widgets-and the associated entitlements needed.

| Widgets /<br>Entitlements                 | Wires | U.S.<br>ACH | Loans | Cash<br>Reports | Controlled<br>Disbursements | Bank<br>Statements | Transaction<br>Services | File<br>Status | Key<br>Mgmt. | Security<br>Admin. |
|-------------------------------------------|-------|-------------|-------|-----------------|-----------------------------|--------------------|-------------------------|----------------|--------------|--------------------|
| Cash Position<br>Snapshot                 |       |             |       | Х               |                             |                    |                         |                |              |                    |
| Controlled<br>Disbursements               |       |             |       |                 | Х                           |                    |                         |                |              |                    |
| Online Payment<br>Activity–Wires          | Х     |             |       |                 |                             |                    |                         |                |              |                    |
| Online Payment<br>Activity-U.S.<br>ACH    |       | Х           |       |                 |                             |                    |                         |                |              |                    |
| Loans                                     |       |             | Х     |                 |                             |                    |                         |                |              |                    |
| Pending<br>Actions-Wires                  | Х     |             |       |                 |                             |                    |                         |                |              |                    |
| Pending<br>Actions-U.S.<br>ACH            |       | Х           |       |                 |                             |                    |                         |                |              |                    |
| Pending<br>Actions– Inquiry               |       |             |       |                 |                             |                    | Х                       |                |              |                    |
| Pending<br>Actions–Admin.                 |       |             |       |                 |                             |                    |                         |                |              | Х                  |
| Reports and<br>Statements–<br>Cash Report |       |             |       | Х               |                             |                    |                         |                |              |                    |

| Widgets /<br>Entitlements                    | Wires | U.S.<br>ACH | Loans | Cash<br>Reports | Bank<br>Statements | Transaction<br>Services | File<br>Status | Key<br>Mgmt. | Security<br>Admin. |
|----------------------------------------------|-------|-------------|-------|-----------------|--------------------|-------------------------|----------------|--------------|--------------------|
| Reports and<br>Statements–<br>Bank Statement |       |             |       |                 | Х                  |                         |                |              |                    |
| Reports and<br>Statements–<br>Loan Statement |       |             | Х     |                 |                    |                         |                |              |                    |
| File<br>Transmissions                        |       |             |       |                 |                    |                         | Х              |              |                    |
| Key<br>Management                            |       |             |       |                 |                    |                         |                | Х            |                    |

If you're not entitled to any of the widgets, you'll see an alternate landing page when logging in to Access.

For example, the landing page for a Security Administrator will be Manager Company Overview.

Contact your Security Administrator about your entitlements.

### Available widgets

The following widgets are available-depending on your entitlements.

### **Cash Position Snapshot**

Monitor and manage your cash flow directly from the dashboard.

View your current day and prior day's cash balances—including your overall cash position and up to 10 of your top accounts or account groups.

Depending on your entitlements, you also can initiate frequent tasks-or work in a spreadsheet.

| Cash Position Snapshot<br>Base Currency: USD |                                         |                   |                 |                          | Current Day Prior Day                   |
|----------------------------------------------|-----------------------------------------|-------------------|-----------------|--------------------------|-----------------------------------------|
|                                              | otal Opening Balance ()<br>1,039,974.92 |                   | Current Balance | Total<br>Credit<br>Debit |                                         |
| Account Group                                | ССҮ                                     | Current Available | Opening Balance | Current Balance          | Action                                  |
| US OPERATING ACCOUNT 5BBB91234>              | USD                                     | 11,917.23         | 11,917.23       | 11,917.23                | Payment 🗸                               |
| AccountNickname14BBB89123>                   | CLP                                     | 10,335.89         | 10,335.89       | 10,335.89                | Transfer To >                           |
| AccountNickname23BBB78912>                   | CLP                                     | 10,335.89         | 10,335.89       | 10,335.89                | Create U.S ACH >                        |
| AccountNickname32BBB67891>                   | CLP                                     | 10,335.89         | 10,335.89       | 10,335.89                | Payment 🗸                               |
| AccountNickname31BBB56789>                   | CLP                                     | 10,335.89         | 10,335.89       | 10,335.89                | Balance & Transaction Report >          |
|                                              |                                         |                   |                 | Insight Spreadshee       | et   Displaying 10 of 22 Account Groups |
| As of 02/21/2020 01:39:24 PM                 |                                         |                   |                 |                          | VIEW CASH POSITION                      |

Get started with any of the following steps.

# 1. Select an account to view the Account Summary page—and see detailed account information.

2. Select an action from the Action column.

### 3. Click View Cash Position to get more details—and take action.

Create a payment on an account-or go to the Balance and Transaction Report to get details on your entitled accounts.

4. Click Prior Day for a snapshot of prior-day balances and accounts.

# 5. Click Insight Spreadsheet to create a customized spreadsheet—or use your company's existing spreadsheet—to manage cash flow.

Refer to the **J.P. Morgan Access<sup>e</sup> Insight Quick Start** in **Access Support Help**—for more info about completing essential tasks using Insight.

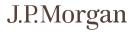

### Manage Reporting account groups

Follow these steps to create and edit account groups-depending on your entitlements.

1. Click Reports & Statements on the header-then select Groups from the Accounts subhead.

| J.P.Morgan   Access            | ē.                      | Search 🗸      | Search by account, beneficiary and more | ۹    | D<br>Feedback | A | (E)<br>Help | &<br>Sandra | [-)<br>Leg Off |
|--------------------------------|-------------------------|---------------|-----------------------------------------|------|---------------|---|-------------|-------------|----------------|
| Home Reports & Statements Loan | ns Payments Receivables | More Services |                                         |      |               |   |             |             |                |
| Reports Templates              | Reports Inbox           | Statem        | ients Acco                              | unts |               |   |             |             | ×              |
| Cash                           | Cash                    | Bank          | Grou                                    | ps   |               |   |             |             |                |
| Payments                       | Payments                | Billing       |                                         |      |               |   |             |             |                |
|                                | Statements              | Loans         |                                         |      |               |   |             |             |                |
|                                |                         |               |                                         |      |               |   |             |             |                |

The Manage Account Groups page displays.

| Adverse texase constantly obtained as | and a second them are used as |           |               |            |  |
|---------------------------------------|-------------------------------|-----------|---------------|------------|--|
| Move items vertically within the      | selected list to reorder      |           |               |            |  |
| Account Name                          | 1 Account Number              | 1 Bank ID | ‡ ⊨Country    | 1 Currency |  |
| AccountNickname36                     | ① 1bbb56789                   | 02100002  | UNITED STATES | USD        |  |
| AccountNickname37                     | <ol> <li>2bbb67891</li> </ol> | 02100002  | UNITED STATES | USD        |  |
| AccountNicknam92                      | <ol> <li>3bbb78912</li> </ol> | 02100002  | UNITED STATES | USD        |  |
| AccountNicknam91                      | ① 4bbb89123                   | 02100002  | UNITED STATES | USD        |  |
| AccountNickname1                      | ① 5bbb91234                   | 02100002  | UNITED STATES | USD        |  |
| AccountNickname16                     | (i) 6bbb12345                 | 02100002  | UNITED STATES | USD        |  |
| AccountNickname38                     | <ol> <li>7bbb23456</li> </ol> | 02100002  | UNITED STATES | USD        |  |
| AccountNickname18                     | () 8bbb34567                  | 02100002  | UNITED STATES | USD        |  |
| AccountNickname30                     | <ol> <li>9bbb45678</li> </ol> | 02100002  | UNITED STATES | USD        |  |
| AccountNickname1                      | ① 0bbb45678                   | 02100002  | UNITED STATES | USD        |  |
| AccountNickname26                     | <ol> <li>0bbb56789</li> </ol> | 02100002  | UNITED STATES | USD        |  |

#### Create a new account group

### 1. Click Create Account Group.

The New Account Group page displays.

| 2. | ]        | Account Group Name *                                                                                                    |   |
|----|----------|----------------------------------------------------------------------------------------------------|---|
|    |          | Description                                                                                                    |   |
|    |          | Remaining Characters 255                                                                                                    |   |
|    |          | Account Selection Filter By Filter By Filter By Filter bytex Filter bytex Filter by |   |
|    |          | Available Accounts Selected Accounts                                                                                                    |   |
|    |          | Account         Account         Bank ID         Country         Currency         Account         Account         Bank ID         Country         Currency           Name         1         Name         1         Name         1         1         1         1         1         1         1         1         1         1         1         1         1         1         1         1         1         1         1         1         1         1         1         1         1         1         1         1         1         1         1         1         1         1         1         1         1         1         1         1         1         1         1         1         1         1         1         1         1         1         1         1         1         1         1         1         1         1         1         1         1         1         1         1         1         1         1         1         1         1         1         1         1         1         1         1         1         1         1         1         1         1         1         1         1         1         1                                                                                                    |   |
|    |          | AccountName1 ① 1bbb56789 02100002 UNITED USD There is no data to display.                                                                                                    |   |
| 3. |          | □ AccountName2 ③ 2bbb67891 02100002 UNITED USD >>>>>>>>>>>>>>>>>>>>>>>>>>>>>>>>>>                                                                                                    |   |
|    |          | AccountName3 ① 3bbb78912 02100002 USD STATES USD ≤                                                                                                    | ł |
|    | 1        | AccountName4  4bbb89123 02100002 UNITED USD  K                                                                                                    |   |
| 5. | <u> </u> | SAVE CANCEL                                                                                                    |   |

### 2. Enter a name for the new group.

- a. Enter an optional description.
- b. Use the Account Selection filter options to filter Available Accounts.
- c. Click the Filter dropdown arrows in order-then select an option.
- d. Use the Filter By field to perform a free-form search for specific accounts.

### 3. Select accounts from Available Accounts—then click the double-right arrow to move your selections to Selected Accounts.

Available Accounts include both cash reporting-entitled and payment-entitled accounts.

a. Combine cash reporting-entitled and payment-entitled accounts in an account group.

For reporting purposes, only data for cash reporting-entitled accounts within an account group will be included in the Cash Reports Inbox.

### To reorder accounts under Selected Accounts:

### 4. Select an account—then click the up or down arrow to move the account into the desired position.

5. Select Save to save your account group.

A confirmation displays.

The newly defined account group displays on the Manage Account Groups page—and in the Cash Position Snapshot on the dashboard.

### Edit an account group

|      | J.P.Morgan Access                  | Search v Search by account, beneficiary and more Q D Q O A<br>Feedback Notifications Support Sandr | [→<br>Log Off |
|------|------------------------------------|----------------------------------------------------------------------------------------------------|---------------|
| 1.   | Home Reports & Statements Payments |                                                                                                    |               |
|      | Filters and Views                  | x ( <u>Go Back</u>                                                                                 |               |
|      | Account Group Name                 | Manage Account Groups 🛛 🖉 🔊                                                                        | 1             |
|      | Account Number                     | Move items vertically within the selected list to reorder                                          |               |
|      | Bank ID/Branch Name                | Account Group / Account<br>Name I Account Number Bank ID Countr                                    |               |
|      | Currency<br>Select Currency        | > ☐ Ungrouped Accounts ①                                                                           |               |
|      | Country                            | Account Group A 🕕                                                                                  |               |
| ۷.   | Select Country                     | ✓ AccountNickname36 ① 1bbb56789 02100002 UNITEL                                                    |               |
|      |                                    | AccountNickname37 () 2bbb67891 02100002 UNITE                                                      |               |
|      |                                    | AccountNicknam92 () 3bbb78912 02100002 UNITE                                                       |               |
|      |                                    | > 🗌 Account Group B 💿                                                                              |               |
|      |                                    |                                                                                                    | $\sim$        |
|      |                                    |                                                                                                    | Ľ             |
| 3. — |                                    |                                                                                                    |               |
|      | APPLY CLEAR ALL                    | CREATE ACCOUNT GROUP EDIT DELETE SAVE LIST ORDER REVERT                                            |               |
|      |                                    | 0 Selected 127 Items<br>Lask Refreshed, 01/12/2021 06:03 PM EST                                    |               |

### 1. Click your User Profile in the header-then select Manage Account Groups from the dropdown menu.

### 2. Select the Account Group to edit.

- a. To display the accounts within a group, click the group's directional arrow.
- b. For more details about an account or group, click the corresponding Info icon.
- c. Click the Filter icon to display the Filter and Views panel—and to find a specific account or group to edit.
- 3. Click Edit.

| Account Group Name *<br>Account Group B |                                               |                              |                            |                      |      |             |                       |                                      |    |                                  |          |                                                 |                 |         |
|-----------------------------------------|-----------------------------------------------|------------------------------|----------------------------|----------------------|------|-------------|-----------------------|--------------------------------------|----|----------------------------------|----------|-------------------------------------------------|-----------------|---------|
|                                         |                                               |                              | Remaining Char             | acters 30            |      |             |                       |                                      |    |                                  |          |                                                 |                 |         |
| Description                             |                                               |                              |                            |                      |      |             |                       |                                      |    |                                  |          |                                                 |                 |         |
|                                         |                                               |                              |                            |                      |      |             |                       |                                      |    |                                  |          |                                                 |                 |         |
|                                         |                                               |                              |                            |                      |      |             |                       |                                      |    |                                  |          |                                                 |                 |         |
|                                         |                                               |                              |                            |                      |      | Ren         | maining Ch            | haracters 255                        |    |                                  |          |                                                 |                 |         |
| Account Selectior                       | า                                             |                              |                            |                      |      |             |                       |                                      |    |                                  |          |                                                 |                 |         |
| Filter                                  |                                               | Filter By                    |                            |                      | Filt | lter by tex | α                     |                                      |    |                                  |          |                                                 |                 |         |
|                                         |                                               | ritter by                    |                            |                      |      |             |                       |                                      |    |                                  |          |                                                 |                 |         |
| Available and Selected                  | d v                                           |                              |                            | $\sim$               |      |             |                       |                                      |    | APPL                             | Y FILTER | CLEAR FILTER                                    |                 |         |
| Available and Selected                  | d V                                           |                              |                            | ~                    |      |             |                       | Accounts                             |    | APPL                             | Y FILTER | CLEAR FILTER                                    |                 |         |
|                                         | d ~<br>Account                                | Bank ID                      | Country                    | Currency             | Ţ    |             | Selected              | <b>I Accounts</b><br>ccount<br>ame 1 | 1  | Account                          | Bank ID  | CLEAR FILTER<br>Country                         | Currency<br>↓ I | Ĵ       |
| Available Accounts                      | Account<br>Number                             | Bank ID                      |                            | Currency             | 1    |             | Selected<br>Act       | count                                |    | Account                          | Bank ID  | Country<br>1                                    |                 | Ĵ.      |
| Available Accounts<br>Account<br>Name 1 | Account<br>Number                             | Bank ID                      | UNITED                     | Currency<br>1        | 1    | -           | Selected<br>Act<br>Na | count<br>ame 1                       | () | Account<br>Number 1              | Bank ID  | Country<br>Country<br>UNITED<br>STATES          | ‡ I             | <u></u> |
| Available Accounts Account Name         | Account<br>Number :<br>1bbb56789<br>2bbb67891 | Bank ID<br>t 1 t<br>02100002 | UNITED<br>STATES<br>UNITED | Currency<br>1<br>USD | 1    | -           | Selected              | ame 1                                | 0  | Account<br>Number 1<br>1bbb56789 | Bank ID  | Country<br>UNITED<br>STATES<br>UNITED<br>STATES | û USD           | Ĵ       |

### 4. Take any of the following actions:

- a. Change the account group name.
- b. Add or remove accounts from the group.
- c. Re-order the Selected Accounts.

### 5. Click Save.

#### Delete an account group

|    | J.P.Morgan Access Search v Search by account, beneficiary and more Q    | () ()<br>Netifications Support               | Sandra Log Off |
|----|-------------------------------------------------------------------------|----------------------------------------------|----------------|
| 1. | Home Reports & Statements Payments                                      |                                              |                |
|    | < <u>Go Back</u>                                                        |                                              |                |
|    | Manage Account Groups 🛛 🕅                                               |                                              | 0 8 :          |
|    | Move items vertically within the selected list to reorder               |                                              |                |
|    | Account Group / Account     Account Number   Bank ID   Country          | Currency                                     |                |
|    | > Ungrouped Accounts ()                                                 |                                              |                |
|    | >      Account Group A ①                                                |                                              |                |
|    | > 🗹 Account Group B 🕕                                                   |                                              |                |
| 3. | Confirmation<br>Do you want to delete Account Group(s)<br>DELETE CANCEL |                                              | ×              |
| 2. | CREATE ACCOUNT GROUP EDIT (1) DELETE (1) SAVE LIST ORDER REVERT         | 7 Selected<br>Last Refreshed: 01/12/2021 06: |                |

### 1. Click your User Profile in the header-then select Manage Account Groups from the dropdown menu.

- a. To see the accounts within a group, click the group's directional arrow.
- b. For more details about an account or group, click the corresponding Info icon.
- c. Click the Filter icon to display the Filter and Views panel—and find a specific account or group to delete.

### 2. Select the Account Group to delete—then click Delete.

A confirmation message displays.

### 3. Click Delete in the confirmation.

A status message displays stating the Account Group has been deleted successfully.

### **Controlled Disbursements**

Identify daily disbursement funding requirements—to minimize idle balances and optimize loan and investment opportunities.

This widget will display if you're entitled to Controlled Disbursements.

| Controlled Disburs          | sements    |        |  |                   |                                     |        | Ğ                              |
|-----------------------------|------------|--------|--|-------------------|-------------------------------------|--------|--------------------------------|
| <sub>Status</sub><br>Final  |            |        |  |                   | Funding Requirement () 1,426,909.06 |        | <sup>ing Date</sup><br>09/2019 |
| Name                        |            | Status |  | First Presentment | Second Present                      | ment   | Funding Requirement            |
| JPMorgan Chase Bank,        | N.A. (NY)> | Final  |  | 5,159.03          | 5,15                                | 9.03   | 5,159.03                       |
| JPMorgan Chase Bank,        | N.A. (IL)> | Final  |  | 1,032.00          | 1,03                                | 2.00   | 1,032.00                       |
| JPMorgan Chase Bank,        | N.A. (OH)> | Final  |  | 6,876.21          | 6,87                                | 6.21   | 6,876.21                       |
| As of 02/21/2020 01:34:20 F | PM         |        |  |                   |                                     | VIEW C | ONTROLLED DISBURSEMENTS        |

To view disbursement details:

### 1. Select an account name to view details.

The account's total funding requirement for the day is based on the first and second presentments.

ACH activity received into a Controlled Disbursement Account by 5 a.m. ET is included in the morning funding totals.

### 2. Click View Controlled Disbursements.

The Controlled Disbursements Summary page displays.

View funding details by account-and display a Controlled Disbursement Report.

### **Online Payment Activity**

View your most recent online wire and U.S. ACH payment activity-depending on your entitlements.

| Top 10 Most Recent |                     |        | Status | All Status | ✓ Methods              | All Methods     |
|--------------------|---------------------|--------|--------|------------|------------------------|-----------------|
| Status             | Originating Account | Method | CCY    | Amount     | Beneficiary / Debit Pa | arty Value Date |
| A Pending Approval | 2bbb678901          | Wire   | USD    | 100        | BeneName1              | 10/28/2019      |
| ▲ Pending Release  | 2bbb678901          | Wire   | USD    | 100        | BeneName 2             | 10/28/2019      |
| A Pending Approval | 2bbb678901          | Wire   | CLP    | 44         | BeneName3              | 10/28/2019      |
|                    | 2bbb678901          | Wire   | USD    | 33         | BeneName4              | . 10/28/2019    |
| ✓ Released         | 2bbb678901          | Wire   | CLP    | 2          | BeneName5              | 10/28/2019      |
| A Pending Approval | 2bbb678901          | Wire   | CLP    | 7          | BeneName6              | 10/28/2019      |
| ▲ Pending Release  | 3bbb789012          | Wire   | CLP    | 123        | BeneName7              | 10/25/2019      |
| ✓ Released         | 3bbb789012          | Wire   | USD    | 100        | BeneName8              | 10/25/2019      |
| S Rejected         | 2bbb678901          | Wire   | USD    | 33         | BeneName9              | 10/25/2019      |
| A Pending Approval | 2bbb678901          | Wire   | CLP    | 11         | BeneName10             | 10/25/2019      |

See key information for your 10 most recent online wire and U.S. ACH payments—including their statuses.

Follow these steps to filter activity, view details and take action.

- 1. To filter payment activity by Status and Method, click a dropdown arrow-then select an option.
- 2. Click a payment status-such as Pending Approval, Pending Release or Rejected.

The transaction detail page displays.

From the transaction page, view details-and take an action based on payment status.

### 3. Click View All Wires-or View All U.S. ACH.

A complete list of transactions for the payment method selected displays.

From the list, view payment details or take action.

### **Pending Actions**

Get a snapshot of pending actions for wires, U.S. ACH, inquiries, administration of user management and fraudulent activities–depending on your entitlements.

### Payments and Inquiry Pending Actions

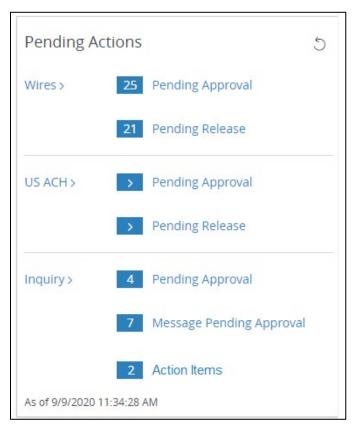

For payment details-or to take action, do one of the following:

### 1. Click the link for wires, U.S. ACH or Inquiry.

A page displays-listing all items for the category selected.

### 2. Select an item from the list-then take action or view details.

Or

### 1. Click a pending action for wires, U.S. ACH or Inquiry-or Inquiry Action Items.

A page displays-listing all pending actions selected.

2. Select an item-then take action or view details.

### Administration User Requests Pending Approval

Security Administrators can see a snapshot of user requests pending approval.

| ~ Pending Actions                      | Ø |
|----------------------------------------|---|
| Administration 1 User Pending Approval |   |
| As of 07/09/2021 09:36:33 AM           |   |

Follow the steps below to view or take action on a user request pending approval:

### 1. Click User Pending Approval.

The request list displays.

### Reports

Select a report inbox and view your most recent unread reports-depending on your entitlements.

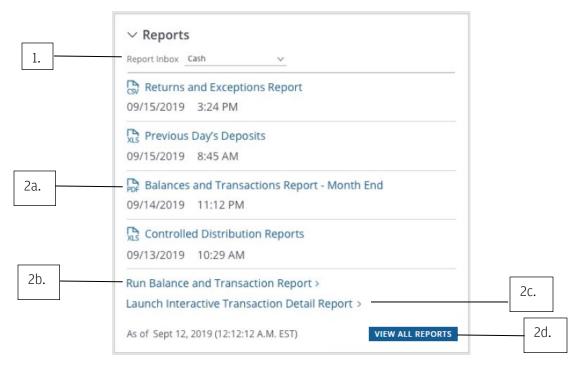

# 1. To view reports from a different inbox, click the Reports Inbox dropdown arrow-then select the desired report inbox.

The widget will automatically refresh and display the most recent reports from the selected report inbox.

### 2. To view reports, click one of the following links displayed in the widget.

a. To open a report, click a report name.

The most recent unread reports in the selected Report Inbox display in the widget.

Only scheduled reports in the Adobe® PDF format will display—and are available for viewing.

Any Adobe PDF-formatted reports you've run ad hoc won't display in this widget. These reports open automatically when run.

### b. Click Run Balance and Transaction Report.

This option is only available when you select the Cash Report Inbox.

The Create a Report page displays. Then, customize and run the report.

c. Click Launch Interactive Transaction Detail Report.

This option is only available when you select the Cash Report Inbox.

Customize and update the report in near real time-then print or export the report.

d. Click View All Reports.

The selected Report Inbox displays. Then, download, delete, print or rerun reports.

### J.P.Morgan

### Statements

View your most recent unread statements-depending on your entitlements.

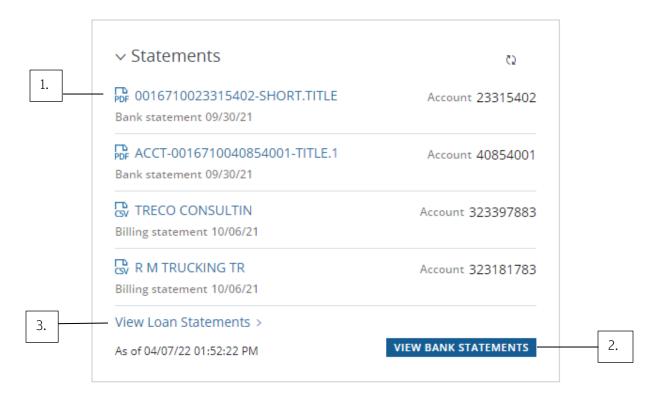

### 1. Click a statement to open the PDF.

### 2. Click View All Statements.

The Bank Statement summary page displays. Then, download statements—and view and export check images.

### 3. If you are entitled to Loans, click View Loan Statements.

The Loan Statements Inbox displays.

#### Loans

View a snapshot of all available loans and balances-depending on your entitlements.

| Loans                     |     |                  |                   | Ğ                        |
|---------------------------|-----|------------------|-------------------|--------------------------|
| Facility Name             | CCY | Amount           |                   | Available Outstanding    |
| REVOLVING LOAN 1BBB       | USD | 60,000,000.00 22 | 2,038,692.08      | 32,070,507.92            |
| TERM LOAN AAAA 3BBB       | USD | 100,000,000 15   | 5,128,575.10      | 47,960,094.59            |
| As of 02/20/2020 12:10:01 |     |                  | VIEW ALL LOAN TRA | NSACTIONS VIEW ALL LOANS |

To get loan details and transaction info, do one of the following:

### 1. Click a facility name to view the loan details.

### Or

### Click View All Loan Transactions to go to the Loan Transaction Summary page.

Filter, search and view loan details from the summary page.

Or

### Click View All Loans.

A page displays listing the details of all loans by account.

Only those loans available to you display.

### J.P. Morgan Host-to-Host widgets

Monitor file transmissions—and manage Host-to-Host security keys.

| Payments Managor                  | More Services         |              |                                                        |                                   |                   |
|-----------------------------------|-----------------------|--------------|--------------------------------------------------------|-----------------------------------|-------------------|
| ~ File Transmissions              |                       |              |                                                        | ∼ Key Status                      | <b>a</b> 0        |
| © Failed                          | A Pending User Action | © In Process | <ul> <li>✓ Sent For Processing</li> <li>(9)</li> </ul> | TESTCH3452<br>XS09-Payload        | Erpines 04 Apr 21 |
| As of 02-Mar-21 08:57:38 AM (857) |                       |              |                                                        | <u>GP15</u><br>10H                | Expires 06-Aug-21 |
|                                   |                       |              |                                                        | GP1s.<br>10H                      | Expires 63-Sep-21 |
|                                   |                       |              |                                                        | GPSs.<br>SH                       | Expires 05-Sep-21 |
|                                   |                       |              |                                                        | As of 02-Man-21 08:57:33 AM (857) | GO TO KEY MG      |

View the following Host-to-Host widgets from your Access dashboard-if you're entitled.

- File Transmissions: Displays the number of files transmitted by status for all entitled Partner IDs. Click a status for more detailed information about file transmissions.
- **Key Status:** Displays your Host-to-Host security keys—and their expiration dates. Progress bars indicate how close security keys are to expiring.

### 1. Click Go To Key Mgmt to view more details—and to renew your keys.

Refer to Working with Host-to-Host for more details on each of these widgets.

### Working with Account Analysis features

Identify the frequent causes of payment repairs-and view accounts with no payment activity.

Access offers two key account analysis options:

- Straight-Through Report: Presents information about straight-through processing performance of payments—to help identify and address frequent causes of repair and reduce inquires.
- No Activity Accounts: Displays accounts with no payment activity over 30, 60 or 90 days.

This information can assist in detecting potential unused funds.

| J.P.Morgan   Access         |                    | Select | Search by acc        | Search by account, amount and more Q |         | D<br>Feedback | Notrications | O Help | 8<br>Sandra | [€)<br>Log Off |   |
|-----------------------------|--------------------|--------|----------------------|--------------------------------------|---------|---------------|--------------|--------|-------------|----------------|---|
| Home Payments Receivables 🗗 | Liquidity          | Loans  | Reports & Statements | Virtual Branch                       | Manager | More S        | ervices      |        |             |                |   |
| Summary                     | Tools              |        |                      |                                      |         |               |              |        |             |                | > |
| Home                        | FX Rates           |        |                      |                                      |         |               |              |        |             |                |   |
|                             | Daily Activity & L | Limits |                      |                                      |         |               |              |        |             |                |   |
| Account Analysis            | Bank Lookup        |        |                      |                                      |         |               |              |        |             |                |   |
| Straight Through Report     | Audit/Event Log    |        |                      |                                      |         |               |              |        |             |                |   |
| No Activity Accounts        | Mobile Setup       |        |                      |                                      |         |               |              |        |             |                |   |

1. Click Home—then select an option from the Account Analysis subhead in the dropdown menu.

### 2. Select Straight Through Report to display the analysis page.

| Straight Through                                                                                                    | n Analysis 🛛                                                                                                    |                                                  |                                                                    |                                                                                   |                          |                                                      |                                                                              | it 12, 2019 (12:12:12 A.M. E | IST) () ()                                                         |  |
|----------------------------------------------------------------------------------------------------|----------------------------------------------------------------------------------------------------|--------------------------------------------------|--------------------------------------------------------------------|-----------------------------------------------------------------------------------|--------------------------|------------------------------------------------------|------------------------------------------------------------------------------|------------------------------|--------------------------------------------------------------------|--|
| Date range<br>03/21/2020 -04/19/2020                                                                                                    | Region<br>USA                                                                                                    | All                                              | node 🗸 🗸                                                           | Straight Though<br>1,025 (98.8%)                                                  | Total Tran<br>1,037      | nsaction                                             |                                                                              |                              |                                                                    |  |
|                                                                                                    | All Non-Straight Through Details                                                                                                    | 12                                               | 2 100%                                                             |                                                                                   |                          |                                                      |                                                                              |                              |                                                                    |  |
|                                                                                                    | Operator Intervention                                                                                                    | Z                                                | 58%                                                                |                                                                                   |                          |                                                      |                                                                              |                              |                                                                    |  |
|                                                                                                    | Auto Repair                                                                                                    | 5                                                | 42%                                                                |                                                                                   |                          |                                                      |                                                                              |                              |                                                                    |  |
| operator Intervention (7)                                                                                                    | Auto Repairs (5)                                                                                                    |                                                  |                                                                    |                                                                                   |                          |                                                      |                                                                              |                              |                                                                    |  |
| perator Intervention (7)<br>V Undefined Error (6)<br>JPM ref./ Transaction   A                                                                                                    |                                                                                                    | Account Number                                   | Transaction amo                                                    | ount I Transaction type                                                           | - CCY                    | Value date                                           | - Beneficiary                                                                | ↓ <sup> </sup> Repair count  | Payment                                                            |  |
| <ul> <li>Undefined Error (6)</li> <li>PM ref./ Transaction + A</li> </ul>                                                                                                    |                                                                                                    | Account Number                                   | Transaction am-                                                    | ount Transaction type<br>Book Transfer                                            | USD                      | Value date                                           | Beneficiary                                                                  | ↓ I Repair count             | Payment                                                            |  |
| Y Undefined Error (6)<br>PM ref./ Transaction   A<br>0021000073JO U                                                                                                    | Account Name                                                                                                    |                                                  |                                                                    | V                                                                                 |                          |                                                      | · · ·                                                                        |                              |                                                                    |  |
| <ul> <li><sup>r</sup> Undefined Error (6)</li> <li>PM ref./ Transaction   A</li> <li>20021000073jO</li> <li>20021000073jO</li> </ul>                                                                                                    | Account Name<br>JS Operating Account                                                                                                    | 1bbb56789                                        | 486,398.00                                                         | Book Transfer                                                                     | USD                      | 09/08/2019                                           | ABCD Corporation                                                             | 1                            | Pymt Instr                                                         |  |
| <ul> <li>Vindefined Error (6)</li> <li>IPM ref./ Transaction   A</li> <li>20021000073jO</li> <li>20021000073jO</li> <li>20021000073jO</li> <li>V</li> </ul>                                                                                                    | Account Name<br>JS Operating Account<br>JS Operating Account                                                                                              | 1bbb56789<br>1bbb56789                           | 486,398.00<br>486,398.00                                           | Book Transfer<br>Book Transfer                                                    | USD<br>USD               | 09/08/2019<br>09/08/2019                             | ABCD Corporation<br>ABCD Corporation                                         | 1                            | Pymt Instr<br>Pymt Instr                                           |  |
| V Undefined Error (6)           IPM ref./ Transaction   A           20021000073JO         L           20021000073JO         L           20021000073JO         L           20021000073JO         L           20021000073JO         L           20021000073JO         L                         | Account Name<br>JS Operating Account<br>JS Operating Account<br>JS Operating Account                                                                      | 1bbb56789<br>1bbb56789<br>1bbb56789              | 486,398.00<br>486,398.00<br>486,398.00                             | Book Transfer<br>Book Transfer<br>Book Transfer                                   | USD<br>USD<br>USD        | 09/08/2019<br>09/08/2019<br>09/08/2019               | ABCD Corporation<br>ABCD Corporation<br>ABCD Corporation                     | 1                            | Pymt Instr<br>Pymt Instr<br>Pymt Instr                             |  |
| Undefined Error (6)           PM ref./ Transaction   A           0021000073jO         L           0021000073jO         L           0021000073jO         L           0021000073jO         L           0021000073jO         L           0021000073jO         L           0021000073jO         L | Account Name<br>JS Operating Account<br>JS Operating Account<br>JS Operating Account<br>JS Operating Account<br>JS Operating Account                      | 1bbb56789<br>1bbb56789<br>1bbb56789<br>1bbb56789 | 486,398.00<br>486,398.00<br>486,398.00<br>486,398.00               | Book Transfer<br>Book Transfer<br>Book Transfer<br>Book Transfer                  | USD<br>USD<br>USD<br>USD | 09/08/2019<br>09/08/2019<br>09/08/2019<br>09/08/2019 | ABCD Corporation<br>ABCD Corporation<br>ABCD Corporation<br>ABCD Corporation | 1<br>1<br>1<br>1<br>1        | Pymt instr<br>Pymt instr<br>Pymt instr<br>Pymt instr               |  |
| V Undefined Error (6)           IPM ref./ Transaction   A           20021000073JO         L           20021000073JO         L           20021000073JO         L           20021000073JO         L           20021000073JO         L           20021000073JO         L                         | Account Name<br>JS Operating Account<br>JS Operating Account<br>JS Operating Account<br>JS Operating Account<br>JS Operating Account<br>y in transfer (1) | 1bbb56789<br>1bbb56789<br>1bbb56789<br>1bbb56789 | 486,398.00<br>486,398.00<br>486,398.00<br>486,398.00<br>486,398.00 | Book Transfer<br>Book Transfer<br>Book Transfer<br>Book Transfer<br>Book Transfer | USD<br>USD<br>USD<br>USD | 09/08/2019<br>09/08/2019<br>09/08/2019<br>09/08/2019 | ABCD Corporation<br>ABCD Corporation<br>ABCD Corporation<br>ABCD Corporation | 1<br>1<br>1<br>1<br>1        | Pymt Instr<br>Pymt Instr<br>Pymt Instr<br>Pymt Instr<br>Pymt Instr |  |

The following information displays:

- Date range: Displays the payment processing period.
- Region: Displays the region.
- Straight Through: Displays the number and percentage of payments processed without needing repair.
- Total Transaction: Displays the total number of transactions.
- All Non-Straight Through Details: Displays the breakdown between payments repaired by operator intervention—and payments that were repaired automatically.

The Operator Intervention tab displays a list of specific transactions that required repair—and the reasons for the repairs—grouped by reason codes.

The Auto Repairs tab displays a list of transactions that were repaired automatically—and the reasons for the repairs—grouped by reason codes.

# 1. To filter data displayed, click the Instruction Mode dropdown arrow-then select an option.

Options may include:

- Debit Transactions.
- Credit Transactions.
- Combined Debit & Credit.

### 2. Click the filter icon next to the page heading to change the following options:

- Date range.
- Region.
- Accounts included in the analysis.

### 3. Select No Activity Accounts to display the analysis page.

| No Activity account ♥<br>Past 30 days |                |          | As of   | Sept 12, 2019 (12:12:12 A.M. EST) 💿 🖔 |
|---------------------------------------|----------------|----------|---------|---------------------------------------|
| Account name                          | Account number | Bank ID  | I CCY I | Closing ledger balance                |
| Brown EUR account                     | 1bbb56789      | CHASDEFX | USD     | 17,000.00                             |
| Brown EUR account                     | 1bbb56789      | CHASDEFX | USD     | 17,000.00                             |
| Brown EUR account                     | 1bbb56789      | CHASDEFX | USD     | 17,000.00                             |

Accounts with no payment activity in the past 30 days is the default setting.

# 4. To display accounts with no activity for 60 or 90 days, click the filter icon next to the page header. Select a time frame-then click Save.

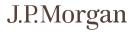

### Working with Host-to-Host

Monitor current-day file transmissions and manage Host-to-Host security keys-depending on your entitlements.

| J.P.M | lorgan   Access                        |                       |               | Search by account, beneficiary an | nd more Q                  | Peedback Notifications | €<br>8     | 8<br>5ente | (-)<br>Leg0# |
|-------|----------------------------------------|-----------------------|---------------|-----------------------------------|----------------------------|------------------------|------------|------------|--------------|
| Home  | Payments Manager                       | More Services         |               |                                   |                            |                        |            |            |              |
|       | ~ File Transmissions                   |                       |               | C C                               | ✓ Key Status               |                        |            | <b>0</b>   | 1            |
|       | © Falled                               | A Pending User Action | () In Process | ✓ Sent For Processing             | TESTCH3452<br>X509-Payload | -                      | E-pires 04 | Apr-21     |              |
|       | 5<br>As of 02-Mar-21 08:57:38 AM (857) | (5)                   | (510)         | (9)                               | <u>6858.</u><br>104        | _                      | Expires 06 | Aug 21     |              |
|       |                                        |                       |               |                                   | <u>6858</u><br>334         | _                      | Expires 65 | Sep-21     |              |
|       |                                        |                       |               |                                   | GPSN<br>SDH                | _                      | Expires 05 | Sep-21     |              |
|       |                                        |                       |               |                                   | As of 02-Man-21 08:57:3    | 33 AM (EST)            | 60 1       | O REV MONT |              |

Take the following actions.

### 1. Click an option on the File Transmissions widget for more detailed information about the files.

Pending User Action is available only to Host-to-Host Online subscribers.

Current Day refers to the calendar day in your selected time zone.

# 2. Click Go To Key Mgmt on the Key Status widget to view more details—and to renew your keys.

Alternatively, go to Host-to-Host functions from the Payments and Manager menus in the header.

### **File Transmissions**

Confirm file transmission status-and detect failed transmissions.

|    | < Home                         |                                                                     |            |                            |           |                |                      |           |                    |                              |  |
|----|--------------------------------|---------------------------------------------------------------------|------------|----------------------------|-----------|----------------|----------------------|-----------|--------------------|------------------------------|--|
| ٦  | File Transmis                  | sions                                                               |            |                            |           |                |                      |           |                    | As of 12-Mar-21 10:58:31 🔹 🗘 |  |
|    | Received Date 🗉 🚺              | Prior Day V Status In Pro                                           | ocess      | ~                          |           |                |                      |           |                    |                              |  |
|    | Status                         | 1   File Name                                                       | Partner ID | Data TYP/FMT               | More Info | Direction      | Current Step         | Size      | Received (ET)      | Last Updated (ET)            |  |
|    | In Process                     | MPVT53WMV2.REPORT.ISO20022_<br>CAMT_v2.4980810.202103110115         | AVT ISORPT | REPORT / ISO20022_CAMT2_V2 |           | Bank-to-Client | Outbound File Staged | 65.779    | 03-Nov-21 01:12:43 | 03-Nev-21 01:15:08           |  |
| L. | <ul> <li>In Process</li> </ul> | MPVT\$3WMV2.REPORT.ISO20022_<br>CAMT_V2.4984535.202103111936        | AVT ISORPT | REPORT / ISO20022_CAMT2_V2 |           | Bank-to-Client | Outbound File Staged | 65.779    | 03-Nov-21 19:33:40 | 03-Nov-21 19:36:08           |  |
|    | In Process                     | MPVT53WMV2.REPORT.ISO20022_<br>CAMT_V2.4984391.202103111930         | AVT_ISORPT | REPORT / ISO20022_CAMT2_v2 |           | Bank-to-Client | Outbound File Staged | 1.369.705 | 03-Nov-21 19:28:38 | 03-Nov-21 19:30:27           |  |
|    | ② In Process                   | MPVT53WMV2.REPORT.ISO20022_<br>CAMT_V2.4984543.202103111936         | AVT_ISORPT | REPORT / ISO20022_CAMT2_V2 |           | Bank-to-Client | Outbound File Staged | 65.779    | 03-Nov-21 19:33:49 | 03-Nov-21 19:36:17           |  |
|    | In Process                     | MPVT53WMV2.REPORT.ISO20022_<br>CAMT_V2.4980665.202103110110         | AVT ISORPT | REPORT / ISO20022_CAMT2_v2 |           | Bank-to-Client | Outbound File Staged | 1.369.705 | 03-Nov-21 01:07:46 | 03-Nev-21 01:10:13           |  |
|    | In Process                     | ×<br>MPVT53WMV2.REPORT.ISO20022_C<br>AMT_v2.4980818.202103110115080 | AVT ISORPT | REPORT / ISO20022_CAMT2_v2 |           | Bank-to-Client | Outbound File Staged | 2.131.233 | 03-Nov-21 01:13:21 | 03-Nov-21 01:15:34           |  |
|    | In Process                     | 97<br>COPY                                                          | AVT.ISORPT | REPORT / ISO20022_CAMT2_V2 |           | Bank-to-Client | Outbound File Staged | 1.463.756 | 03-Nov-21 01:07:45 | 03-Nov-21 01:10:16           |  |
|    | In Process                     | MPVT53WMV2.REPORT.ISO20022_<br>CAMT_v2.4980818.202103110115         | AVT_ISORPT | REPORT / ISO20022_CAMT2_V2 |           | Bank-to-Client | Outbound File Staged | 65.779    | 03-Nov-21 01:13:03 | 03-Nov-21 01:15:08           |  |
|    | In Process                     | MPVT53WMV2.REPORT.ISO20022_<br>CAMT_v2.4984383.202103111930         | AVT_ISORPT | REPORT / ISO20022_CAMT2_V2 |           | Bank-to-Client | Outbound File Staged | 1.463.756 | 03-Nov-21 19:28:34 | 03-Nov-21 19:30:54           |  |
|    |                                |                                                                     |            |                            |           |                |                      |           |                    | < < Page:1of111 > >>         |  |

Follow these steps to view details of your file transmissions.

### 1. Click any of the following options to navigate around the file transmission screen:

- a. The Received Date dropdown arrow—to toggle between a current day and prior day transmission display.
- b. The Status dropdown arrow-to switch to any other transmission status view-including:
  - Failed: Errors were encountered during file validation or processing. Action may be required.
  - In Process: Transmission is not yet complete.

Files are being validated or transformed-or awaiting pickup.

• Sent for Processing: Files have been successfully validated and transmitted.

# 2. Click a file name to display the full, unique name of the file—then click Copy (if you wish to paste in another document).

### 3. Click a partner ID to show a variety of File Definition information used on Host-to-Host.

Always refer to the Partner ID when communicating with the support team.

| Partner ID | Comm      | unications Protocol Inb | ound Security    | Outbound Transmissio | n Method |
|------------|-----------|-------------------------|------------------|----------------------|----------|
| AVT_ISORPT | SFTP      | Ву                      | oass             | Manual               |          |
| Seq ID     | Data Type | Data Format             | Direction        | Last Used Date       |          |
| 48480      | REPORT    | ISO53_Ver2_CP           | Bank-to-Client   | 10-Feb-21            | -        |
| 46971      | REPORT    | ISO53_Ver2              | Bank-to-Client   | 10-Feb-21            |          |
| 48484      | REPORT    | ISO53_Ver2_MutliVersi   | n Bank-to-Client | 10-Feb-21            |          |
| 48479      | REPORT    | ISO54_Ver2_CHIP         | Bank-to-Client   | 10-Feb-21            |          |
| 46102      | REPORT    | ISO54_Ver2              | Bank-to-Client   | 10-Feb-21            |          |
| 48485      | REPORT    | ISO54_Ver2_MutliVersi   | n Bank-to-Client | 10-Feb-21            |          |
| 47271      | REPORT    | ISO54_Ver2_V2           | Bank-to-Client   | 10-Feb-21            |          |

### 4. Click Close to return to the File Transmissions screen.

Other file transmission information includes the following:

- More Info: Displays a summary of contents for eligible files. Refer to File Content Summary for a description of summary information.
- Data Type/Format: Displays information about the file contents and format (but not in every case). This information cannot be changed without changing the Host-to-Host setup on both the client system and J.P. Morgan system.
- Direction: Displays the file flow-either Bank-to-Client or Client-to-Bank.
- **Current Step:** Displays a file's stage in the transmission process.

A Failed status may note a reason in this column.

- Size: Displays the original file size in bytes.
- **Received**: Displays when the Host-to-Host application received the file.

The timestamp refers to the date and time on the Host-to-Host server—which is based on U.S. Eastern Time.

• Last Updated: Displays when the file was last updated by Host-to-Host.

The timestamp refers to the date and time on the Host-to-Host server—which is based on U.S. Eastern Time.

#### File content summary

Get more information about a specific file transmitted.

The File Content summary is available for most Host-to-Host payment files, ACH files and checkissuance files.

To see a summary of a file's contents, click the information icon  $(\bigcirc)$  in the More Info column.

| File Transn | nissions - Curren  | Туре       | X<br>PAYMENTS |        |                      |                     |                               |
|-------------|--------------------|------------|---------------|--------|----------------------|---------------------|-------------------------------|
| Status      | 🗘 🛛 File Name      | FileID     | 042901        | e Info | Data TYP/FMT         | Direct $\checkmark$ | Current Step                  |
| ✓ Sent for  | E729817_Partner.   | Created    | 2020-Apr-29   | 0      | PAYMENTS / GFF       | Client-to-          | Inbound File Process Complete |
| Processing  | PAYMENTS.GFF.txt_  | TransCount |               |        |                      | Bank                |                               |
| ✓ Sent for  | I706721_TC_Credi   | HashTotal  | 330.55        |        | PAYMENTS / CPA005    | Client-to-          | Inbound File Process Complete |
| Processing  | ts1.txt_2020050410 | COPY       |               |        |                      | Bank                |                               |
| ✓ Sent for  | ARGHV1.PAYMENTS.   | GPS        | SIL           |        | PAYMENTS /           | Client-to-          | Inbound File Process Complete |
| Processing  | ISO20022_PAIN_01V  | er5.10     |               |        | ISO20022 PAIN 01Ver5 | Bank                |                               |

Some or all of the information below may display-depending on the file format.

- Type: Displays whether the file contains payments, collections, ACH transactions or checks.
- **Origin**: Displays the immediate origin for ACH files in the U.S. Nacha standard format. If more than one origin is contained within a single file, "Multiple" displays.
- **Created**: Displays the date the file was created, if available.
- TransCount: Displays the total number of transactions in the file.
- **Credit Total:** Displays the total amount of credits in the ACH file.
- **Debit Total**: Displays the total amount of debits in the ACH file.
- File ID: Displays the unique File ID for payment or collection files.
- Hash Total: Displays the sum of amount fields in payment, collection or check files.
- FirstAcct: Displays the account number on the first record of the check file.
- FirstChk: Displays the check number on the first record of the check file.
- LastAcct: Displays the account number on the last record of the check file.
- LastChk: Displays the check number on the last record of the check file.

#### **Key management**

Monitor and renew your Host-to-Host security keys to reduce service interruptions.

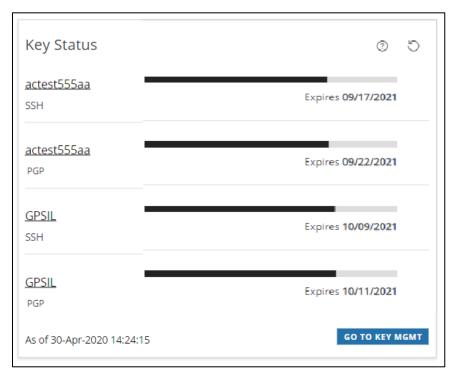

### 1. Click Go To Key Mgmt in the Key Status widget on the dashboard.

| me                                              |            |              |          |            |         |              |            |           |          |
|-------------------------------------------------|------------|--------------|----------|------------|---------|--------------|------------|-----------|----------|
| Key Management As of 09/15/2020 04:17:05 PM ③ う |            |              |          |            |         |              |            |           |          |
| Status                                          | Partner ID | Кеу Туре     | Protocol | Serial Nu  | Common  | Days To Ex 个 | Expiration | More Info | Action   |
| Awaiting Activation                             | GPSIL      | SSH          |          | 2074       |         | 0            | NA         | D         | ACTIVATE |
| S Expired                                       | GPSIL      | SSH          | SFTP     | NA         | V071250 | (2           | 09/13/2020 | D         | UPLOAD   |
| ✓ Active                                        | TESTCH3AS2 | X509-Payload | AS2      | 27B9B6C22D | N/A     | 200          | 04/04/2021 |           | UPLOAD   |
| ✓ Active                                        | GPSIL      | SSH          | SFTP     | 012c       | GPSIL   | 324          | 08/06/2021 | D         | UPLOAD   |
| ✓ Active                                        | GPSIL      | SSH          | SFTP     | 01b1       | GPSIL   | 352          | 09/03/2021 |           | UPLOAD   |
| ✓ Active                                        | GPSIL      | SSH          | SFTP     | 01b3       | GPSIL   | 354          | 09/05/2021 | ß         | UPLOAD   |

The Key Management page displays the information below for each Host-to-Host key:

• **Status:** Displays the status of the key.

Options are: Active, Awaiting Activation or Expired.

• Partner ID: Displays the account identifier used on Host-to-Host.

Always refer to this Partner ID when communicating with the support team.

Click a Partner ID to display details and file definition information.

Refer to **File Definition** to learn more.

• **Key Type:** Displays the type.

Different algorithms create keys based on their intended usage:

- Keys of type SSH or SSL: Used for encryption of the file transmission communications session (transport keys).
- Keys of type PGP or X509-Payload: Used to digitally sign and/or encrypt the file itself (payload keys).
- **Communications** Protocol: Displays the secure method of communication between your system and Host-to-Host for a given Partner ID.
- Serial Number: Displays the identifying number of the key.

This number may be established at the time the key is created—or it may be assigned when the key is installed.

Click the icon in the More Info column for the key's fingerprint—if the serial number doesn't fully identify your key.

- **Common Name:** Displays the name given to the key when created or installed.
- **Days to Expiration**: Displays the number of days until expiration—along with a progress bar indicating the remaining key life.
- **Expiration Date**: Displays the date the key expires.
- More Info: Displays additional information about the key.

Click to open Key Details.

| Key Details                                        |               | ×     |
|----------------------------------------------------|---------------|-------|
| Partner ID                                         | Key Type      |       |
| TESTCH3AS2                                         | X509-Payload  |       |
| Fingerprint                                        | Key Chain     |       |
| 44 e1 70 ba 78 d6 2e 1b 7d da e1 09 5b 64 7f 5f 9e | $\rightarrow$ |       |
| 99 d0 a1                                           |               |       |
|                                                    |               |       |
| Serial Number                                      |               |       |
| 2A521AAE4C2F194823B7DAEB567E09A2                   |               |       |
|                                                    |               |       |
| Bank Domain                                        |               |       |
| transmissions.jpmorgan.com                         |               |       |
|                                                    |               |       |
|                                                    |               | CLOSE |

The following key details may display:

- **Fingerprint:** Displays the unique identifier assigned to the key when created.
  - Key Chain: Displays certificate chain details for SSI keys.
  - Serial Number: Displays the identifying number of the key.

This number may be established at the time the key is created—or it may be assigned when the key is installed.

- **Bank Domain**: Displays the address of the Host-to-Host server where the key is installed.
- Action: Indicates an action to take.

Click the button to upload and replace an expiring key or activate a new key that is awaiting activation.

### Upload a key

Upload a new key to replace a soon-to-expire-or expired key.

### 1. Click Go To Key Mgmt in the Key Status widget on the dashboard.

| <u>1e</u>             |            |              |          |            |         |              |     |            |                 |             |  |
|-----------------------|------------|--------------|----------|------------|---------|--------------|-----|------------|-----------------|-------------|--|
| Key Managemer         | it         |              |          |            |         |              |     | As of      | 09/15/2020 04:1 | 7:05 PM ③ う |  |
| Status                | Partner ID | Кеу Туре     | Protocol | Serial Nu  | Common  | Days To Ex ' | ↑   | Expiration | More Info       | Action      |  |
| ▲ Awaiting Activation | GPSIL      | SSH          |          | 2074       |         | _            | 0   | NA         | D               | ACTIVATE    |  |
| S Expired             | GPSIL      | SSH          | SFTP     | NA         | V071250 |              | (2) | 09/13/2020 | D               | UPLOAD      |  |
| ✓ Active              | TESTCH3AS2 | X509-Payload | AS2      | 27B9B6C22D | N/A     | 2            | 00  | 04/04/2021 | D               | UPLOAD      |  |
| ✓ Active              | GPSIL      | SSH          | SFTP     | 012c       | GPSIL   | 3            | 24  | 08/06/2021 | D               | UPLOAD      |  |
| ✓ Active              | GPSIL      | SSH          | SFTP     | 01b1       | GPSIL   | 3            | 52  | 09/03/2021 |                 | UPLOAD      |  |
| ✓ Active              | GPSIL      | SSH          | SFTP     | 01b3       | GPSIL   | 3            | 54  | 09/05/2021 | D               | UPLOAD      |  |

Then follow the steps below.

### 2. Click Upload to replace a key.

Be sure to note the important information that displays in the message box.

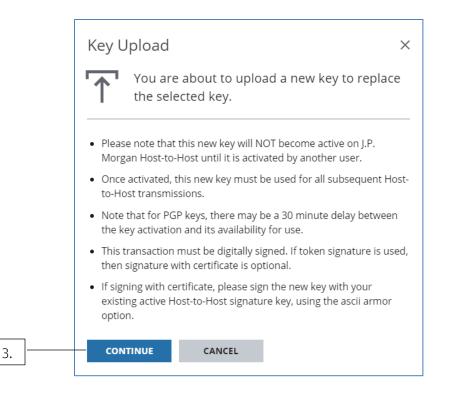

### 3. Click Continue.

| ł | Key Uploa                                                     | d                                                                 | ×      |    |
|---|---------------------------------------------------------------|-------------------------------------------------------------------|--------|----|
| P | Key Type<br>Partner ID<br>Bank Host Name<br>Digital signature | SSH<br>GPSIL<br>transmissions.jpmorgan.com<br>Certificate I Token |        | 4. |
|   | Tile<br>CR120_SSH1.pub<br>UPLOAD CA                           | NCEL                                                              | BROWSE | 5. |

### 4. Select at least one Digital Signature option.

You must digitally sign the upload transaction.

If you choose Certificate, ensure the new key is digitally signed with your existing, active signature (PGP) key.

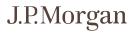

The ascii armor option must be used when applying the signature to the file.

### 4. Click Browse to find and select the replacement key file.

a. Select an appropriate file type-based on the key type.

Valid key file extensions are:

- SSH: \*.txt \*.pub.
- PGP: \*.txt \*.acs.
- X509-Payload: \*.txt \*.p7b.

### 5. Click Upload.

If prompted, enter your password and token code.

Once you've uploaded a new key, another user must activate it.

### Activate a key

Activate a newly uploaded key.

When you upload a new key, another user must activate it.

Once the key is activated, use it for all of your subsequent Host-to-Host transmissions.

The old key will no longer function.

|      | Key Managemen                 | t          |              |                        |            |         |              | As of      | 09/16/2020 08:49 | :34 AM 💮 💍 |  |
|------|-------------------------------|------------|--------------|------------------------|------------|---------|--------------|------------|------------------|------------|--|
|      | Status                        | Partner ID | Кеу Туре     | Protocol               | Serial Nu  | Common  | Days To Ex 个 | Expiration | More Info        | Action     |  |
| L    | Awaiting Activation           | GPSIL      | SSH          |                        | 2074       |         | 0            | NA         | D                | ACTIVATE   |  |
|      | ✓ Active                      | GPSIL      | SSH          | SFTP                   | NA         | V071250 | 6            | 09/23/2020 |                  | UPLOAD     |  |
|      | ✓ Active                      | TESTCH3AS2 | X509-Payload | AS2                    | 27B9B6C22D | N/A     | 199          | 04/04/2021 |                  | UPLOAD     |  |
|      | ✓ Active                      | GPSIL      | SSH          | SFTP                   | 012c       | GPSIL   | 323          | 08/06/2021 |                  | UPLOAD     |  |
|      | ✓ Active                      | GPSIL      | SSH          | SFTP                   | 01b1       | GPSIL   | 351          | 09/03/2021 |                  | UPLOAD     |  |
|      | ✓ Active                      | GPSIL      | SSH          | SFTP                   | 01b3       | GPSIL   | 353          | 09/05/2021 |                  | UPLOAD     |  |
|      | Digital Sign                  | ature Re   | equired      |                        |            |         |              |            |                  |            |  |
| 2.   | <br>User ID<br>sbillingshurst | Password * |              | Token Code *<br>445574 |            |         |              |            |                  |            |  |
| _    | obilingaturat                 |            |              | 4455741                |            |         |              |            |                  |            |  |
| 3. ŀ |                               | EL         |              |                        |            |         |              |            |                  |            |  |

To activate a newly uploaded key, follow these steps:

### 1. Click Activate.

### 2. When prompted, enter your Access password and token code.

### 3. Click Submit.

Once a PGP key is activated, there may be a 30-minute delay before it's available for use.

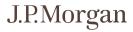

### Working with tools and resources

Get key payment and bank information, track Access activity-and maximize your Access experience.

Tools and resources include:

- Audit & Event Logs: Customize audit reports to review a history of application activities—and track misuse of the system.
- Global ACH Audit Log: View the Global ACH audit log.
- Bank Lookup: Find bank identifiers and other beneficiary bank information—for wires and ACH transactions.
- Branch Lookup: View key branch information, including bank identifiers, supported payment methods and currencies.
- Customize My Views and Customize My Views (GACH): Lets users manage preferences—language, date/time format, time zone and currency format.
- Download Plug-ins: Install a variety of plug-ins to use in Access.
- FX Rates: View FX rates for specific currencies.
- Global Cut-off Times: View critical payment cut-off information for your selected country and branch.
- Global Holiday Calendar: View bank holiday information by country and date range.
- Global Payment Instructions: Get payment-formatting details for your selected beneficiary country.
- Mobile: Register for J.P. Morgan Access<sup>®</sup> Mobile—and take key cash management actions directly from your device.
- Payment Tracker: View updated payment status information for wires initiated in the last 90 days.
- System Checker: Check your computer settings to maximize your Access experience.

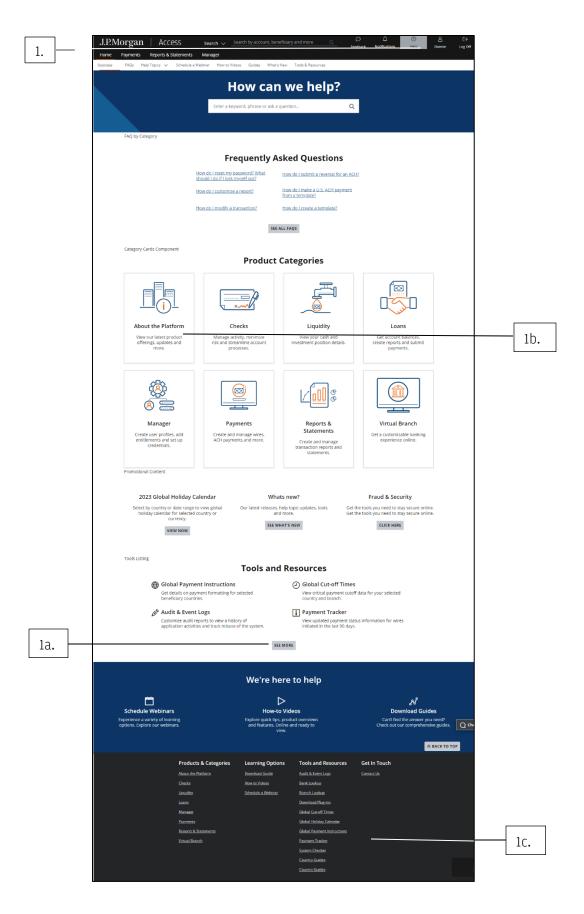

J.P.Morgan

To select a Tools and Resources option, follow these steps.

### 1. Click Help in the header—then take one of the following actions:

In the Tools and Resources section of the page, select an option.

- a. Click See More to see the full Tools and Resources list.
- b. Click **About the Platform**-then select an option in the Tools and Resources section of the page.
- c. Click **See More** to see the full Tools and Resources list.

Select an option from the Tools and Resources links at the bottom of the page.

Follow the steps below for your selected tool or resource.

### View and search the Audit & Event Log

Customize audit reports to review a history of application activities—and track misuse of the system.

The Audit & Event Log captures every step in the transaction and template workflow–create, modify, approve, reject, activate, delete, etc. It also captures all activities for Reports, Statements and Loans.

For the below products and applications, the Audit & Event Log only captures the launch step. The log does not capture any actions taken after launching the product or application.

- Manager.
- Checks.
- FX.
- Securities.
- Applications/products under More Services.

The Audit Log Search Results grid includes a maximum of 2000 rows. Each page of the grid displays 50 rows.

Only Security Administrators can view their own activity—and are entitled to audit the transaction activity of other users.

| Help Center > Tools and Resources                                                                                            |                                                                                                    |
|----------------------------------------------------------------------------------------------------|----------------------------------------------------------------------------------------------------|
| Tools & Resources to Help You Self-Serve                                                                                     |                                                                                                    |
| Audit & Event Logs<br>Customize audit reports to view a history of application activities and track<br>misuse of the system. | <b>Q Bank Lookup</b><br>Find bank identifiers and other beneficiary bank information for your wire<br>and ACH transactions. |
| Q Branch Lookup<br>View key branch information like bank identifiers, supported payment<br>methods, currencies and more.     | ▲ Download Plug-ins<br>Access a variety of plug-ins created to elevate your Access experience.                              |
| للل FX Rates<br>View FX rates for desired currencies. Information is subject to market<br>conditions and may change.         | Global Cut-off Times     View critical payment cutoff data for your selected country and branch.                            |
| Global Holiday Calendar<br>Select the country and date range you need to view your desired bank holiday<br>information.      | () Global Payment Instructions<br>Get details on payment formatting for selected beneficiary countries.                     |
| Source Mobile Register for Access mobile. Act on key cash management functions directly from your device.                    | Payment Tracker<br>View updated payment status information for wires initiated in the last 90<br>days.                      |
| (i) System Checker<br>Check your system settings against the recommended Access system<br>settings.                          |                                                                                                    |

To customize and view the Audit & Event log, follow these steps:

### 1. Click Audit & Event Logs on the Tools and Resources page.

To view the complete Tools and Resources list, refer to Working with tools and resources.

| Filters                        | × | <u>e</u>                 |                         |                                |                 |                                                         |
|--------------------------------|---|--------------------------|-------------------------|--------------------------------|-----------------|---------------------------------------------------------|
|                                |   | Audit Log Sea            | arch Results            | $\nabla$                       |                 | 0 C :                                                   |
| <sup>Date</sup><br>Last 7 days | ~ |                          |                         |                                |                 |                                                         |
| Category                       |   | Date<br>01/08/2021 09:30 | ↓ Category              | 1 Type<br>View Display         | ↓ Event Details |                                                         |
| All                            | ~ | HST                      | Tools                   | Print Settings                 |                 | <u> </u>                                                |
| Type<br>All                    | ~ | 01/08/2021 09:30<br>HST  | User Session            | Log on                         |                 |                                                         |
| Activity Details<br>All        | ~ | 01/08/2021 09:30<br>HST  | Tools                   | Update Landi<br>Settings       | ing Page Home   | View                                                    |
|                                |   | 01/08/2021 09:30<br>HST  | Tools                   | View Display<br>Print Settings |                 |                                                         |
|                                |   | 01/08/2021 09:29<br>HST  | Analytics               | Dashboard                      | Launch Analy    | tics CB <u>View</u>                                     |
|                                |   | 01/08/2021 09:28<br>HST  | Global Navigation       | Reports &<br>Statements        | Statements -    | Bank                                                    |
|                                |   | 01/08/2021 09:27<br>HST  | Statements              | Execute Sear                   | ch US Bank      | View                                                    |
|                                |   | 01/08/2021 09:27         | Analytics               | Reports and                    | View Bank       | View -                                                  |
|                                |   | ≪ < 1∨ >                 | >>                      |                                |                 | ltems 1 - 50 of 395<br>Last refreshed: 01/11/2021 09:17 |
|                                |   | Customer                 | User                    | Date                           | Category        | Туре                                                    |
|                                |   | AUTOAL01                 | AUTOALCB1               | 01/08/2021 09:30<br>HST        |                 | Update Landing Page<br>Settings                         |
|                                |   | Name                     |                         | I Va                           | alue            |                                                         |
|                                |   | Global Navigation N      | New Starting Page       | Н                              | ome             |                                                         |
|                                |   | Global Navigation N      | New Starting Page Layo  | ut D                           | ashboard        |                                                         |
| APPLY FILTER CLEAR FILTER      |   | Global Navigation G      | Old Starting Page       | Н                              | ome             |                                                         |
|                                |   | Global Navigation G      | Old Starting Page Layou | it Ca                          | ash Position    |                                                         |

Take these actions, as needed:

• To view event details, click **View**.

Details display in a grid below the results table.

- To filter results, click the dropdown arrow for any of the following criteria—then select an option from the menu.
  - **Date**: Options displayed are–Today, Yesterday, Last Month, Date Range, Specific Date.
  - **Category:** Options displayed include entitled products—and common services, such as Tools and Notifications.
  - **Type:** Options displayed depend on the category selected.
  - **Activity:** Options displayed depend on the type selected.

Once you've made your selections, click **Apply Filter**.

• To download the log, click the Utilities menu-then select **Export to PDF** or **Export to CSV**.

| A | Audit Log Sea           | arch Results | Y                              |                 | 0 <i>C</i> :  |
|---|-------------------------|--------------|--------------------------------|-----------------|---------------|
|   | Date                    | ‡∣Category   | ‡∣Type                         | ↓ Event Details | Utilities     |
|   | 01/05/2021 17:34<br>HST | User Session | Log on                         |                 | Export to CSV |
|   | 01/05/2021 17:34<br>HST | Tools        | Update Displ<br>Print settings | 24 Hour         | View          |

- To search by user (Security Administrators only):
  - a. Select **Edit** in the Filters panel.

| Look Up Users User By ID Center minimum of 3 charact | ers<br>Look Up               |         |
|------------------------------------------------------|------------------------------|---------|
| Available Users                                      | Selected Users               |         |
| User                                                 | User                         |         |
| There is no data to display.                         | There is no data to display. |         |
| 0 Selected                                           | 0 S                          | elected |
| 0 Selected                                           | 0 5                          | elected |

- b. Click the User dropdown arrow-then select one of the following options:
  - By ID.
  - J.P. Morgan.
  - By Last Name.
  - All Users.
- c. Enter at least three characters in the search criteria field—then click Look Up. A list of names displays in the Available Users pane.
- To select users:
  - a. Select the user name(s) from Available Users-then click the right arrow.

The users you selected will be moved to Selected Users.

b. Select Apply–or use the filter options to refine your search.

### **Use Bank Lookup**

Find bank identifiers and other beneficiary bank information—for wires and ACH transactions.

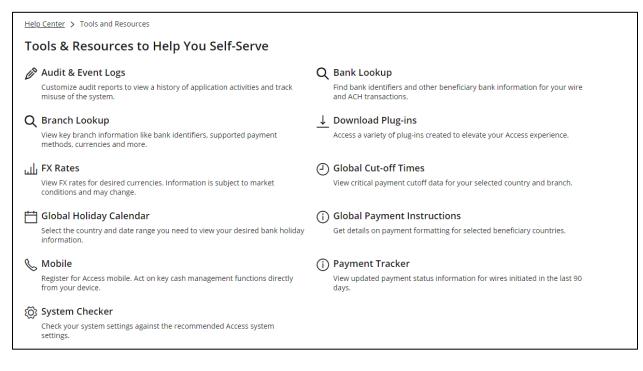

### 1. Click Bank Lookup on the Tools and Resources page.

To view the complete Tools and Resources list, refer to Working with tools and resources.

|    | Filters and Views X                          | < Home                                                                                                    |               |
|----|----------------------------------------------|----------------------------------------------------------------------------------------------------|---------------|
| ſ  | Transaction Method<br>WIRE V                 | Bank Lookup 🕴 1 Filter(s) Applied $\vee$                                                                                                    | 3             |
|    | Search By<br>CONTAINS V                      | Bank Name Location Country Local Routing SWIFT ID<br>1 1 1 1 Code 1 1 Code 1 | 1 Details     |
|    | Bank Name                                    | LTD                                                                                                    |               |
|    | Bank ID Type<br>CHIPS Universal identifier V | ABC UNITED ABCEG82L<br>INTERNATIONAL LONDON KINGDOM ABCEG82L<br>BANK PLC                                                                                                    | View          |
|    | Bank Value                                   | ABHYUDAYA CO-<br>OPERATIVE BANK MUMBAI INDIA ACBLINBB<br>LTD.                                                                                                    | View          |
| 2. |                                              | ABN AMRO BANK MONTEVIDEO URUGUAY                                                                                                    | View          |
|    | Address2.                                    | ABN AMRO BANK AMSTERDAM NETHERLANDS ABNANL2A                                                                                                    | View          |
|    | City<br>State/Province                       | ABN AMRO BANK<br>LUXEMBOURG LUXEMBOURG LUXEMBOURG<br>S.A.                                                                                                    | View          |
|    | Zip/Postal Code                              | ABN AMRO BANK<br>N.V. BELGIAN ANTWERPEN BELGIUM ABNABE2AID;                                                                                                    | J <u>View</u> |
|    | Country<br>Select Country                    | 3                                                                                                    | Items 100     |
|    |                                              | ABHYUDAYA CO-OPERATIVE BANK LTD.                                                                                                    |               |
|    |                                              | Bank Identifiers Address                                                                                                    |               |
|    |                                              | Swift ID - ACBLINBB GURUKRUPA CHS LTD., OPP. PLAZA                                                                                                    | Q             |
|    |                                              | CHIPS Universal IDentifier - 430100 CINW N C KELKAR ROAD                                                                                                    | <u>u</u>      |
|    |                                              | Eligible for USD Book Transfer from US Acco                                                                                                    | unt           |
| 3. | APPLY CLEAR ALL                              | No                                                                                                    |               |
|    |                                              | Intermediary Banks                                                                                                    |               |

#### 2. Use filters to search for banks.

Common search criteria are Method, Bank Name, Bank ID Type and Country.

### 3. Click Apply once you've selected your criteria.

### 4. Click View for a selected bank to see details.

A window displays under the list. Bank details include the following:

- Bank identifiers.
- Bank Address(es).
- Intermediary Banks (if Wires is the selected method).
- Eligibility for U.S. book transfers.

Book transfers can be processed later than transactions using Fed or CHIP bank ID types—and may be priced lower than other transactions.

### Lookup Branch Information

View key branch information, including bank identifiers, supported payment methods and currencies, and holiday calendars.

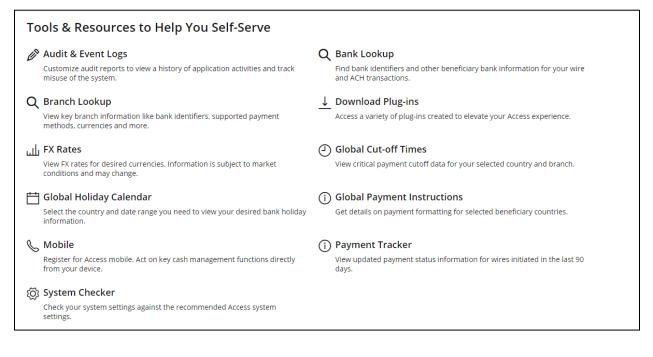

### 1. Click Branch Lookup on the Tools and Resources page.

To view the complete Tools and Resources list, refer to **Working with tools and resources**.

| entifiers, supported payment methods currencies and more. |
|-----------------------------------------------------------|
|                                                           |
|                                                           |
|                                                           |
| Bank Branch                                               |
| JPMORGAN CHASE BANK, N.A BUENOS AIRES BRANCH              |
|                                                           |

2. Begin typing the country name in the Beneficiary Bank Country field to display the dropdown menu-then select a country.

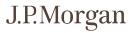

### 3. Click the Bank Branch field to display the dropdown menu-then select a branch.

### 4. Click Submit.

#### **Download plug-ins**

View and install plug-ins to use in Access.

The Download Plug-in page displays detailed descriptions of plug-in features and functionality.

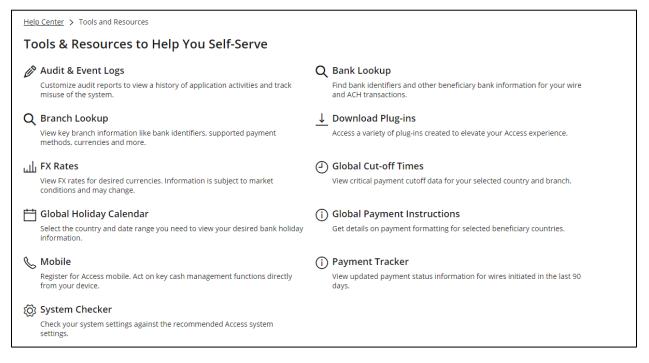

To view and install the available plug-ins, follow these steps.

### 1. Click Download Plug-ins on the Tools and Resources page.

To view the complete Tools and Resources list, refer to Working with tools and resources.

|   | Adobe Reader      | v2015.008.20082<br>Adobe Systems, Inc.<br>File Size: 124.22 MB                           | The Adobe <sup>®</sup> Reader <sup>®</sup> lets you view, navigate, and browse PDF files inside a Web browser or in a standalone viewer.<br>Many J.P. Morgan Access reporting products require this plug-in for viewing and printing reports. Please download an<br>updated version of Adobe Reader by visiting; <u>http://gst.adobe.com/reader</u>                                                                                                    |
|---|-------------------|------------------------------------------------------------------------------------------|----------------------------------------------------------------------------------------------------|
|   | Arial Unicode MS  | Font                                                                                     |                                                                                                    |
|   | Download          | v1.01<br>The Monotype<br>Corporation<br>File Size: 14.4 MB<br>Date Posted:<br>03/23/2013 | The Arial Unicode MS font allows the display of characters in most languages. J.P. Morgan Access Reporting products<br>require this font in order to properly view and print reports. For more information on installing Arial Unicode, please<br>refer to the <u>Installation Guide</u> .                                                                                                    |
|   | JAVA Plug-In      |                                                                                          |                                                                                                    |
|   | java<br>Download  | v1.8.0.111<br>Oracle<br>File Size: 60 MB<br>Date Posted:<br>11/9/2016                    | The Oracle <sup>®</sup> Java <sup>®</sup> plug-in software is a component of the Java Runtime Environment (JRE). The JRE allows applets<br>written in the Java programming language to run inside various browsers, JP. Morgan Access applets are mini-<br>programs, written in the Java language, and specifically designed to run with higher security levels. Using this plug-in<br>will provide additional technical features beyond those of the browser. Access Online on longer requires Java. For Saudi<br>Arabia Online and Host-to-Host Online (legacy) applications, we support version 1.8 updates 11-111.        |
|   | Access Insight    |                                                                                          |                                                                                                    |
| ] | Download          | Version 6.24<br>File Size: 73.2 MB<br>Date Posted: 12/14/20                              | Access Insight provides you with a tool to automatically create an intraday cash position using an Excel spreadsheet to<br>assist in managing your cashflow.                                                                                                    |
|   | Access Insight AP | I                                                                                        |                                                                                                    |
|   | Download          | Version 1.4.4<br>File Size: 69 MB<br>Date Posted: 10/12/20                               | Kick-start your digital transformation with J.P. Morgan Treasury Services and MS Excel together as an API-powered<br>platform for real-time, on-demand bank data through a low-impact installation and activation arcross your company.<br>What is the Access Insight API Insight API installs into Microsoft Excel and uses your Access Online credentials to connect<br>with J.P. Morgan Treasury Service APIs to immediately display real-time, on-demand data. The tool conset with pre-<br>configured Excel files that provide bank reporting, payment tracking and user management Treasury solutions, all in<br>Excel. |

2. To install an individual plug-in, click Download.

### J.P.Morgan

#### Set up Access Mobile

Register a device for Access Mobile-if you're entitled.

Use Access Mobile to manage accounts, payments, Global Trade transactions and more-all from your mobile device or tablet.

Your Security Administrator must enable your company and give you permission before you can use Access Mobile. Contact your Security Administrator for more information.

If you are enrolled in Access Mobile, follow these steps to register your device:

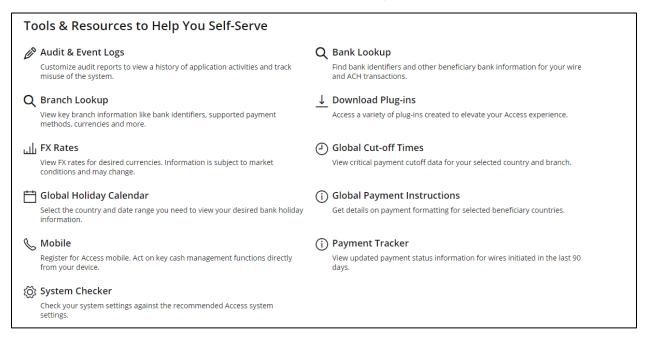

### 1. Click Mobile on the Tools and Resources page.

To view the complete Tools and Resources list, refer to Working with tools and resources.

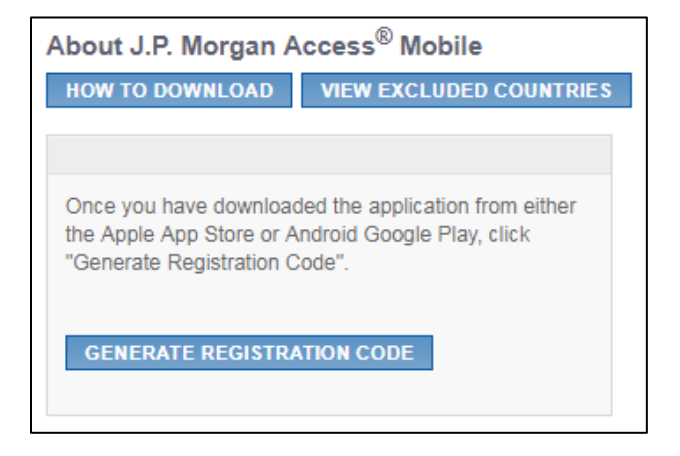

2. Click Generate Registration Code.

| About J.P. Morgan A               | ccess <sup>®</sup> Mobile     |
|-----------------------------------|-------------------------------|
| HOW TO DOWNLOAD                   | VIEW EXCLUDED COUNTRIES       |
| Device Registration Code          | e                             |
| Enter the following Regis device: | tration Code into your mobile |
| 8383119                           |                               |
|                                   |                               |
| CONTINUE                          |                               |
|                                   |                               |

The registration code is displayed, with instructions to enter it in your mobile device.

Refer to the Access Mobile Quick Start Guide in Access Support Help for instructions on entering the registration code in your device—and to get started using Access Mobile.

### Check your computer settings

Maximize your Access experience-or find solutions to issues you may encounter.

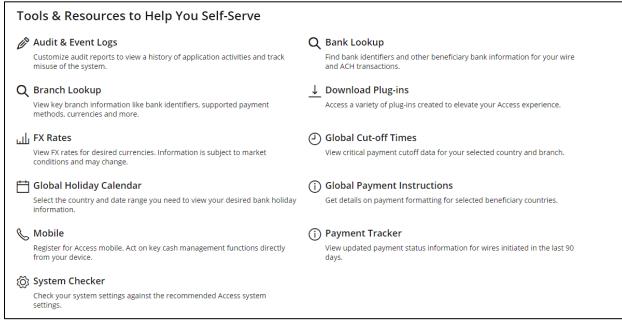

To check your computer settings, follow these steps:

### 1. Click System Checker on the Tools and Resources page.

To view the complete Tools and Resources list, refer to Working with tools and resources.

### J.P.Morgan Access System Check

In order to check your computer settings we will need permission to access information such as the current web browser settings, your Java settings or screen resolution. This information will provide you with the critical information needed in order to determine possible ways for you to maximize your J.P.Morgan Access experience, or to help you with possible solutions for issues you may encounter.

All information gathered during this process will be kept confidential and will never be shared with anyone without your permission. Additionally, all information shall be treated according to the J.P.Morgan Access Terms and Conditions Contract.

CHECK SETTINGS

### 2. Click Check Settings.

An analysis of your system displays-noting if your system component and settings meet Access requirements.

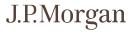

| Components        | Vour System Settings             | Status                  | J.P.Morgan Access Requirements                                                                                                    |
|-------------------|----------------------------------|-------------------------|----------------------------------------------------------------------------------------------------|
| Operating System  | Windows 10                       | ✓ Meets<br>Requirements | Windows® 7<br>Windows® 8.1*<br>Windows® 10*<br>Apple macOS® 10.15 (Catalina)                                                                                                    |
| Screen Resolution | 1366 x 768 resolution,<br>32-bit | ✓ Meets<br>Requirements | 1024 x 768 resolution, 16-bit or<br>32-bit,<br>1280 x 1024 resolution, 16-bit or<br>32-bit,<br>1366 x 768 resolution, 16-bit or<br>32-bit,<br>1440 x 900 resolution, 16-bit or<br>32-bit,<br>1600 x 900 resolution, 16-bit or<br>32-bit. |

### Check global cut-off times

Find local cut-off times for supported currencies.

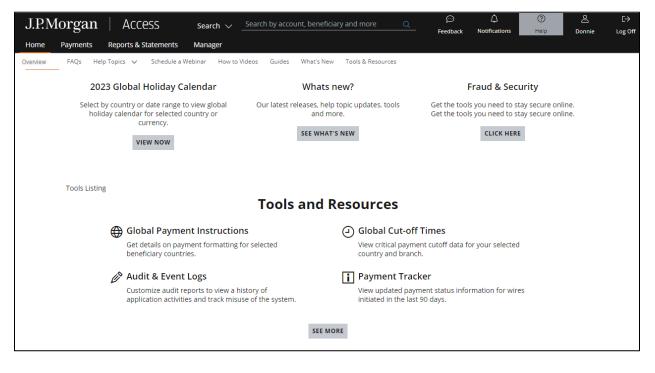

Follow these steps:

1. Click Help-then select Global Cut-off Times in the Tools and Resources section.

| Payment Cut-of                                       |                                            |                |               |
|------------------------------------------------------|--------------------------------------------|----------------|---------------|
| View critical payment cut-off                        | data for your selected country and branch. |                |               |
|                                                      |                                            |                |               |
|                                                      |                                            |                |               |
| l want to send or rece                               | ive money                                  |                |               |
|                                                      | ive money                                  |                |               |
| l want to send or rece<br>From<br>Debit Bank Country | <b>ive money</b><br>Debit Bank Branch      | Payment Method | Payment Curre |

- 2. Position your cursor in each of the following fields to display the corresponding dropdown menu-then select an option.
  - Debit Bank Country.
  - Debit Bank Branch (for J.P. Morgan branches).
  - Payment Method.
  - Payment Currency.

### 3. Click Submit.

A page displays, showing the following information:

- Cut-off times for same-currency transactions for the selected currency.
- Value dates for same-currency transactions for the selected currency.
- FX cut-off times for the selected currency.
- FX value dates for the selected currency.

### **Global payment instructions**

Get detailed payment formatting information by country.

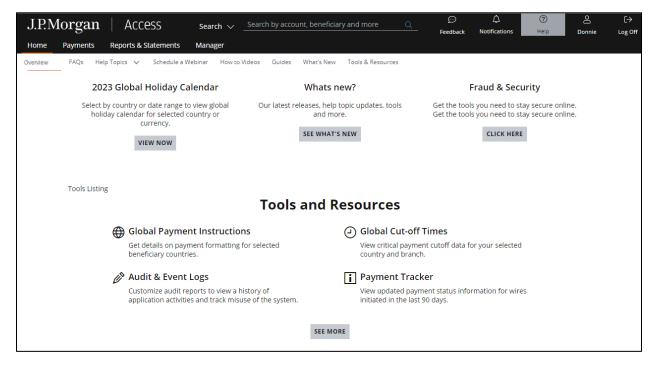

To find detailed payment formatting information, follow these steps:

### 1. Click Help-then select Global Payment Instructions in the Tools and Resources section.

| Global Paymer        | nt Instruc          | ctions                                                                    |   |                  |   |
|----------------------|---------------------|---------------------------------------------------------------------------|---|------------------|---|
|                      | ne, Host-to-Host, S | you with all the mandatory and re<br>WIFT, etc. To begin, tell us more ab |   |                  |   |
| l want to send money |                     |                                                                           |   |                  |   |
| From                 |                     | То                                                                        |   |                  |   |
| Originating Country  |                     | Beneficiary Country                                                       |   | Payment Currency |   |
| BRAZIL               | ×                   | UNITED KINGDOM                                                            | × | BRAZILIAN REAL   | × |
|                      |                     |                                                                           |   | BRAZILIAN REAL   |   |
| SUBMIT               |                     |                                                                           |   |                  |   |

- 2. Position your cursor in each of the following fields to display the corresponding dropdown menus—then select an option.
  - Originating Country.
  - Beneficiary Country.
  - Payment Currency.

### 3. Click Submit.

The following information displays depending on your selections:

- Country Code.
- Central Bank Website.
- Currency and Clearing Information.
- Payment Requirements/Restrictions.
- Local Account Information.
- Additional Documentation.
- Local Clearing routing and reference information by payment method.
- Non-FX cross-border routing and reference information by payment method.
- FX cross-border routing and reference information by payment method.

### Track wire payments

View updated payment status information for wires initiated in the last 90 days.

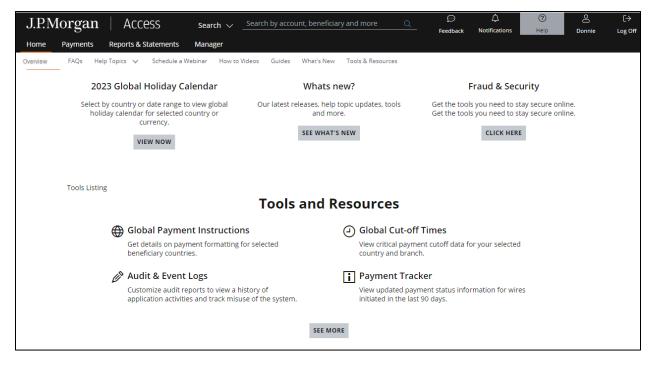

### 1. Click Help-then select Payment Tracker in the Tools and Resources section.

### 2. Enter the following payment details.

• Payment reference number.

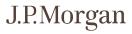

- Value date.
- Amount.
- Currency.

### 3. Click Search.

The latest status of the searched payment and the JPM Reference Number displays—with end-to-end SWIFT statuses for wire payments, when available.

### **Discover learning options**

Learn more about certain Access products and functions.

There are two types of learning options available:

- Webinars: Live, facilitator-led web conferences.
- How-to videos: Brief overviews of selected topics.

### Schedule webinars

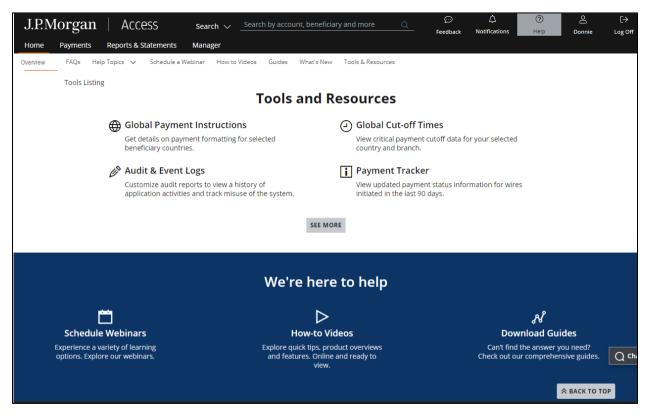

1. Click Help-then select Schedule a Webinar in the We're here to help section.

### 2. Click Register for a webinar you want to schedule.

Webinars are available for the following products:

- ACH payments.
- Wire payments.
- Administration/Manager.
- Checks.
- Cyber fraud and secure online banking.
- Reports.
- Statements.
- Remote capture.
- Transaction Services ACH.
- Transaction Services Wires.
- Receivables Online.

| Register for Webinar                                                                                                    |                                         |
|----------------------------------------------------------------------------------------------------|-----------------------------------------|
| ACH Payments                                                                                                    |                                         |
| ACH transactions for a wide range of applications, quick entry,                                                                                                    | , free from and templates. Plus, get an |
| *All Fields are mandatory                                                                                                    |                                         |
| Webinar Details                                                                                                    |                                         |
| Date/Time<br>2021-06-03 08:30                                                                                                    | English V                               |
| Attendee Details<br>Attendee 1                                                                                                    |                                         |
| First Name                                                                                                    | Last Name                               |
| Work Email<br>analytics_dashboard@restricted.chase.com                                                                                                    | Confirm Work Email                      |
| ACH Payments Learn about ACH features and functions in this popular session. See how to originate and manage ACH transactions for a wide range of applications, quick entry, free from and templates. Plus, get an overview on importing NACHA files, and securely approving and releasing payments and ACH Reports. *All Fields are mandatory  Webinar Details Date/Time 2021-06-03 08:30  Language English Attendee Details Attendee 1  First Name Access Litee  Work Email analytics_dashboard@restricted.chase.com  Phone Number 9998989898  Company Name UNITED HEALTH CARE INSURANCE COUNITED HEALTH CAR |                                         |
| + ADD ANOTHER ATTENDEE                                                                                                    |                                         |
| SUBMIT CANCEL                                                                                                    |                                         |

### 3. Click the Date/Time dropdown arrow-then select an option.

- 4. Enter the Attendee Details information.
- 5. Click the + sign to add another attendee, if needed.

### 6. Click Submit.

A confirmation message displays.

### View how-to videos

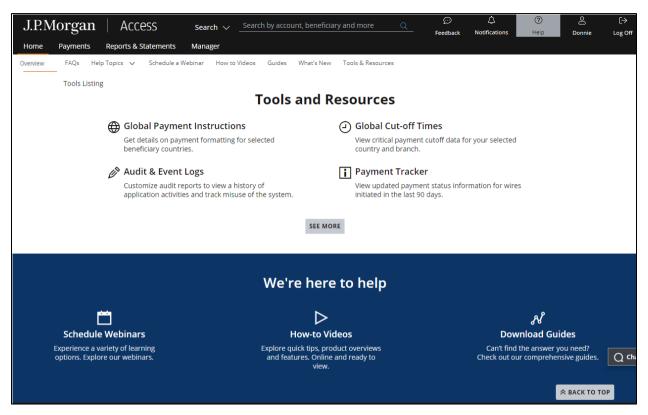

1. Click Help from the header-then select How-to Videos in the We're here to help section.

| er By                                                                                                    |              |   |
|----------------------------------------------------------------------------------------------------|--------------|---|
| -                                                                                                    | $\checkmark$ |   |
|                                                                                                    |              |   |
|                                                                                                    |              |   |
| A loss of the loss of the loss |              | 1 |
|                                                                                                    |              |   |
|                                                                                                    |              |   |

### 2. Click the video you want to view.

a. To filter available videos by product, click the Filter By dropdown arrow-then select a product.

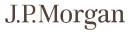

### **Search Access**

Run simple or detailed searches to find completed transactions, payments, accounts, templates—and to find Support.

### Get familiar with Global Search

| J.P.N | lorgan   | Access               | Search 🗸 | Search by account, beneficiary and more | 💬<br>Feedback | Notifications | ⑦<br>Help | Donnie | [→<br>Log Off |
|-------|----------|----------------------|----------|-----------------------------------------|---------------|---------------|-----------|--------|---------------|
| Home  | Payments | Reports & Statements | Manager  |                                         |               |               |           |        |               |

The Access Global Search function is a traditional Web-based search engine.

Search with any term related to the information you're looking for. For example:

- Looking for a posted transaction? Enter a dollar amount, account number or transaction method.
- Need to find payment information? Enter amounts and accounts—and beneficiary and template names.

The Global Search feature returns the results that best match your query. Your results display in the tabs. Narrow your search results further using filters, if needed.

You also can use the Global Search function to:

• Search all originated or received wire payments—whether originated in Access or through another channel.

Then view payment search results from origination through the entire J.P. Morgan payment processing system—including updates for intermediary banks if your wire transaction uses the SWIFT messaging network.

• Conduct detailed searches directly from Search result tabs.

The tabs and search options depend on your entitlements.

### Run a search

There are three types of searches.

- Simple search—when you're sure of the search term or key word.
- Suggestive search-when you're not sure of the search term.
- Targeted search—when you know the search term and search area.

### Run a simple search

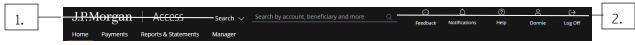

Follow these steps.

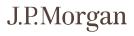

### 1. Enter the search term or key word in the header Search bar.

### 2. Click the magnifying glass-or hit Enter on your keyboard.

A results pages displays-listing records that contain your search term.

The records are grouped in tabs.

|    | Filters ×                                                                 | 415 results for Create 🛛 🕅                                                                                                    |                                                         |
|----|---------------------------------------------------------------------------|----------------------------------------------------------------------------------------------------|---------------------------------------------------------|
| 3. | will be filtered based on the selections within the filter panel          | Completed Transactions (415) Payments / Receipts (3341) Templates (0) Accounts (0) Inquirie                                                                                                    | es (0) Support (241)                                    |
| ſ  | Date<br>Any ~<br>Amount<br>From To                                        | Account Account Bank ID Transac Value Descrip Credit Debit CCY<br>Name tion Date tion Amount Amount<br>Date I I I I I I I I I I I I I I I I I I I                                                                             | Custom Bank<br>er Referen<br>Referen ce<br>‡ - ce ‡ - ‡ |
|    | 0.00 112,250,000.00                                                       | O Account 000000 02/1000 02/26/2 02/26/2 INBND 17,763.99 USD                                                                                                    | TREASO 363190                                           |
| 4. | Method<br>BOOK TRANSFERS (326)                                            | O         Account         000000         021000         05/31/2         REAL TI         29.09         USD           O         Account         000000         021000         05/31/2         REAL TI         29.09         USD | G1235 000221<br>G1235 000223                            |
|    | ADJUSTMENT (37)<br>INVESTMENT SERVICES (29)<br>OTHER FUNDS TRANSFERS (15) | O Account 000000 021000 02/26/2 02/26/2 INBND 6,825.00 USD                                                                                                    | O/B CE 041290                                           |
|    | FED WIRE TRANSFERS (6)                                                    | O Account 000000 021000 02/26/2 02/26/2 INBND 12,000.00 USD                                                                                                    | TS INT R 213810                                         |
|    | MISCELLANEOUS (2)                                                         | O Account 000000 021000 02/26/2 02/26/2 INBND 3,371.77 USD                                                                                                    | O/B AM 095200                                           |
| L  |                                                                           | O Account 000000 021000 02/26/2 02/26/2 INBND 5,995.00 USD                                                                                                    | O/B STA 305930                                          |

### 3. Click the appropriate tab.

### 4. Refine your search results using the filter options.

### Run a suggestive search

| P.Morgan   Acce           | ess          | Se                | arch 🗸     | Cre                                                          |         | Ø               | Δ              | ?            | Do      | C→  |
|---------------------------|--------------|-------------------|------------|--------------------------------------------------------------|---------|-----------------|----------------|--------------|---------|-----|
| 0                         | Payments     |                   |            | Create Wire or Other Payment In Wires &<br>Payments          | & Other | Feedback        | Notifications  | Help         | Sandra  | Log |
|                           |              |                   |            | in Payments / Receipts                                       |         |                 |                |              |         |     |
|                           |              |                   |            | in Support                                                   |         |                 |                |              |         |     |
| Cash Position Snapsho     | τ            |                   |            | in Accounts                                                  |         | Pending A       | ctions         |              | 65      |     |
| Base Currency: USD        |              |                   |            | in Inquiries                                                 |         | Miros           |                |              |         |     |
| Total Current Available 👔 | Total Openin | g Balance 👔       | Total Curr | e in Completed Transactions                                  |         | Wires >         | 1 Pending      | Approval     |         |     |
| 773,695,373.41 🖡          | 774,07       | 2,902.35          | 774,0      | in Templates                                                 |         |                 | 141 Pending    | Release      |         |     |
| Account                   | CCY          | Current Available | Openir     | Create FX in Support                                         |         |                 |                |              |         |     |
| AccountNickname1;2BBB>    | USD          | 6,623,205.72      | . 6,       | Pending Credit Decision in Payments / R                      | eceipts | Inquiry >       | 0 Pending      | Approval     |         |     |
| AccountNickname18BBB>     | USD          | 914,617.10        | )          | CRESZH1886CRLY2L in Payments / Recei                         | pts     |                 | 0 Messag       | es Pending A | pproval |     |
| AccountNickname1QBBB>     | USD          |                   |            | CRESZH1886CRLY2L in Payments / Recei                         | pts     |                 |                |              |         |     |
| AccountNickname13BBB>     | USD          | 580,563,246.52    | 580,       | CRESZH3693CRLY2L in Payments / Recei                         | pts     | As of 01/13/202 | 21 10:37:56 AM |              |         |     |
| AccountNickname15BBB>     | USD          | 12,910,892.39     | 12,        | 59 Creditor NameCreditor NameCr Lines<br>Payments / Receipts | 59 in   |                 |                |              |         |     |

Follow these steps:

### 1. Start entering a search term in the header Search bar.

As you key in characters, a dropdown menu displays listing suggestions.

### 2. Select the suggestion that shows the full search term you're looking for.

A results page displays—listing records that match your full search term.

The records are grouped in tabs.

|    | Filters ×                                                                                                    | 415 results for Create 🛛 🕅                                                                                                    |                                                         |
|----|----------------------------------------------------------------------------------------------------|----------------------------------------------------------------------------------------------------|---------------------------------------------------------|
|    | The data within the page and subsequent filter options<br>will be filtered based on the selections within the filter |                                                                                                    |                                                         |
| 3. | panel                                                                                                    | Completed Transactions (415) Payments / Receipts (3341) Templates (0) Accounts (0) Inquiri                                               | ies (0) Support (241)                                   |
|    | Any ~                                                                                                    | Account Account Bank ID Transac Value Descrip Credit Debit CCY<br>Name tion Date tion Amount Amount<br>Date<br>I I I I I I I I I I I I I | Custom Bank<br>er Referen<br>Referen ce<br>Î i ce Î i Î |
|    | From To<br>0.00 112,250,000.00                                                                                       | O Account 000000 021000 02/26/2 02/26/2 INBND 17,763.99 USD                                                                              | TREASO 363190                                           |
|    | Method                                                                                                    | O Account 000000 021000 05/31/2 05/31/2 REAL TI 29.09 USD                                                                                | G1235 000221                                            |
| 4. | BOOK TRANSFERS (326)<br>ADJUSTMENT (37)                                                                              | O Account 000000 021000 05/31/2 05/31/2 REAL TI 29.09 USD                                                                                | G1235 000223                                            |
|    | INVESTMENT SERVICES (29)                                                                                             | O Account 000000 021000 02/26/2 02/26/2 INBND 6,825.00 USD                                                                               | O/B CE 041290                                           |
|    | OTHER FUNDS TRANSFERS (15)<br>FED WIRE TRANSFERS (6)                                                                 | O Account 000000 021000 02/26/2 02/26/2 INBND 12,000.00 USD                                                                              | TS INT R 213810                                         |
|    | MISCELLANEOUS (2)                                                                                                    | O Account 000000 021000 02/26/2 02/26/2 INBND 3,371.77 USD                                                                               | O/B AM 095200                                           |
|    |                                                                                                    | O Account 000000 021000 02/26/2 02/26/2 INBND 5,995.00 USD                                                                               | O/B STA 305930                                          |

### 3. Click the appropriate tab.

### 4. Refine your search results using the filter options.

### Speed your search

Use the common words below as search terms.

- Today: To search for today's activity, type "today" followed by an activity. Example: "today's wires".
- Yesterday: To search for yesterday's activity, type "yesterday" followed by an activity. Example: "yesterday's checks".
- This Week: To search for this week's activity, type "this week" followed by an activity. Example: "this week's checks".
- This Month: To search for this month's activity, type "this month" followed by an activity. Example: "this month's checks".
- Last Week: To search for last week's activity, type "last week" followed by an activity. Example: "last week's checks".
- Last Month: To search for last month's activity, type "last month" followed by an activity. Example: "last month's checks."

### Search for payment navigation shortcuts

Use Search to go directly to the Create Transactions or Templates page.

#### Create transactions

To make a free-from wire payment, follow these steps.

### 1. Enter a keyword in the header Search bar.

For example: "Create Wire".

As you key in characters, a dropdown menu displays.

| J.P.N | Morgan   Acc              | ess                     | Search 🗸    | create wire                                   |               |           | ↓<br>Notifications | ?        | 2      | [→      |
|-------|---------------------------|-------------------------|-------------|-----------------------------------------------|---------------|-----------|--------------------|----------|--------|---------|
| Home  | Reports & Statements      | Payments                |             | Create Wire or Other Payment In W<br>Payments | Vires & Other | Feedback  | Notifications      | Help     | Sandra | Log Off |
|       |                           |                         |             | in Payments / Receipts                        |               |           |                    |          |        |         |
|       | Cash Desition Spansh      | .+                      |             | in Support                                    |               | Donding A | stions             |          |        |         |
|       | Cash Position Snapsho     | )(                      |             | in Accounts                                   |               | Pending A | ctions             |          | C2     |         |
|       | Base Currency: USD        |                         |             | in Inquiries                                  |               | Wires >   |                    |          |        |         |
|       | Total Current Available 🕕 | Total Opening Balance 🔳 | Total Curre | in Completed Transactions                     |               | wires >   | 1 Pending          | Approval |        |         |
|       | 773,695,373.41 🖡          | 774,072,902.35          | 774,0       | in Templates                                  |               |           | 141 Pending        | Release  |        |         |

### 2. Select Create Wire or Other Payment.

The Create Transaction page displays.

### 3. Enter information as needed-then click Submit.

#### Create a payment using a template

To create a payment from a template, follow these steps.

### 1. Start typing the template name in the header Search bar.

As you key in characters, a dropdown menu displays.

Keep typing until you see the option "Make Payment with <full template name> Template."

| J.P. | Morgan   Acce           | ess       | ş                 | Search 🗸    | path                                                      | xQ | 💬<br>Feedback  | Notifications  | ⑦<br>Help     | Sandra  | [→<br>Log Off |
|------|-------------------------|-----------|-------------------|-------------|-----------------------------------------------------------|----|----------------|----------------|---------------|---------|---------------|
| Home | Reports & Statements    | Pavments  |                   |             | in Payments / Receipts                                    |    | recobuck       |                |               | Gandra  | 202 011       |
|      | neporo a batemeno       | - aymenes |                   |             | in Support                                                |    |                |                |               |         |               |
| 1    |                         |           |                   |             | in Accounts                                               |    |                |                |               |         |               |
|      | Cash Position Snapsho   | t         |                   |             | in Inquiries                                              |    | Pending A      | Actions        |               | 0       |               |
|      | Base Currency: USD      |           |                   |             | in Completed Transactions                                 |    |                |                |               |         |               |
|      | Total Current Available | Terri     | g Balance 👔       | Total Curre | in Templates                                              |    | Wires >        | 1 Pending      | g Approval    |         |               |
|      | 773,695,373.41          | 1 - C     | 2,902.35          | 774,07      | Make Baymont with "6/19 ADL BATH LON                      |    |                | 141 Pending    | g Release     |         |               |
|      | Account                 | CCY       | Current Available | Opening     | Make Payment with " PATH LON BVL S2R<br>EDIT" Template    |    |                |                |               |         |               |
|      | AccountNickname1,2BBB>  | USD       | 6,623,205.        | 72 6,6      | make rayment with or to normani cont                      |    | Inquiry >      | 0 Pending      | g Approval    |         |               |
|      | AccountNickname18BBB>   | USD       | 914,617.1         | 10 9        | BK BVL" Template                                          |    |                | 0 Messag       | es Pending Ap | pproval |               |
|      | AccountNickname1QBBB>   | USD       |                   |             | Make Payment with "6/18 ADI PATH LON<br>DFT BVL" Template |    |                |                |               |         |               |
|      | AccountNickname13BBB>   | USD       | 580,563,246.5     | 52 580,5    | 6/18 ADI PATH LON BVL in Templates                        |    | As of 01/13/20 | 21 11:42:40 AM |               |         |               |
|      | AccountNickname16BBB>   | USD       | 12,910,892.3      | 39 12,9     | PATH LON BVL S2R EDIT in Templates                        |    |                |                |               |         |               |
|      | AccountNickname17BBB>   | AUD       |                   |             | 6/18 ADI PATH LON BK BVL in Templates                     |    | Reports a      | nd Statemer    | its           | C2      |               |
|      | AccountNickname21BBB>   | AUD       |                   |             |                                                           |    | Cash Reports I | nbox           |               |         |               |
|      | AccountNickname2_8BBB>  | INR       | 7,366,113.8       | 33 7,3      | 00,113,00 7,300,113,00                                    |    | No availa      | ble report     |               |         |               |

### 2. Select Make Payment with <full template name> Template from the dropdown menu.

The Create Transaction page displays—populated with the template information.

### 3. Review and update information as needed—then click Submit.

### Search completed transactions

Search for completed transactions.

One of the easiest ways to search is by amount and account. The search period is determined by the transaction history retention period for your accounts-45 days, 90 days, 1 year or 2 years.

You can search all Access-originated and non-Access originated and received wire payments for the past year.

| J.P.Morgan ACCESS                                                                                                    | Search V 1000.00 6717                                                                       | x Q Peedba                           | ے<br>ack Notifications | ⑦     △     [→       Help     Sandra     Log Off        |
|----------------------------------------------------------------------------------------------------|---------------------------------------------------------------------------------------------|--------------------------------------|------------------------|---------------------------------------------------------|
| Home Reports & Statements Payments Filters The data within the page and subsequent filter options will be filtered based on the selections within the filter panel | × 3538 results for 1000.00 6717<br><u>Completed Transactions (3538)</u> Payments / Receipts | (12618) Templates (1)                | Accounts (1) Inc       | 며 없 :                                                   |
| Date<br>Any ~<br>Amount<br>From To                                                                                                    | Account Account Bank ID Transac Va<br>Name tion Da<br>Date<br>I I I I I I I I               |                                      |                        | Custom Bank<br>er Referen<br>Referen ce<br>‡   ce ‡   ‡ |
| 0.00 3,581,356,379.00                                                                                                    | -                                                                                           | /26/2 INBND 1,00                     |                        | PET599 678600                                           |
| Method<br>OTHER FUNDS TRANSFERS (3334)<br>BOOK TRANSFERS (104)<br>CHECKS (30)                                                                                      | O Account 000000 021000 02/26/2 02                                                          | /26/2 INBND 1,00<br>/26/2 INBND 1,00 |                        | ATS OF 560790<br>O/B DB 585180                          |
| LETTER OF CREDIT (19)<br>INVESTMENT SERVICES (12)<br>ADJUSTMENT (10)                                                                                               | -                                                                                           | /26/2 OUTBN                          | 1,000.00 USD           | 054BC0 911820                                           |
| FEE OR CHARGE (10)                                                                                                    | -                                                                                           | /26/2 INBND 1,00                     |                        | 201902 424950                                           |

### 1. To start a search, enter one of the following parameters in the Search bar:

- a. Enter the full transaction amount-including digits after the decimal place.
- Or
- a. Enter the last four digits of the account number and a space-then the full amount.

### 2. Press the Enter key.

The search results page displays.

The transactions that match your entry are displayed in order-from best match to next-best.

Use the options in the filter panel to pinpoint the precise transaction(s) you need.

### 3. To view additional information about a completed transaction, select the transactionthen click View Details.

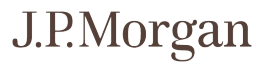

### Other search combinations

Use a single value–or any combination of values below–to search completed transactions.

Be sure to use spaces between values.

- Account Number.
- Account Name.
- Bank ID.
- Transaction Description.
- Amount.
- Currency.
- Customer Reference.
- Bank Reference.

#### Search payments

Search payments and receipts by amount and account number-and by beneficiary name.

Search all originated and received wire payments for the past year—whether the payment originated in Access or another channel. Then, track searched-for payments from origination through processing—both within the J.P. Morgan payment systems and into the SWIFT clearing network.

Refer to Track Access-originated and non-Access-originated Wires for more information on statuses.

Search Access-originated ACH Payments initiated within the past 63 days from the current date. Search wires originated in Access or another channel that were initiated and received within the past year.

| J.P.Morgan   Access                                                                                                    | Search V bene name                                    | x Q<br>Feedback ♪                     | 🗘 🧭<br>Notifications Help  | Sandra Log Of     |
|----------------------------------------------------------------------------------------------------|-------------------------------------------------------|---------------------------------------|----------------------------|-------------------|
| Home Reports & Statements Payments                                                                                     | 1520 menute fambras menus                             |                                       |                            |                   |
| The data within the page and subsequent filter options                                                                 | 1539 results for bene name $\neg$                     |                                       |                            |                   |
| The data within the page and subsequent liner options will be filtered based on the selections within the filter panel | Completed Transactions (0) Payments / Receipts (1539) | Templates (20) Accoun                 | its (0) Inquiries (0)      | Support (94)      |
| Date<br>Any ~                                                                                                    | Status Value<br>Account Date                          | CCY Method A                          | mount Benefici CR<br>ary / | /DR Referen<br>ce |
| Amount                                                                                                    | ‡ I Account I Name I Bank ID I                        | ↓ ↓ ↓ ↓ ↓ ↓ ↓ ↓ ↓ ↓ ↓ ↓ ↓ ↓ ↓ ↓ ↓ ↓ ↓ | ‡∣Party ‡∣                 | 1 1               |
| From To                                                                                                    | O Process 2bbb67 Account CHASC 11/03/2.               | USD Wire                              | 10.00 bene na DR           | T28CCS            |
| 0.00 21,000,000,000                                                                                                    | O Comple 7bbb23 Account CHASM 09/02/2.                | MXN Wire 1                            | 0,001.00 BENE N DR         | 1Q9001            |
| Processing by Bank (629)                                                                                               | O Pendin 7bbb23 Account CHASM 09/03/2.                | MXN Wire                              | 1,121.25 BENE N DR         | 1QP001            |
| ompleted (229)                                                                                                    | O Process 2bbb67 Account CHASC 11/04/2.               | USD Wire                              | 10.00 bene na DR           | T28CCS            |
| eleased (212)<br>ending Approval (123)                                                                                 | O Process 7bbb23 Account CHASM 09/02/2.               | MXN Wire                              | 84.00 BENE N DR            | 1QB001            |
| uture Value Date (115)                                                                                                 | O Comple 7bbb23 Account CHASM 09/02/2.                | MXN Wire 2                            | 0,001.00 BENE N DR         | 1Q9001            |
| ending Compliance Review (114)<br>ejected by Bank (53)                                                                 | O Comple 7bbb23 Account CHASM 09/02/2.                | MXN Wire 2                            | 0,001.00 BENEN DR          | 1QC001            |
|                                                                                                    | O Process 7bbb23 Account CHASM 09/02/2.               |                                       | 0,001.00 BENE N DR         | · · ·             |
| ethod<br>/ire (1283)                                                                                                   | O Process 267200 Account CHASC 11/05/2.               |                                       | 10.00 bene na DR           |                   |
| ook Transfer (254)                                                                                                    | O Process 7bbb23 Account CHASM 09/02/2.               |                                       | 123.87 BENE N DR           |                   |
| iraft (1)<br>iraft/Check (1)                                                                                           | O Comple., 7bbb23 Account CHASM., 09/02/2.            |                                       | 0.001.00 BENEN DR          |                   |
|                                                                                                    |                                                       |                                       |                            |                   |
|                                                                                                    | O Comple 7bbb23 Account CHASM 06/01/2.                |                                       | 1,535.29 BENE N DR         |                   |
|                                                                                                    | O Pendin 7bbb23 KunalM CHASM 03/04/2.                 |                                       | 214.01 BENE N DR           |                   |
|                                                                                                    | O Process 7bbb23 KunalM CHASM 03/05/2.                |                                       | 1,250.00 BENE N DR         | 1LY001            |
|                                                                                                    | O Process 7bbb23 KunalM CHASM 03/04/2.                | MXN Wire                              | 1,424.01 BENE N DR         | 1LB001            |
|                                                                                                    | O Future 7bbb23 KunalM CHASM 03/05/2.                 | MXN Book Tr                           | 405.01 BENE N DR           | 1LH001            |
| CLEAR FILTER                                                                                                    | VIEW DETAILS SHOW TEMPLATE DETAILS                    |                                       |                            | Items 1539        |

To start a search, enter one of the following parameters in the Search bar.

# 1. Enter the transaction reference number (TRN), amount—and the last-four digits of an account number.

Be sure to separate the values by spaces.

### Or enter the beneficiary name.

### 2. Press the Enter key.

The search results page displays.

### 3. Select the Payments/Receipts tab to view your results.

All records matching the beneficiary name, including multiple beneficiary ACH payments, display. Use the options in the filter panel to pinpoint the precise transaction(s) you need.

### 4. To view additional information, select the transaction-then click View Details.

# 5. To view details of the template used to initiate the payment, select the transaction—then click Show Template Details.

### Other search combinations

Use a single value-or any combination of values below-to search payments and receipts.

Be sure to separate values with spaces.

- Account Number.
- Account Name.
- Bank ID (ACH only).
- Bank Name (ACH only).
- Company Name (ACH only).
- Payment ID.
- Method/Description.
- Status.
- Amount.
- Currency.
- Template Name.
- Beneficiary Name.
- Individual Beneficiary Account Number within a batch (ACH only).
- Individual Beneficiary Name within a batch (ACH only).

### Track Access-originated and non-Access-originated wires

Track the status of payments from origination through processing–both within the J.P. Morgan payment systems and into the SWIFT clearing network.

# 1. Select a payment from the Payments/Receipts tab of your search results—then click View Details.

The transaction details page displays.

| bene name 10.00                                                      |                 |         |         |                      |           |                   | 1 |
|----------------------------------------------------------------------|-----------------|---------|---------|----------------------|-----------|-------------------|---|
|                                                                      | Submitted       | Approve | Release | Processing By Bank   | Completed | Tracking Status 🛈 |   |
| <ul> <li>Expand/Collapse All</li> <li>Payment Information</li> </ul> |                 |         |         |                      |           |                   |   |
| > Routing Information                                                |                 |         |         |                      |           |                   |   |
| ✓ Tracking Information                                               |                 |         |         |                      |           |                   |   |
| Payment Amount<br>USD 10.00                                          | Beneficiary<br> | Amount  | Т       | racking Status 🕕<br> |           |                   |   |
| Status Details<br>No updates available                               |                 |         |         |                      |           |                   |   |
| > Reference Information                                              |                 |         |         |                      |           |                   |   |
| > Notes                                                              |                 |         |         |                      |           |                   |   |

The Tracking Status bar highlights the payment's current status.

The Tracking Information section includes information about the payment transaction if it uses the SWIFT clearing network.

Expanded J.P. Morgan payment statuses include:

- **Pending Approval:** A user entitled to approve must approve the payment.
- **Partially Approved:** An initial approver has approved the payment—and additional approvers need to take action.
- **Pending Release:** A user entitled to release must release the approved payment.
- **Released:** A user entitled to release has released the payment.
- **Rejected:** A user has rejected the payment.
- **Saved**: A user has saved the payment before submitting it.
- **Processing by Bank**: A user released the payment—and J.P. Morgan is processing it.
- **Canceled**: The payment has been canceled.
- **Future Value Date:** The payment is future-valued dated.
- **Rejected by Bank:** The bank has rejected the transaction.
- **Returned**: The payment has been returned via an offsetting transaction.
- **Pending Credit Decision**: The payment is pending a credit decision.
- **Pending Compliance Review**: The payment is pending compliance review.
- **Pending Client Review**: The payment is waiting for wire positive pay review.
- **Completed:** Processing of the payment is complete.

SWIFT wire statuses (display in the Tracking Status section)

- **Delivered to Next Bank:** The transaction has been delivered to the next eligible bank—to update the tracking status.
- **Pending Credit May Not be Same Day:** The credit to the beneficiary's account may not be confirmed on the same day.

Update of tracking status will follow.

• **Pending Receipt of Documentation from the Beneficiary:** The credit to the beneficiary's account is pending receipt of required documents from beneficiary.

Update of tracking status will follow.

• **Pending Receipt of Funds from the Previous Bank:** The credit to the beneficiary's account is waiting for funds to be provided by—or on behalf of—the ordering bank.

Update of tracking status will follow.

- **Delivered to Next Bank** (no tracking): The transaction has been delivered to the next bank—which is unable to update the tracking status.
- **Rejected:** The transaction was rejected before the funds had been transferred or credited to the beneficiary's account.
- **Credited to Beneficiary:** The beneficiary has been credited—and can use the funds.

### Initiate an inquiry from Search

Find a payment using Search-then initiate a new inquiry about that payment.

### 1. Start by searching payments.

Refer to **Search payments** for instructions.

### 2. Select a payment from the Payments/Receipts results tab-then click View Details.

The payment details page displays.

| G 6,909.00                                                  |                                  | ⊘⊘ Trackin                                                     | g Status 👔        |
|-------------------------------------------------------------|----------------------------------|----------------------------------------------------------------|-------------------|
|                                                             |                                  | Submitted Approve Release Processing By Bank Completed Credite | ed to beneficiary |
| Expand/Collapse All                                         |                                  |                                                                |                   |
| <ul> <li>Payment Information</li> </ul>                     |                                  |                                                                |                   |
| > Routing Information                                       |                                  |                                                                |                   |
| <ul> <li>Tracking Information</li> </ul>                    |                                  |                                                                |                   |
| Payment Amount<br>USD 6,909.00                              | Beneficiary Amount<br>USD 6899.0 | Tracking Status ()<br>Credited to beneficiary                  |                   |
| Status Details                                              |                                  |                                                                |                   |
| Update 1 Bank Name/ID JPMORGAN CHASE BANK, N.A. CHASUS33XXX |                                  | Date/Time<br>2018-09-09T21:06:23.000-04:00                     |                   |
| Update 2<br>Bank Name/ID                                    |                                  | Date/Time                                                      |                   |
| BANK NAME 2<br>BANK ID 2 ?                                  |                                  | 2018-09-09T21:11:00.000-04:00                                  |                   |
| Update 3<br>Amount USD 6899.0 Credited to beneficiary       |                                  |                                                                |                   |
| Bank Name/ID                                                |                                  | Date/Time                                                      |                   |
| BANK NAME 3<br>BANK ID 3                                    |                                  | 2018-09-09T21:12:00.000-04:00                                  |                   |
| > Reference Information                                     |                                  |                                                                |                   |
| > Notes                                                     |                                  |                                                                |                   |
| Create Inquiry Close                                        |                                  |                                                                |                   |

### 1. Click Create Inquiry.

Refer to the **Transactions Services Guide** in **Access Support Help** for details on creating and tracking inquiries.

#### Search templates

Search templates by template name, default dollar amount-and account name and number.

Templates are available to search until they're deleted.

### 1. To start a search, enter a partial or full template name in the header Search bar.

#### 2. Press the Enter key.

The search results page displays.

#### 3. Select the Templates tab.

| Filters                                                                                                    | × 4 results for haden V                                                                                                    |                 |
|----------------------------------------------------------------------------------------------------|----------------------------------------------------------------------------------------------------|-----------------|
| The data within the page and subsequent filter options<br>will be filtered based on the selections within the filter<br>panel | Completed Transactions (1) Payments / Receipts (21) Templates (4) Accounts (0) Inquiries (1) Su                                                                                                    | upport (0)      |
| Date<br>Any ~                                                                                                    | Template Beneficiar Account Account Default CCY Modified Meth<br>Name I + y / Party I + Name I + I + Amount I + I + Date I +                                                                                                    | nod Status<br>↓ |
| Amount<br>From To                                                                                                    | O 6/18 ADI H 6/18 ADI H AccountNi 002bbb6 0.00 GBP 05/01/201 Wire                                                                                                    |                 |
| 0.00 1,000.00                                                                                                    | O         HADEN PA         6/18 ADI H         AccountNi         002bbb6         0.00         GBP         07/08/201         Wire           O         6/18 ADI H         6/18 ADI H         AccountNi         002bbb6         0.00         GBP         05/01/201         Book |                 |
| Status<br>Active (4)                                                                                                    | O 6/18 ADI H BENE ADD AccountNi 002bbb6 0.00 GBP 05/01/201 Drafi                                                                                                    |                 |
| Method<br>Wire (2)<br>Book Transfer (1)<br>Draft (1)                                                                          |                                                                                                    |                 |
| CLEAR FILTER                                                                                                    | VIEW DETAILS SHOW ALL PAYMENTS                                                                                                    | Items 4         |

All records matching the template name display.

Use the options in the filter panel to pinpoint the precise template(s) you are looking for.

### 1. To view additional information, select a template-then do one of the following:

#### a. Click Show All Payments.

A list of all payments initiated using the selected template displays.

Or

#### a. Click View Details.

The template details page displays.

### 2. To initiate a payment using the selected template, click Make This a Transaction.

#### Other search combinations

Use a single value-or any combination of values below-to search templates.

Be sure to separate values with spaces.

- Template Name.
- Account Number.
- Account Name.
- Bank ID (ACH only).
- Bank Name (ACH only).

- Company Name (ACH only).
- Method/Description.
- Status.
- Payment Amount.
- Currency.
- Beneficiary Name.
- Beneficiary Account Number (ACH only).
- Beneficiary Individual Name (ACH only).

### Search accounts

Search accounts to view a specific account balance and cash position.

| 1  |   | J.P.Morgan Access                  | Search v account x Q Defined to the second terms of the second terms of terms of terms of ter | ⑦<br>Help | Sandra Log Off |
|----|---|------------------------------------|----------------------------------------------------------------------------------------------------|-----------|----------------|
| 1. |   | Home Payments Reports & Statements |                                                                                                    |           | l ů            |
|    |   | Filters ×                          | 12 results for account 🛛 🕅                                                                                                    |           | 0 Ø :          |
| 3. |   | Current Day ~                      | Completed Transactions (30) Payments / Receipts (2400) Templates (1890) Accounts (12) Inquiries (0) Support (871)                                                                                                    |           |                |
|    |   |                                    | Balance As OF Opening Current Current As OF Name I Account I CCY I Bank ID 1 Date I Ledger I Ledger I Available I Credits I Debits                                                                                                    | ‡∣1 Day   | ‡   2 + Days ↓ |
| 2. |   |                                    |                                                                                                    | 31        | 0.00 0.00      |
| •  |   |                                    | O ACCT-001 260667891 PHP CHASPH 01/04/2021 108,456,45 108,4456,45 108,444,78 0.00 O ACC114d 30hb78912 THB CHASTHER 01/04/2021 76,832,68 76,832,68 76,826,22 0.00                                                                                                    |           | 0.00 0.00      |
|    |   |                                    | O Acc11Ad 3bbb78912 THB CHASTHBB 01/04/2021 76,832,68 76,832,68 76,832,68 76,826,22 0.00 O AccountN 4bbb89123 EUR CHASGB2L 01/04/2021 0.00 0.00 0.00 0.00                                                                                                    |           | 0.00 0.00      |
|    |   |                                    | O         ACCT-001,         5bbb91234         MXN         CHASME,         01/04/2021         2.298.772,         2.298.772,         0.00                                                                                                    |           | 0.00 0.00      |
|    |   |                                    | O AccountN 2bbbb67891 PHP CHASPH 01/04/2021 89,756,29 89,756,29 89,740,83 0.00                                                                                                    |           | 0.00 0.00      |
|    |   |                                    | O AccountN 6bbb12345 PHP CHASPH 01/04/2021 36,686,06 36,686,06 36,681,00 0.00                                                                                                    | 0         | 0.00 0.00      |
|    |   |                                    | O ACCT-001 7bbb23456 GBP CHASGB2L 01/04/2021 8,106,916 8,106,916 8,106,916 0.00                                                                                                    | 0         | 0.00 0.00      |
|    |   |                                    | O ACCT-001 3bbb78912 THB CHASTHBB 01/04/2021 0.00 0.00 0.00 0.00                                                                                                    | 0         | 0.00 0.00      |
|    |   |                                    | O ACCT-001 8bbb34567 USD CHASKLKL 01/04/2021 8.810.84 8.810.84 0.00                                                                                                    | 0         | 0.00 0.00      |
|    |   |                                    | O ACCT-001 9bbb45678 EUR CHASJPJT 01/04/2021 0.00 0.00 0.00 0.00                                                                                                    | 0         | 0.00 0.00      |
|    |   |                                    | O ACCT-001 0bbb45678 INR CHASBO 01/04/2021 7,366,113 7,366,113 7,366,113 0.00                                                                                                    | 0         | 0.00 0.00      |
|    | 7 |                                    |                                                                                                    |           |                |
| 4. |   | CLEAR FILTER                       | SHOW TRANSACTIONS                                                                                                    |           | Items 12       |

Follow these steps to search account balances up to 63 days prior to the current date.

### 1. Enter the last four digits of the account number-then press the Enter key.

You also can enter the three-letter currency code to limit results to accounts in that particular currency.

### 2. Select the Accounts tab.

- 3. To view balances for the prior day or another date, click the Date dropdown arrow in the Filter panel.
- 4. Select an account-then click Show Transactions to view transactions associated with an account.

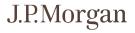

### Notification descriptions and entitlements

The chart below summarizes all available auto-generated notifications and notifications you may subscribe to if you are entitled.

Refer to <u>Getting started with notifications</u> in Tools and Settings Quick Start to learn how to view, subscribe to and manage Notifications.

| Category | Title             | Description                                                                                                    | Message Example                                                                                                    | Entitlement  |
|----------|-------------------|----------------------------------------------------------------------------------------------------|----------------------------------------------------------------------------------------------------|--------------|
| Accounts | Account Summary   | <b>Optional-</b> Receive a<br>daily summary of<br>total deposits,<br>withdrawals and<br>balances for each<br>selected account.                                                        | Your Account Summary for<br>Account ending in: <xxxx>.<br/>End-of-day balance: &lt;\$XXX.XXX&gt;<br/>Total deposits: &lt;\$0.00&gt; Total<br/>withdrawals: &lt;\$0.00&gt;</xxxx> | Cash Reports |
| Accounts | Balance Threshold | <b>Optional-</b> Get notified<br>when an account<br>balance has met the<br>specified threshold<br>criteria (positive or<br>negative).<br>Notification is sent<br>once per occurrence. | Your account balance is 'above'<br>or 'below' the threshold of<br><\$XXXX.XX>. Alert limit for<br>Account ending in: (XXXX). Your<br>available balance is <\$XXX.XXX>.           | Cash Reports |

| Category                                           | Title                                               | Description                                                                                                    | Message Example                                                                                                    | Entitlement                                        |
|----------------------------------------------------|-----------------------------------------------------|----------------------------------------------------------------------------------------------------|----------------------------------------------------------------------------------------------------|----------------------------------------------------|
| Accounts                                           | Completed<br>Payment<br>Notification<br>Request     | <b>Optional</b> -Get notified<br>when J.P. Morgan has<br>completed processing<br>a payment.                                                                                                    | Your completed payment<br>notification for [e.g.,<br>XXXXXX1234]<br>Method-[e.g., Wire, ACH]<br>Payment Type-[e.g., Debit]<br>Amount-[e.g., XXXXXX USD]<br>Account #-[e.g., XXXXXX1234]<br>Date-[e.g., 09-Mar-16]<br>Originator OR Paid To [name]<br>JPM Reference #-[e.g., JPM TRN:<br>000000000FR]<br>Client reference #-[e.g., 173027]<br>Confirmation-[e.g., XXXXXX**X]<br>Remarks-[e.g., HOLD CLEANING<br>CHEMICAL INV 14697<br>/ACC/INSTIT. #XXX]<br>Sending Bank-[e.g., BANK NAME<br>123 MAIN STREET SAN<br>FRANCISCO CA 94104-1298]<br>Acct Party- [e.g., ABCD<br>CORPORATION, 123 MAIN STREET<br>CT 06880 WESTPORT US]<br>B/O Customer- [e.g., CUSTOMER<br>NAME, 123 MAIN STREET MOUNT<br>PLEASANT VILLAGE BS]<br>Ultimate Beneficiary-[e.g., BENE<br>NAME. UNIT 101 - 190 STREET<br>SURREY, BC V3Z 3W6 CA] | Cash Reports,<br>Payments,<br>Transaction Services |
| Accounts                                           | Outgoing/<br>Incoming Wire<br>Threshold<br>Exceeded | <b>Optional-</b> Get notified<br>when incoming<br>and/or outgoing<br>wires exceed<br>prescribed threshold<br>criteria.                                                                                                 | For Account #XXX, a wire<br>payment of <\$XXX.XXX> to<br>[Beneficiary] YYYY has exceeded<br>your (USD) \${Threshold} alert<br>limit of <\$XXX.XXX>.                                                                                                    | Payments-Wires                                     |
| Accounts                                           | Returns and<br>Exceptions                           | <b>Optional-</b> Get notified<br>of the number and<br>type of the following:<br>U.S. ACH returns<br>Check returns<br>U.S. ACH change<br>notifications (NOCs).<br>A maximum of three<br>alerts are sent per<br>account. | You have received [number of<br>returns <or> NOCs <or> Check<br/>Returns <or> ACH - Notifications<br/>of Change] for Account # XXX in<br/>the Amount of &lt;\$XXX.XXX&gt;.</or></or></or>                                                                                                    | Cash Reports                                       |
| Administration<br>(for Security<br>Administrators) | Request Requires<br>Approval                        | Auto-Generated-<br>Notifies you of all<br>requests requiring<br>approval.                                                                                                    | The following [Request Type]<br>request requires approval:<br>[Request ID #- Request Name].                                                                                                    | Administration/<br>Manager                         |

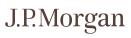

| Category                                           | Title                              | Description                                                                                                    | Message Example                                                                                                    | Entitlement                |
|----------------------------------------------------|------------------------------------|----------------------------------------------------------------------------------------------------|----------------------------------------------------------------------------------------------------|----------------------------|
| Administration<br>(for Security<br>Administrators) | Account<br>Maintenance             | <b>Optional</b> -Get notified<br>when an account has<br>been added or<br>removed.                                                                                                    | Account #XXX has been [added<br><or> removed]. This change<br/>affects [all users <or> Master<br/>Account Group and all users]<br/>entitled to the account.</or></or>                                                                                                    | Administration/<br>Manager |
| Administration<br>(for Security<br>Administrators) | Administration<br>Report Available | <b>Optional</b> -Get notified<br>when a scheduled<br>report is available.                                                                                                    | The following Report is now available: [Report Name].                                                                                                    | Administration/<br>Manager |
| Administration<br>(for Security<br>Administrators) | Request Conflicts<br>Resolved      | Auto-Generated-<br>Notifies you when an<br>entitlement conflict is<br>automatically<br>resolved by the<br>system.                                                                                                    | The System has automatically<br>resolved a conflict when [Request<br>Type] request [Request ID#-<br>Request Name] was processed.<br>The results can be viewed in the<br>request.                                                                                                    | Administration/<br>Manager |
| Administration<br>(for Security<br>Administrators) | User Phone<br>Number Update        | Auto-Generated-<br>Notifies you and<br>users when a user<br>changes their phone<br>number.                                                                                                    | The following user has updated<br>their contact phone number:<br>[User First and Last Name and<br>User ID#]                                                                                                    | Administration/<br>Manager |
| Checks                                             | Checks Positive<br>Pay Exceptions  | Auto-Generated-Get<br>notified when an<br>account Positive Pay<br>exception is available<br>for review by 11:00<br>a.m. ET.<br>Notification is<br>triggered daily.<br>Reminders are sent<br>one hour before<br>cutoff if you haven't<br>taken action. | [Default Alert] You have Checks<br>Positive Pay exception(s) to<br>review for Account XXXX. Your<br>account's cutoff time is HH:MM<br>PM ET. [or]<br>You have no Checks Positive Pay<br>exceptions to review for Account<br>XXXX.<br>[Alert Reminder] As a reminder,<br>your account's local cutoff time is<br>HH:MM PM. You have Checks<br>Positive Pay exception(s) to<br>review for Account XXXX. | Checks                     |

| Category | Title                                 | Description                                                                                                    | Message Example                                                                                                    | Entitlement |
|----------|---------------------------------------|----------------------------------------------------------------------------------------------------|----------------------------------------------------------------------------------------------------|-------------|
| Checks   | ACH Positive Pay<br>Pending Approval  | Auto-Generated-<br>Notifies you within 30<br>minutes when an ACH<br>Positive Pay<br>transaction is<br>pending approval.<br>A reminder will be<br>sent one hour before<br>cutoff for items not<br>yet approved.<br>A near real-time alert<br>will be sent if a new<br>item is received<br>during the hour<br>before cutoff.<br>For items that have a<br>future cutoff date,<br>you'll receive another<br>alert the morning of<br>the cutoff if the item<br>is still pending<br>approval.                                                 | [Default Alert] You have new ACH<br>Positive Pay decision(s) to<br>approve.<br>[Alert Reminder] As a reminder,<br>your local cutoff time is HH:MM<br>PM. You have ACH Positive Pay<br>decision(s) to approve.<br>[Alert Near Real-Time Reminder]<br>You have new ACH Positive Pay<br>decision(s) to approve and your<br>transaction's local cutoff time is<br>HH:MM PM. | Checks      |
| Checks   | ACH Positive Pay<br>Pending Decisions | Auto-Generated-<br>Notifies you within 30<br>minutes when a new<br>ACH Positive Pay<br>transaction pending<br>decision has been<br>received.<br>A reminder will be<br>sent one hour before<br>cutoff for items that<br>are still pending<br>decision.<br>A near real-time alert<br>will be sent if a new<br>item is received<br>during the hour prior<br>to cutoff.<br>For items that have a<br>future cutoff date,<br>you'll receive another<br>notification the<br>morning of the<br>cutoff—if the item is<br>still pending decision. | [Default Alert] You have new ACH<br>Positive Pay transactions<br>available.<br>[Alert Reminder] As a reminder,<br>your local cutoff time is HH:MM<br>PM. You have ACH Positive Pay<br>decision(s) to review.<br>[Alert Real-time Reminder] You<br>have new ACH Positive Pay<br>decision(s) available and your<br>transaction's local cutoff time is<br>HH:MM PM.        | Checks      |

| Category     | Title                                                   | Description                                                                                                    | Message Example                                                                                                    | Entitlement    |
|--------------|---------------------------------------------------------|----------------------------------------------------------------------------------------------------|----------------------------------------------------------------------------------------------------|----------------|
| Checks       | ACH Transaction<br>Blocking Profile<br>Pending Approval | Auto-Generated-<br>Notifies you when a<br>new profile is pending<br>approval.<br>Notification is<br>triggered every 30<br>minutes from 7:00<br>a.m. ET to 8:00 a.m.<br>ET daily.            | You have ACH Transaction<br>Blocking Profile(s) to approve for<br>account [XXXX].                                                                                                    | Checks         |
| Checks       | ACH Transaction<br>Blocking Profile<br>Rejected         | Auto-Generated-<br>Notifies you when a<br>profile has been<br>rejected.<br>Notification is<br>triggered every 30<br>minutes from 7:00<br>a.m. ET to 8:00 p.m.<br>ET daily.                  | Your ACH Transaction Blocking<br>Profile has been rejected.                                                                                                    | Checks         |
| Host-to-Host | Key Expiry                                              | Auto-Generated-<br>Notifies you when a<br>J.P. Morgan Host-to-<br>Host security file is<br>nearing expiration.<br>Notification is<br>triggered at 30, 15,<br>and 7 days prior to<br>expiry. | Your key associated with Partner<br>ID TESTCHV expires on 28-Aug-<br>2019. Please renew your key to<br>avoid a disruption of service. Key<br>details:                                                                              | Key Management |
| Host-to-Host | Failed File                                             | Auto-Generated-<br>Notifies you when a<br>Host-to-Host file<br>transmission has<br>failed.                                                                                                  | Host-to-Host Failed File Alert<br>content:<br>A file has failed to process on<br>J.P. Morgan Host-to-Host.<br>Please review and take<br>appropriate action.                                                                        | File Status    |
| Liquidity    | Amend<br>Investment Rules<br>Rejected                   | Auto-Generated-<br>Notifies you when a<br>transaction-related<br>amendment of<br>Investment Rules is<br>rejected.                                                                           | Amend Investment Rules<br>transaction has been rejected by<br>[Bank or user name rejecting the<br>transactions]<br>Transaction Number: XXXX<br>Transaction Type: [transaction<br>type]<br>Reject Reason: [reason for<br>rejection] | Liquidity      |

| Category  | Title                                           | Description                                                                                                    | Message Example                                                                                                    | Entitlement |
|-----------|-------------------------------------------------|----------------------------------------------------------------------------------------------------|----------------------------------------------------------------------------------------------------|-------------|
| Liquidity | Annual Set Off<br>Entries Generated             | Auto-Generated-<br>Notifies you when an<br>active multi-entity<br>pool with annual set-<br>off is setup in the<br>Liquidity system-and<br>you have the Visibility<br>(VSBLTY)<br>entitlements to the<br>pool's central<br>account. | Annual Set Off Entries has been<br>generated for your Multi Entity<br>Pools. Pool ID: [ID].<br>Pool Name: [name].<br>Pooling Product: [name].                                                                                                    | Liquidity   |
| Liquidity | Annual Set Off<br>Entries Generated<br>Reminder | Auto-Generated-<br>Notifies you when an<br>active multi-entity<br>pool with annual set<br>off is setup in the<br>Liquidity system—and<br>you have the Visibility<br>(VSBLTY)<br>entitlements to the<br>pool's central<br>account.  | Reminder: Notional Pooling Set<br>Off Entries will be generated on<br>[pooling date] for your Multi<br>Entity Pools. [Pool ID].<br>Pool Name: [name].<br>Pooling Product: [name].                                                                                                    | Liquidity   |
| Liquidity | Call Deposit<br>Advice is Available             | Auto-Generated-<br>Notifies you when a<br>Call Deposit<br>transaction-related<br>advice is generated.                                                                                                    | Call Deposit advice is available<br>for transaction.<br>Transaction Number: XXXX<br>Status of the deposit [Processed<br>with new rates <or> Processed<br/><or> Matured <or> Premature<br/>closure <or> Renewed <or><br/><interim applied="" interest=""> <or><br/>Cancelled by Bank.<br/>Advice Name: [Call Deposit<br/>Opening Advice <or> Call Deposit<br/>Withdrawal Advice <or> Call<br/>Deposit Early Withdrawal Advice<br/><or> Call Deposit Renewal Advice<br/><or> Call Deposit Roll Over<br/>Advice <or> Call Deposit<br/>Cancellation Advice]</or></or></or></or></or></or></interim></or></or></or></or></or> | Liquidity   |
| Liquidity | Call Deposit<br>Transaction is<br>rejected      | Auto-Generated-<br>Notifies you when a<br>Call Deposit<br>transaction is<br>rejected                                                                                                    | Call Deposit transaction has been<br>[status of transaction] ([name of<br>Bank or User who rejected<br>transaction]).<br>Transaction Number: XXXX<br>Transaction Type: [transaction<br>type]<br>Reject Reason: [reason for<br>rejection]                                                                                                    | Liquidity   |

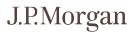

| Category  | Title                                                               | Description                                                                                                    | Message Example                                                                                                    | Entitlement |
|-----------|---------------------------------------------------------------------|----------------------------------------------------------------------------------------------------|----------------------------------------------------------------------------------------------------|-------------|
| Liquidity | Earnings<br>Credit/Interest<br>Peg Amount<br>Modification<br>Status | Auto-Generated-<br>Notifies you when an<br>Earnings Credit/<br>Interest Peg Amount<br>Modification status<br>changes. | Peg Amount modification<br>request for Account XXXX is now<br>in [Pending Approval <or><br/>Rejected by Approver <or><br/>Rejected by Bank <or> Processed<br/>by Bank <or> Approved] status.<br/>Transaction Number : XXXX<br/>Earnings Credit/Interest Peg<br/>Amount = &lt;\$XXX.XXX&gt;<br/>Reject Reason : [reason for<br/>rejection]</or></or></or></or> | Liquidity   |
| Liquidity | Group Facility<br>Limit Breach<br>Warning<br>Percentage<br>Breached | Auto-Generated-<br>Notifies you when a<br>Group Facility Limit<br>Breach Warning<br>percentage is<br>breached.        | Group Facility Limit Breach<br>Warning percentage [XX%] is<br>breached.<br>Agreement ID XXXX<br>Agreement Name [name]                                                                                                    | Liquidity   |
| Liquidity | Loan Agreement<br>Group Facility<br>Limit breached                  | Auto-Generated-<br>Notifies you when a<br>Group Facility Limit is<br>breached for an<br>agreement.                    | Group Facility Limit for your<br>[loan variant] has been breached<br>under the breach option "[breach<br>option]". [more Description]<br>Loan Group ID: [agreement ID].<br>Loan Group Description:<br>[agreement name].                                                                                                    | Liquidity   |
| Liquidity | Loan Agreement<br>Sub Facility Limit<br>breached                    | Auto-Generated-<br>Notifies you when the<br>Sub Facility Limit is<br>breached.                                        | Sub Facility Limit for your [loan<br>variant] has been breached<br>under the breach option "[breach<br>option]". [sub-facility<br>Loan Request Status]<br>Master Account Name: [name].<br>Master Account Number: XXXXX.<br>Participant Account Name:<br>[name].<br>Participant Account Number:<br>XXXX.                                                       | Liquidity   |
| Liquidity | Loan Amendment<br>Rejected Status                                   | Auto-Generated-<br>Notifies you when a<br>loan amendment<br>transaction is<br>rejected by other<br>users.             | Loan Amendment has been<br>[Rejected by approver <or><br/>Rejected by Bank] ([name of<br/>approver who rejected<br/>transaction]).<br/>Transaction Number: XXXX<br/>Reject Reason: [reason for<br/>rejection]</or>                                                                                                    | Liquidity   |

| Category  | Title                                                               | Description                                                                                                    | Message Example                                                                                                    | Entitlement |
|-----------|---------------------------------------------------------------------|----------------------------------------------------------------------------------------------------|----------------------------------------------------------------------------------------------------|-------------|
| Liquidity | Loan Interest<br>Pricepoint<br>Amendment<br>Transaction<br>rejected | Auto-Generated-<br>Notifies you when you<br>when Loan Interest<br>Pricepoint<br>Amendment<br>Transaction is<br>rejected. | Loan Interest Price-point<br>Amendment transaction has<br>been [Rejected by approver <or><br/>Rejected by bank].<br/>Transaction Number: XXXX<br/>Reject Reason: [Reason for<br/>rejection]</or>                                                                                                    | Liquidity   |
| Liquidity | Money Market<br>Mutual Fund<br>Redemption Gate                      | Auto-Generated-<br>Notifies you when a<br>redemption gate on a<br>Money Market Mutual<br>Fund goes into effect.          | If onshore: Redemption gate is<br>currently in effect for [Fund<br>Name]. The Fund determines the<br>duration of the redemption gate,<br>which may be up to 10 business<br>days. The Fund will not process<br>redemption orders while the<br>redemption gate is in effect.<br>If offshore: Redemption gate is<br>currently in effect for [Fund<br>Name]. The Fund determines the<br>duration of the redemption gate,<br>which may be up to 15 business<br>days. The Fund will not process<br>redemption orders while the<br>redemption gate is in effect. | Liquidity   |
| Liquidity | Money Market<br>Mutual Fund<br>Redemption No<br>Longer Gated        | Auto-Generated-<br>Notifies you when a<br>Money Market Mutual<br>Fund is no longer<br>gated.                             | Redemption gate is no longer in<br>effect for [Fund Name].<br>Redemption orders will resume<br>processing, as appropriate.                                                                                                    | Liquidity   |
| Liquidity | Money Market<br>Mutual Fund<br>Liquidity Fee                        | Auto-Generated-<br>Notifies you when a<br>Money Market Mutual<br>Fund has a liquidity<br>fee in effect.                  | If onshore: Liquidity fee is<br>currently in effect for [Fund<br>Name]. The Fund determines the<br>amount of the fee, which can be<br>up to 2% of your redemption<br>amount. This fee will be charged<br>to your deposit account upon<br>redemption from the Fund.<br>If offshore: Liquidity fee is<br>currently in effect for [Fund<br>Name]. The Fund determines the<br>amount of the fee. This fee will<br>be charged to your deposit                                                                                                    | Liquidity   |
|           |                                                                     |                                                                                                    | be charged to your deposit<br>account upon redemption from<br>the Fund.                                                                                                    |             |

| Category  | Title                                                           | Description                                                                                                    | Message Example                                                                                                    | Entitlement                      |
|-----------|-----------------------------------------------------------------|----------------------------------------------------------------------------------------------------|----------------------------------------------------------------------------------------------------|----------------------------------|
| Liquidity | Money Market<br>Mutual Fund<br>Redemption Fee<br>Not Applicable | Auto-Generated-<br>Notifies you when a<br>Money Market Mutual<br>Fund liquidity fee is<br>no longer in effect.            | Liquidity fee is no longer in effect<br>for [Fund Name]. Fees will no<br>longer be charged to your<br>deposit account from this point<br>forward.                                                                                                    | Liquidity                        |
| Liquidity | Money Market<br>Mutual Fund<br>Invest Status                    | Auto-Generated-<br>Notifies you of a<br>change to the status<br>of a Money Market<br>Mutual Fund booking<br>transaction.  | Money Market Mutual Funds<br>Investment request for Account<br>is now in [Pending Approval <or><br/>Rejected by Approver<br/><or> Rejected by Bank <or><br/>Processed by Bank <or> In<br/>Process at Bank <or> Approved]<br/>status.<br/>Transaction Number : XXXXX</or></or></or></or></or>                         | Liquidity- Money<br>Market Funds |
| Liquidity | Money Market<br>Mutual Fund<br>Redeem Status                    | Auto-Generated-<br>Notifies you when the<br>status changes on a<br>Money Market Mutual<br>Fund redemption<br>transaction. | Money Market Mutual Funds<br>Redemption request for Account<br>XXXX is now in [Pending<br>Approval <or> Rejected by<br/>Approver <or> Rejected by Bank<br/><or> Processed by Bank <or> In<br/>Process at Bank <or> Approved<br/><or> Canceled] status.<br/>Transaction Number: XXXXX</or></or></or></or></or></or>   | Liquidity- Money<br>Market Funds |
| Liquidity | Money Market<br>Mutual Fund<br>Cancel Status                    | Auto-Generated-<br>Notifies you when the<br>status changes on a<br>Money Market Mutual<br>Fund cancel<br>transaction.     | Money Market Mutual Funds<br>Cancelation request for Account<br>XXXXX is now in [Pending<br>Approval <or> Rejected by<br/>Approver <or> Rejected by Bank<br/><or> Processed by Bank <or> In<br/>Process at Bank <or> Approved<br/><or> Canceled] status.<br/>Transaction Number: XXXXX</or></or></or></or></or></or> | Liquidity Money<br>Market Funds  |
| Liquidity | Rate alerts for<br>time deposit<br>transaction                  | Auto-Generated-<br>Notifies you when a<br>new rate is applied to<br>a Time Deposit<br>booking.                            | Time Deposit booking transaction<br>has been processed with new<br>rates.<br>Transaction Number: XXXX                                                                                                    | Liquidity                        |
| Liquidity | Sub Facility<br>Breach Warning<br>percentage is<br>breached     | Auto-Generated-<br>Notifies you when a<br>Sub Facility Breach<br>Warning percentage<br>is breached.                       | Sub Facility Breach Warning<br>percentage [XX%] is breached.<br>Master Account Name: [name].<br>Master Account Number: XXXX.<br>Participant Account Name:<br>[name].<br>Participant Account Number:<br>XXXX.                                                                                                    | Liquidity                        |

| Category  | Title                                      | Description                                                                                                    | Message Example                                                                                                    | Entitlement    |
|-----------|--------------------------------------------|----------------------------------------------------------------------------------------------------|----------------------------------------------------------------------------------------------------|----------------|
| Liquidity | Time Deposit<br>Transaction is<br>rejected | Auto-Generated-<br>Notifies you when a<br>Time Deposit<br>transaction is<br>rejected.                                                                                             | Time Deposit transaction has<br>been [rejected] ([name of user<br>who rejected the transaction).<br>Transaction Number: XXXX<br>Transaction Type: [transaction<br>type]<br>Reject Reason: [reason for<br>rejection]                                                                                                    | Liquidity      |
| Liquidity | Time Deposit<br>Advice is Available        | Auto-Generated-<br>Notifies you when<br>Time Deposit<br>transaction-related<br>advice is generated.                                                                               | Time Deposit advice is available<br>for transaction.<br>Transaction Number: XXXX<br>Status of the deposit: [Processed<br>with new rates <or> Processed<br/><or> Matured <or> Premature<br/>closure <or> Renewed <or><br/><interim applied="" interest=""><br/>Cancelled by Bank.]<br/>Advice Name: [Time Deposit<br/>Confirmation Advice <or><br/>Time Deposit Confirmation<br/>Report <or> Time Deposit<br/>Maturity Advice <or> Time<br/>Deposit Early Maturity Advice /<br/>Early Closing Advice <or><br/>Time Deposit Interim Interest<br/>Advice <or> Time Deposit<br/>Cancellation Advice</or></or></or></or></or></interim></or></or></or></or></or> | Liquidity      |
| Payments  | Payment Rejected<br>by Bank                | Auto-Generated-<br>Notifies you when a<br>wire payment created<br>in Access and Host-<br>to-Host has been<br>rejected by the Bank<br>Notification is sent<br>once per occurrence. | Your (e.g., wire) transaction ID<br>XXXX status has been changed to<br>Rejected by Bank in the amount<br>of <(currency) XXX.XXX>. The<br>status was changed for the<br>following reason: ZZZZ.                                                                                                    | Payments-Wires |

| Category | Title                              | Description                                                                                                    | Message Example                                                                                                    | Entitlement                 |
|----------|------------------------------------|----------------------------------------------------------------------------------------------------|----------------------------------------------------------------------------------------------------|-----------------------------|
| Payments | Payment<br>Approaching Cut-<br>Off | Optional-Get notified<br>when US ACH<br>payments and wires<br>are approaching<br>cutoff.<br>Notifications for U.S.<br>ACH payments<br>approaching cut off<br>will be triggered at<br>12:00 p.m. ET, 7:00<br>p.m. ET–unless you<br>select a different<br>time.<br>Notifications for wires<br>approaching cutoff<br>will be sent 30<br>minutes prior to<br>cutoff–unless you<br>select a different<br>time. | There are XXX transaction(s)<br>pending approval and YYYY<br>transaction(s) pending release.                                          | Payments-Wires,<br>U.S. ACH |
| Payments | Payment Needs<br>Repair            | <b>Optional</b> -Get notified<br>when a U.S. ACH<br>payment needs to be<br>repaired.<br>Notification is sent<br>once per occurrence.                                                                                                    | Your payment status changed to<br>Needs Repair for Payment ID<br>XXXX.                                                                | Payments-U.S. ACH           |
| Payments | Template Needs<br>Repair           | <b>Optional</b> -Get notified<br>when an ACH<br>template needs to be<br>repaired.<br>Notification is sent<br>once per occurrence.                                                                                                    | Your Template ID XXX status<br>changed to Needs Repair for<br>[Template Name].                                                        | Payments-ACH                |
| Payments | Value Date<br>Changed              | Auto-Generated-<br>Notifies you when the<br>value date has<br>changed for a<br>payment you've taken<br>action on.                                                                                                    | The value date for a payment has<br>changed from [old date] to [new<br>date] for the following Payment<br>ID: XXXX.                   | Payments-Wires,             |
| Payments | Template Created<br>or Modified    | <b>Optional</b> -Get notified<br>when a payment<br>template has been<br>created or modified.                                                                                                    | The [enhanced <or> standard]<br/>template [Template Name] for<br/>[Method type] Payment method<br/>has been created or modified.</or> | Payments-Wires,<br>U.S. ACH |

| Category        | Title                                                      | Description                                                                                                    | Message Example                                                                                                    | Entitlement        |
|-----------------|------------------------------------------------------------|----------------------------------------------------------------------------------------------------|----------------------------------------------------------------------------------------------------|--------------------|
| Payments        | Template<br>Schedule Status<br>Change                      | Auto-Generated-<br>Notifies you when a<br>template schedule<br>status is changed.                                                                                  | The scheduled payment status<br>for template [Template Name]<br>has changed from [old schedule<br>status] to [new schedule status].           | Payments-ACH       |
| Payment Control | Unusual Payment<br>Activity Alert                          | Auto-Generated-<br>Notifies you when a<br>transaction has been<br>flagged with unusual<br>activity and requires<br>you to review and<br>decision                   | Your transaction in the amount<br>of <amount> for <beneficiary><br/>has been stopped pending your<br/>decision.</beneficiary></amount>        | Decision Payments  |
| Payment Control | Unusual Payment<br>Activity Alert -<br>Bank Controls       | Auto-Generated -<br>Notifies you that a<br>transaction has been<br>flagged with unusual<br>activity based on<br>bank controls,<br>requiring review and<br>decision | Your transaction for <amount><br/>payable to <beneficiary> is being<br/>held pending your review and<br/>confirmation.</beneficiary></amount> | Decision Payments  |
| Payment Control | Unusual Payment<br>Pending Decision<br>Close to Cutoff     | Auto-Generated -<br>Notifies you of<br>transactions pending<br>decisions and the<br>time is close to<br>expiring.                                                  | You have [Number of payments]<br>held transactions close to cutoff<br>and requires your review and<br>confirmation.                           | Decision Payments  |
| Payment Control | Unusual Payment<br>Pending Decision<br>Close to Expiration | Auto-Generated -<br>Notifies you of<br>transactions pending<br>decisions and the<br>time is close to<br>expiring.                                                  | You have [Number of payments]<br>held transactions close to<br>expiration and requires your<br>review and confirmation.                       | Decision Payments  |
| Reporting       | Scheduled Report<br>Available                              | <b>Optional</b> -Get notified<br>when selected<br>scheduled reports<br>become available.                                                                           | The following Report is now available: <report name="">.</report>                                                                             | Reporting          |
| Statements      | Bank Statement<br>Available                                | Auto-Generated-<br>Notifies you when a<br>Bank Statement is<br>available.                                                                                          | One or more of your Bank<br>statements is now available                                                                                       | Statements-Bank    |
| Statements      | Billing Statement<br>Available                             | Auto-Generated-<br>Notifies you when a<br>Billing Statement is<br>available.                                                                                       | One or more of your Billing statements is now available                                                                                       | Statements-Billing |

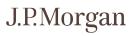

| Category                | Title                                    | Description                                                                                                    | Message Example                                                                                                    | Entitlement                                          |
|-------------------------|------------------------------------------|----------------------------------------------------------------------------------------------------|----------------------------------------------------------------------------------------------------|------------------------------------------------------|
| Transaction<br>Services | Bank Generated<br>Inquiry                | Auto-Generated-<br>Notifies you when a<br>Bank-Generated<br>Inquiry has been<br>created—and when<br>action has not been<br>taken on a case after<br>three, six and nine<br>days.          | ACTION REQUIRED-J.P. Morgan<br>Inquiry Reference # (e.g.,<br>W0593-230CT18) related to<br>(Debit or Credit) for transaction<br>reference number (e.g.,<br>5197200364JO) in the amount of<br><\$XXX.XXX>. | Inquiry-Bank-<br>Generated Inquiry<br>Communications |
| Transaction<br>Services | Unable to<br>Execute/ Return<br>of Funds | Auto-Generated-<br>Notifies you when a<br>new Inquiry has been<br>created—if the bank is<br>unable to execute or<br>return funds for a<br>wire created in<br>Access and Host-to-<br>Host. | NEW J.P. Morgan Inquiry (e.g.,<br>W0593-230CT18) related to<br>(Credit or Debit) for transaction<br>reference number (e.g.,<br>3232323232AB) in the amount of<br><\$XXX.XXX>.                            | Inquiry-Bank-<br>Generated Inquiry<br>Communications |

| Category       | Title                        | Description                                                                                          | Message Example                                                                                                    | Entitlement                                       |
|----------------|------------------------------|----------------------------------------------------------------------------------------------------|----------------------------------------------------------------------------------------------------|---------------------------------------------------|
| Virtual Branch | Transaction Status<br>Update | Auto-Generated-<br>Notifies you when the<br>status of a Virtual<br>Branch transaction is<br>updated. | Cash Services-India<br>Your Cash Service-Withdrawal<br>Transaction reference number<br>VBINCASH200290001 is updated<br>to Pending for Approval Your<br>Cash Services-Delivery<br>Transaction reference number<br>VBINCASH200260006 is updated<br>to Pending for Approval<br>Your Cash Service-Pickup<br>Transaction reference number<br>VBINCASH200220018 is updated<br>to Pending for Approval<br>Check Services-India, Thailand,<br>Hong Kong, Indonesia, Malaysia<br>Your Check Service-Stop Check<br>Request Transaction reference<br>number VBINCHK193430002 is<br>updated to Check Stopped<br>Your Check Service-Check Book<br>Request Transaction reference<br>number VBINCHK193230001 is<br>updated to Pending Approval<br>Utility Payments<br>Transaction reference number<br>VBMXUTP193410012 is updated<br>to Rejected<br>Your Utility Payments<br>Transaction reference number<br>VBMXUTP193410012 is pending<br>review and approval | One or more<br>countries within<br>Virtual Branch |

| Category                      | Title                        | Description                                                                                          | Message Example                                                                                                    | Entitlement                                       |
|-------------------------------|------------------------------|----------------------------------------------------------------------------------------------------|----------------------------------------------------------------------------------------------------|---------------------------------------------------|
| Virtual Branch<br>(continued) | Transaction Status<br>Update | Auto-Generated-<br>Notifies you when the<br>status of a Virtual<br>Branch transaction is<br>updated. | Invoice Manager-India<br>Your Invoice Manager-Payment<br>Request transaction reference<br>number VBINIMFX2002400004,<br>status is updated to Review in<br>Progress<br>Your Invoice Manager-Invoice<br>Request transaction reference<br>number VBINIMQS2002900001,<br>status is updated to Approved<br>Statutory Payments-India,<br>Mexico, Vietnam<br>Your Statutory Payment<br>Transaction reference number<br>VBMXTAX200090003 is updated<br>to Rejected<br>Your Statutory Payment<br>Transaction reference number<br>VBMXTAX200350003 is pending<br>review and approval<br>Statutory Payments-Indonesia<br>Your Statutory Payment<br>Transaction reference number<br>VBIDTAX200350003, TAX Billing<br>ID 123705870932142 is updated<br>to Approved<br>Statutory Payments-Thailand<br>Your Statutory Payment<br>Transaction reference number<br>VBITAX192690017, Custom<br>Dept. Declaration Number<br>A0010590900015 is updated to<br>Approved<br>Your Statutory Payment<br>Transaction reference number<br>VBTHTAX182650001, Revenue<br>Dept. Reference Number<br>201809123546P5309738568002<br>401225 is updated to Expired<br>Your Statutory Payment<br>Transaction reference number<br>VBTHTAX192260002 is updated<br>to Expired | One or more<br>countries within<br>Virtual Branch |

| Category                      | Title                        | Description                                                                                          | Message Example                                                                                                    | Entitlement                                       |
|-------------------------------|------------------------------|----------------------------------------------------------------------------------------------------|----------------------------------------------------------------------------------------------------|---------------------------------------------------|
| Virtual Branch<br>(continued) | Transaction Status<br>Update | Auto-Generated-<br>Notifies you when the<br>status of a Virtual<br>Branch transaction is<br>updated. | Document Submission-India,<br>China, Philippines, Thailand<br>Your Document Submission<br>Transaction reference number<br>VBINDOC193170001 is updated to<br>Submitted to Bank                                                                          | One or more<br>countries within<br>Virtual Branch |
|                               |                              |                                                                                                    | Trade End-to-End-India<br>Your Trade End To End<br>Transaction reference number<br>VBINTEE201050002 is updated<br>to Submitted to Bank<br>Your Trade End To End<br>Transaction reference number<br>VBINTEE201070002 is pending<br>review and approval  |                                                   |
|                               |                              |                                                                                                    | Inquiry Services-Russia<br>Your Virtual Branch Inquiry<br>Services request #<br>VBRUINQ201070001 has been<br>updated as Submitted to Bank.<br>Your Virtual Branch Inquiry<br>Services request #<br>VBRUINQ201070001 is pending<br>review and approval. |                                                   |

### **Build your security awareness**

Learn more about fraud protection-and other Access security features.

At J.P. Morgan, we're serious about protecting your personal and account information. It's also necessary for you to protect yourself when you use your computer or conduct business online.

### Protect yourself against cyber fraud

Protecting yourself online starts with knowing how to prevent cyber fraud.

To help prevent cyber fraud, be aware of potential external threats—and use the security features and functionality available to you within Access. Be aware of the following important guidelines.

### Do not respond or reply to an email, phone call or text message that:

• Requires you to supply personal or account information directly in the email, non-secure webpage or text message.

Personal or account information may include a user ID, password, or account numbers.

- Threatens to close or suspend your account if you do not take immediate action.
- Invites you to answer a survey that asks you to enter personal or account information.
- Makes any of the statements below—then asks you to provide or confirm your personal or account information.
  - - Your account has been compromised.
  - There are unauthorized charges on your account.
  - There has been third-party activity on your account.
- Asks another user to log on from your computer.
- Asks you to confirm, verify or refresh your account, password or billing information.

#### Never:

- Open emails, launch links, or open attachments from unknown sources.
- Update payment information based on an email or other message—without confirming the change with a known contact at your vendor or beneficiary.
- Share your user ID, password, secure token device or the answers to your security questions with anyone.
- Leave written notes with your log-on credentials nearby your computer—or in a place where others can find them.
- Leave inactive user profiles online.
- Allow multiple people to use the same computer to process a transaction.

#### Do:

- Pay special attention to links and attachments.
- Always log off at the end of a session.
- Forward suspicious emails that appear to come from Chase or J.P. Morgan to abuse@jpmorgan.com.
- Call your J.P. Morgan Access Regional Help Desk immediately if repeatedly prompted for logon information.
- Go paperless so that statements with critical account information aren't sitting around in the office or in the trash.
- Sign up for alerts to monitor account activity and review alerts whenever a payment is made or changed.
- Keep anti-virus software up to date-and use current versions of web browsers.
- Set payment limits at a level reasonable for your typical activity—and call us to arrange any exceptionally large payments.
- Regularly review and confirm your users' entitlements.
- Regularly check your account activity for any suspicious transactions—and contact us immediately about any suspicious or erroneous wires.
- Complete our Cyber Fraud & Secure Online Banking Webinar in the Support section of Access.

Refer to the **Access Log On** page for **Fraud Prevention Tips**—and other resources to help you protect your organization.

### Protect yourself against malware and social engineering attacks

J.P. Morgan has received reports of fraudsters successfully installing malware on clients' computers.

Some examples of malware are:

- Computer viruses.
- Worms.
- Trojan horses.
- Spyware.
- Dishonest adware.
- Other malicious and unwanted software.

Many varieties of malware are specifically focused on obtaining financial credentials—and are often customized for specific individuals.

Malware may ask the user to make multiple login attempts, enter token codes multiple times as part of the login—or asks the user to have someone else log in from their machine.

### Reminder

Access will never request that another user attempt to log in from your computer—or ask you to enter multiple token codes as part of the login process.

Refer to the **Access Log On page–Security Center** for more information on Malware and Social Engineering Attacks.

### How we protect you

J.P. Morgan is serious about safeguarding your online business information—and provides "defense in depth" for websites like Access.

Key features of risk management for online system access include:

- Secure customer and user on-boarding processes.
- Controlled user access with "separation of duties."
- Multi-factor user authentication security.
- Increased security credential requirements for more sensitive functionalities.

Refer to the **Access Log On page–Security Center** for more information on how J.P. Morgan protects your security–and to access other resources to help you protect your organization.

### Types of cyber fraud

Be aware that J.P. Morgan will at no point contact a customer on an unsolicited basis to request a user's electronic banking credentials.

Criminals and scammers use a variety of methods to obtain your personal or organizational information. These include:

• Email fraud: An email message that is harsh, demanding and threatening.

These are not legitimate messages.

Do NOT reply to these messages.

• Email spoofing: An email message using a forged email header so that the message appears to have originated from someone or somewhere other than the actual source.

Most spoofed email falls into the "nuisance" category—and requires little action other than deletion.

The more malicious varieties can cause security risks and other problems. For example, spoofed email may purport to be from someone within your company—or a vendor that your company has a relationship with. These emails may contain new payment instructions— or changes to the beneficiary account on a recurring payment.

To protect against email fraud:

- Be very suspicious of emails from the CEO, Director, etc.—that direct you to transfer a large amount of funds.
- Verify all instructions verbally with the sender.
- Phishing: An email that tries to lure you to fake websites—where you're asked to disclose confidential financial or personal information.

Recognize these common phishing tactics:

- The "From" email address does not look valid.
- The email asks you to verify your account/personal information—account number, user ID, password, etc.
- The email conveys a sense of urgency—or threatens some dire consequence if you don't respond.
- The hyperlink does not display an actual address when you hover your cursor over the email address. This indicates a possible phishing attempt.

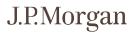

Never respond to any email that:

- Requires you to click a link, open an attachment—or confirm, verify or refresh account information.
- Asks for personal or organizational information.
- Asks you to enter your user ID, password or account number(s) into an email or non-secure webpage.
- Threatens to close or suspend your account if you do not take immediate action—by providing specific information about you or your company.
- Impersonation Fraud: Someone assumes your identity to perform a fraud or other criminal act.

Criminals can get the information they need to assume your identity from a variety of sources—such as by stealing your wallet, from your trash or from credit or bank information.

They may approach you in person, by telephone, text message or on the Internet-and ask you for the information.

### Remember:

- J.P. Morgan will not send email notifications stating your account has been compromised or passwords need to be changed.
- We will never ask you for your password.
- We will never call you to offer log-on assistance-unless you have contacted us first.

When you need to contact us, only call your Access Regional Help Desk–or your J.P. Morgan representative.

### What to do if you suspect fraud

- Call your Access Regional Help Desk immediately.
- If you think you might have compromised your Access user ID unintentionally, also contact your Security Administrator to deactivate your ID.

### Reminder: It is not our practice to:

- Send emails that require you to enter personal security information directly into the email.
- Send emails threatening to close your account if you do not take the immediate action of providing personal or business information.
- Send emails asking you to reply by sending personal or business information.
- Share your name with any contacts outside our firm in a manner inconsistent with our Privacy Policy.